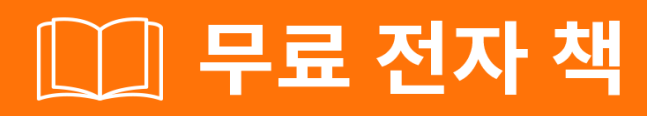

# <u> 배우기</u> cobol

Free unaffiliated eBook created from **Stack Overflow contributors.** 

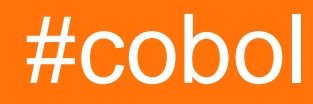

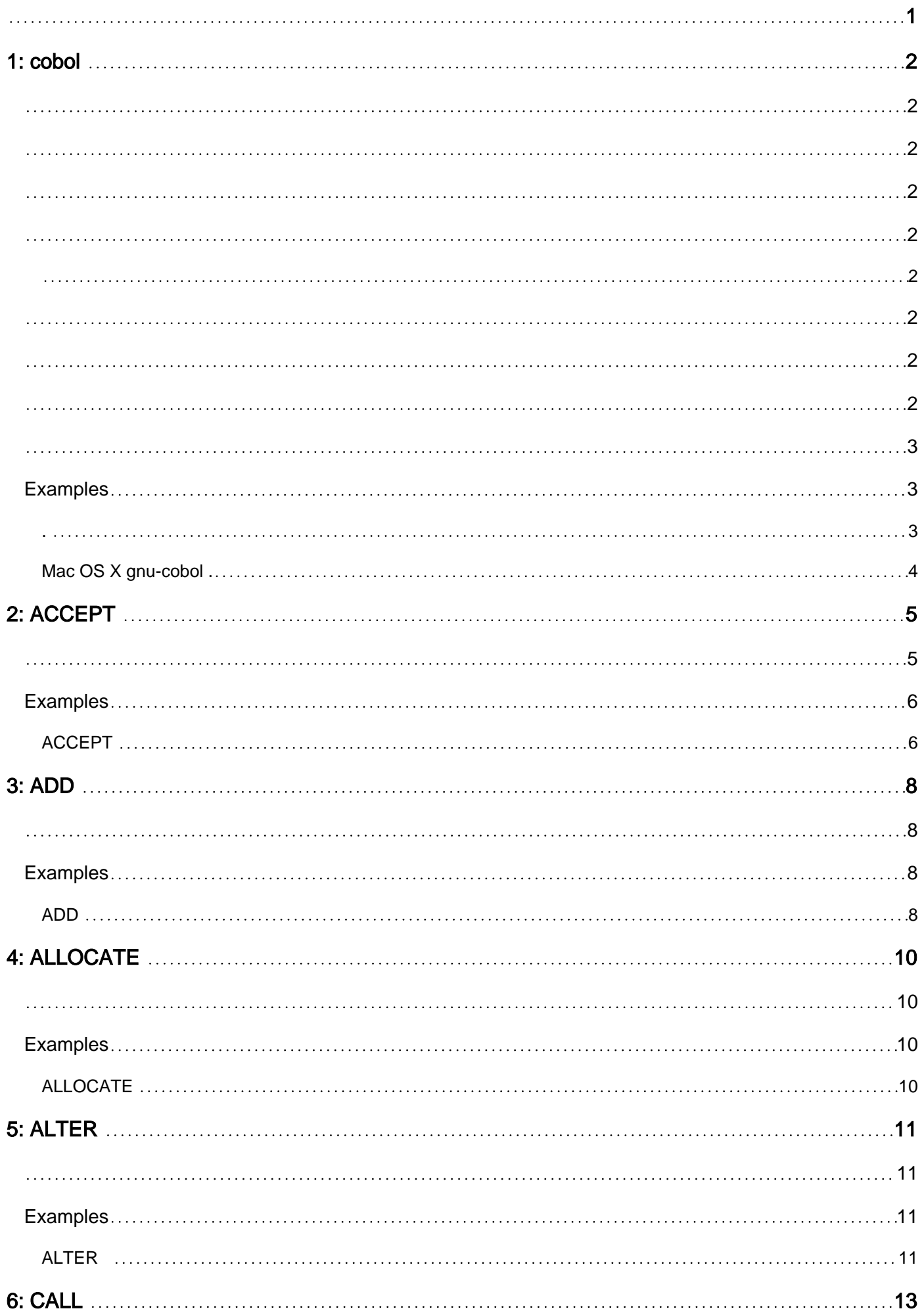

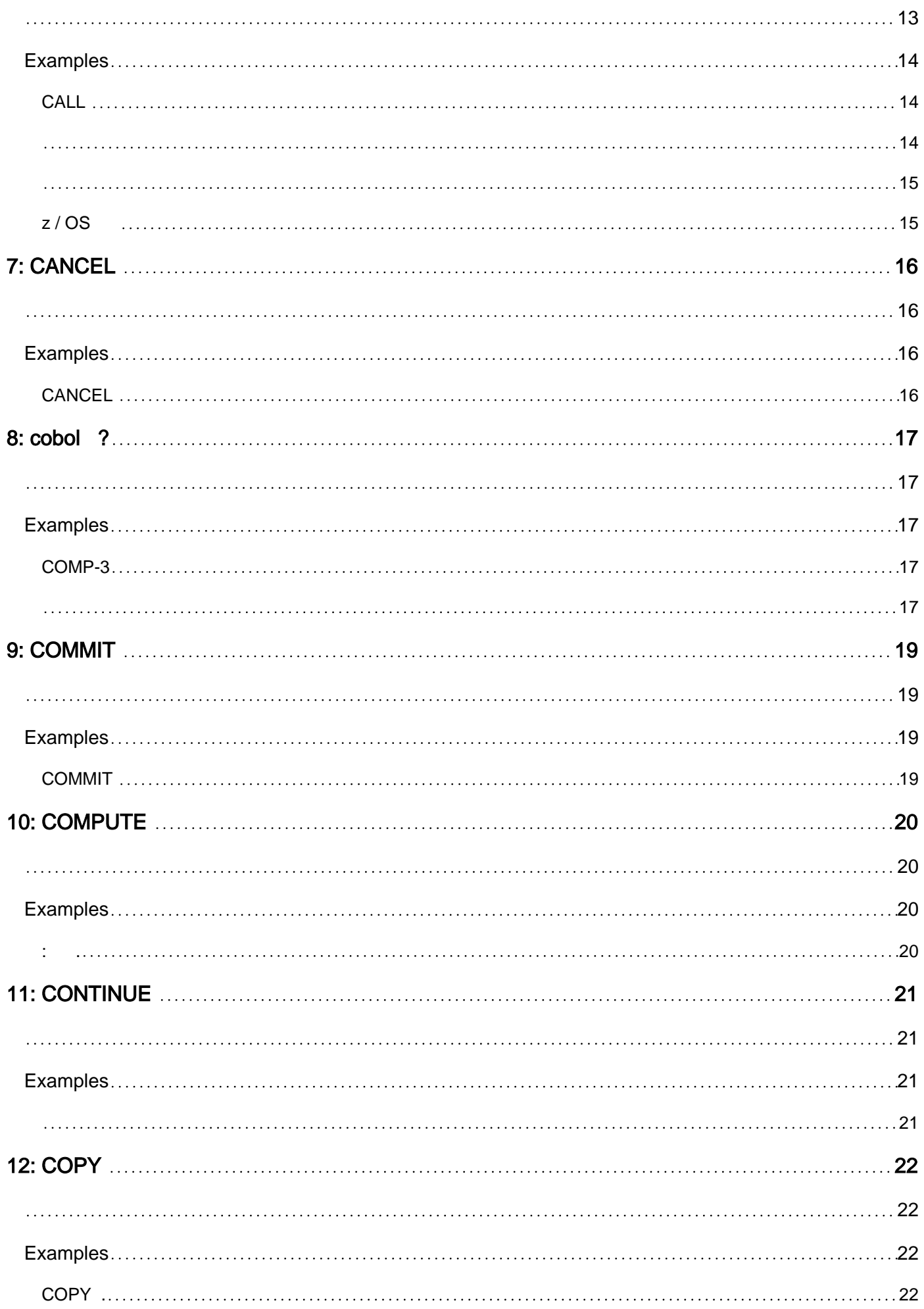

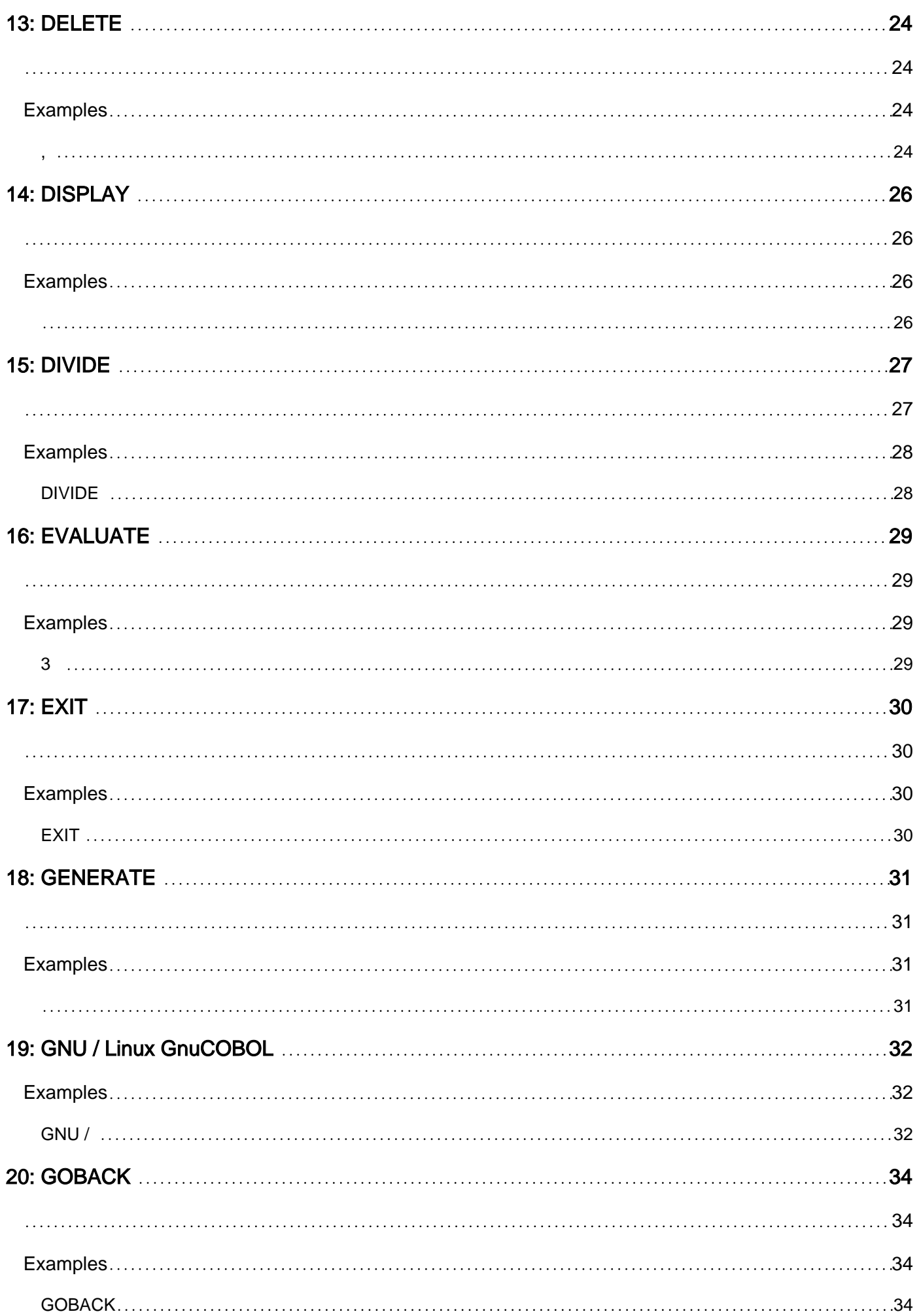

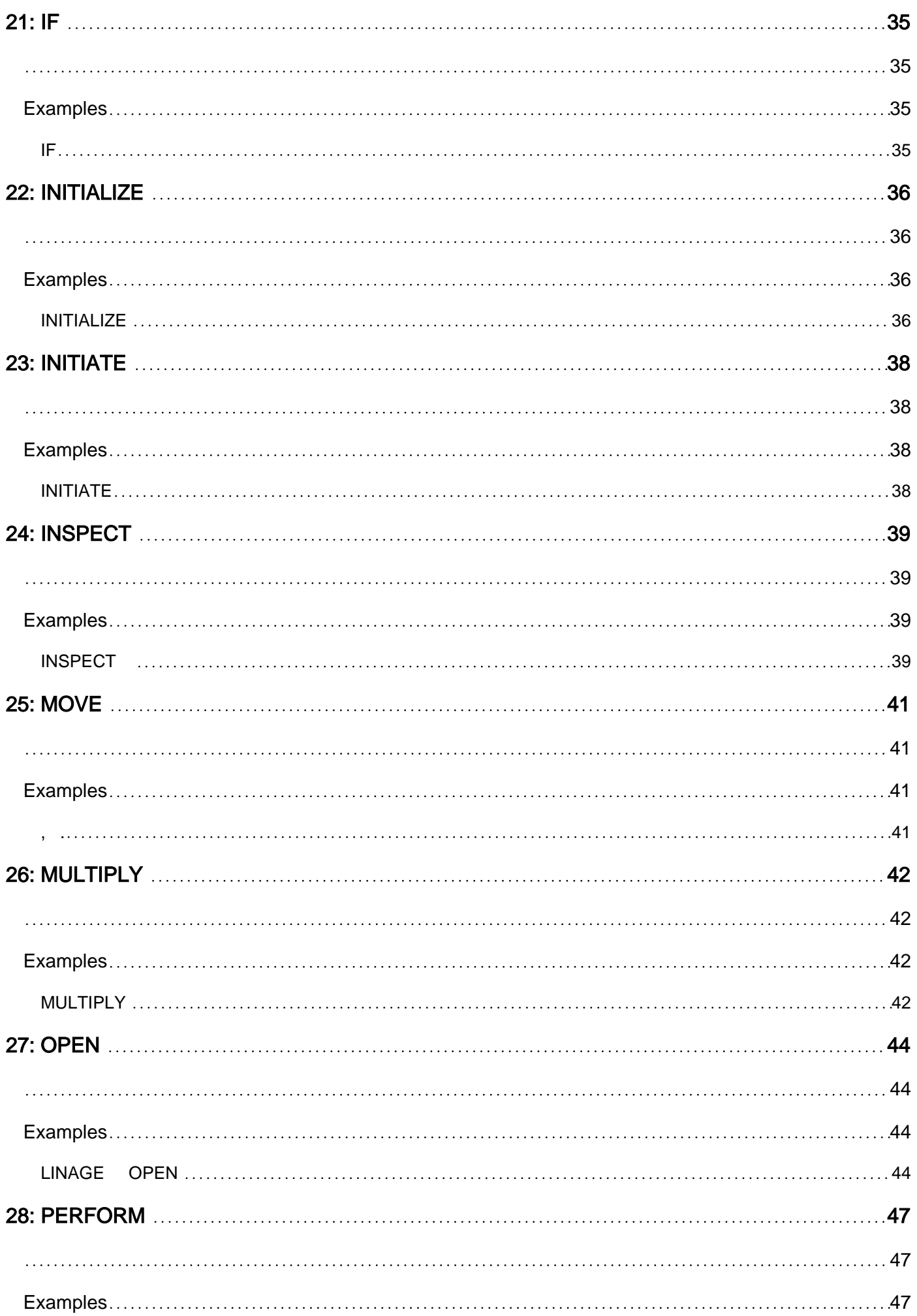

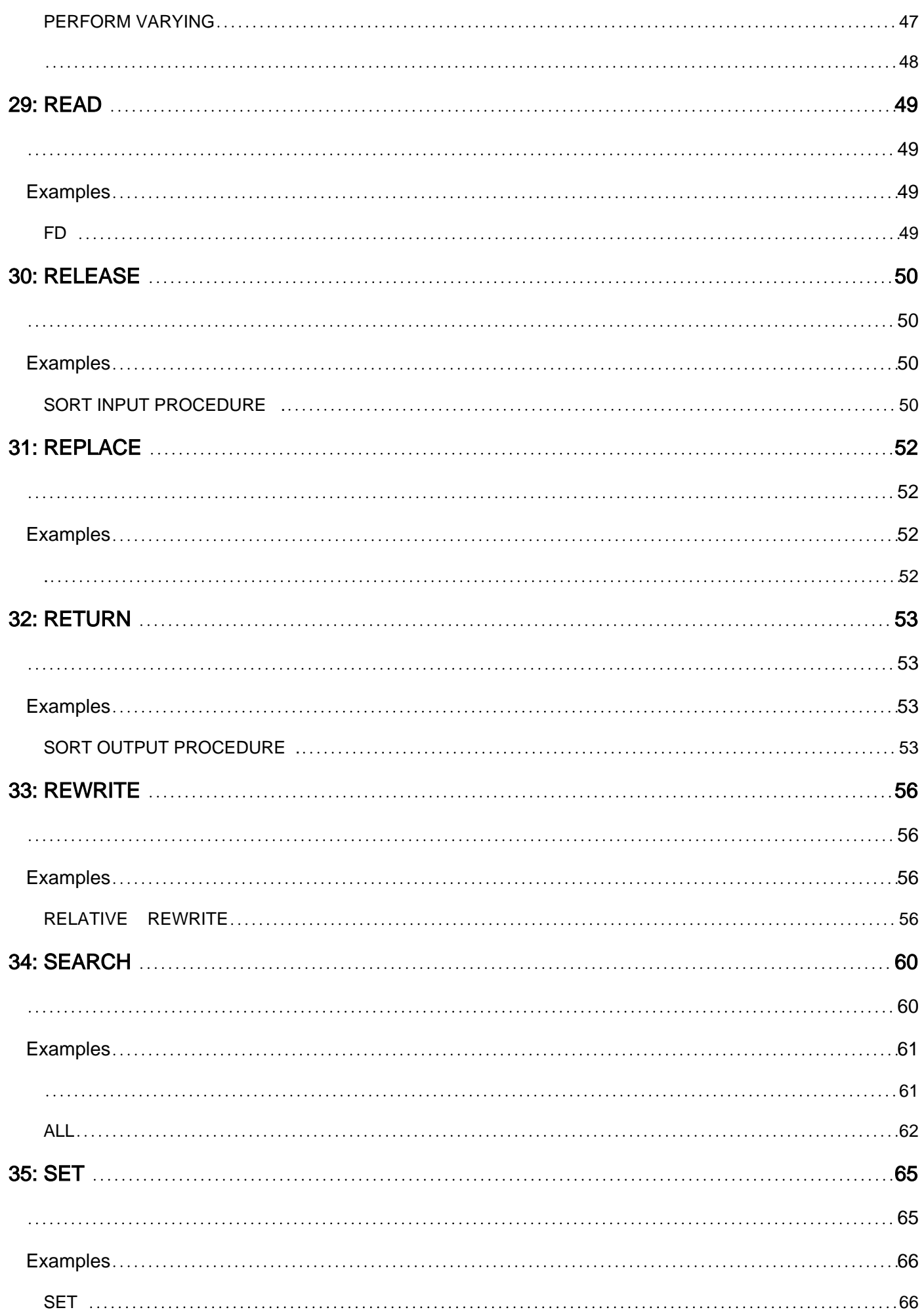

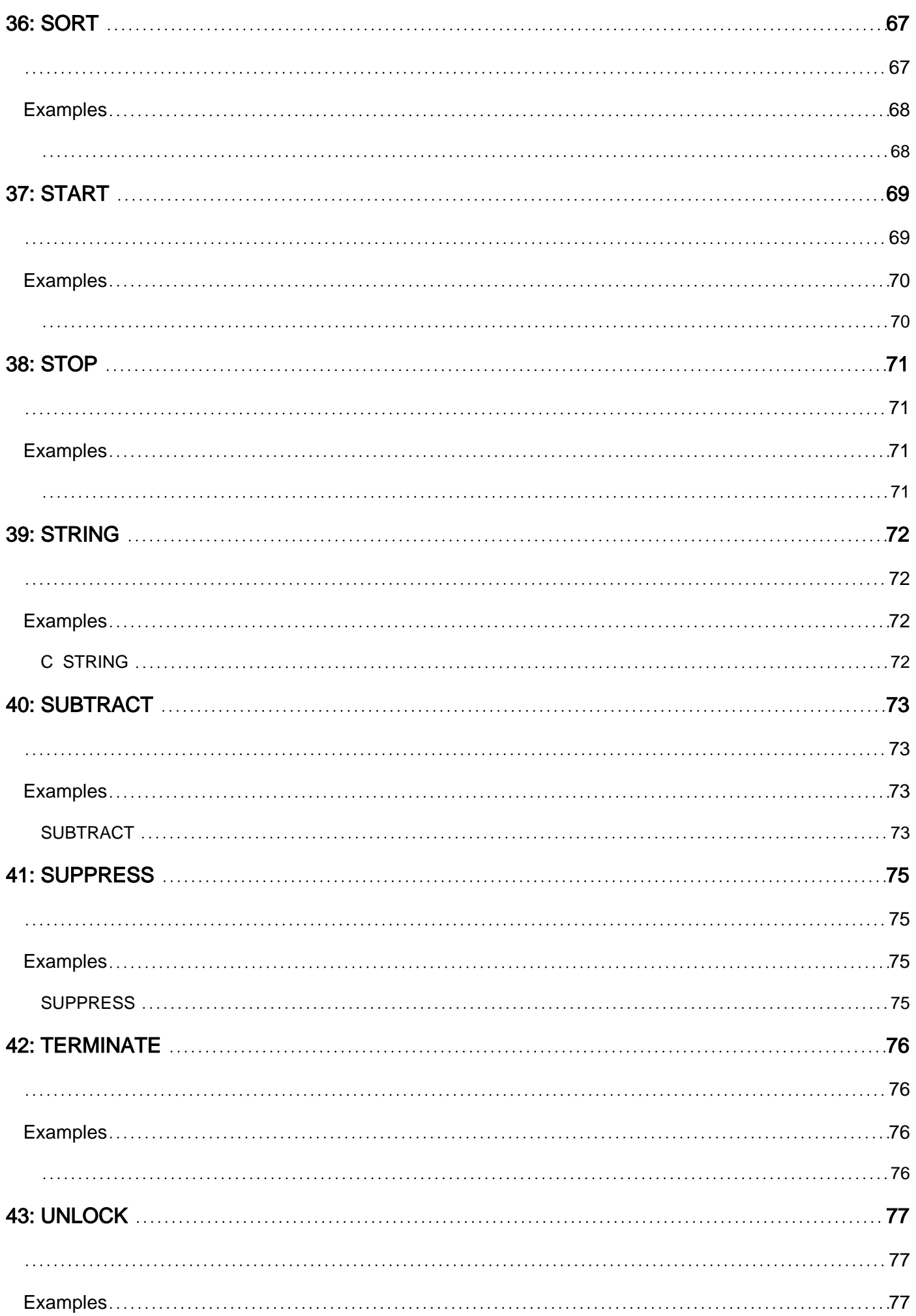

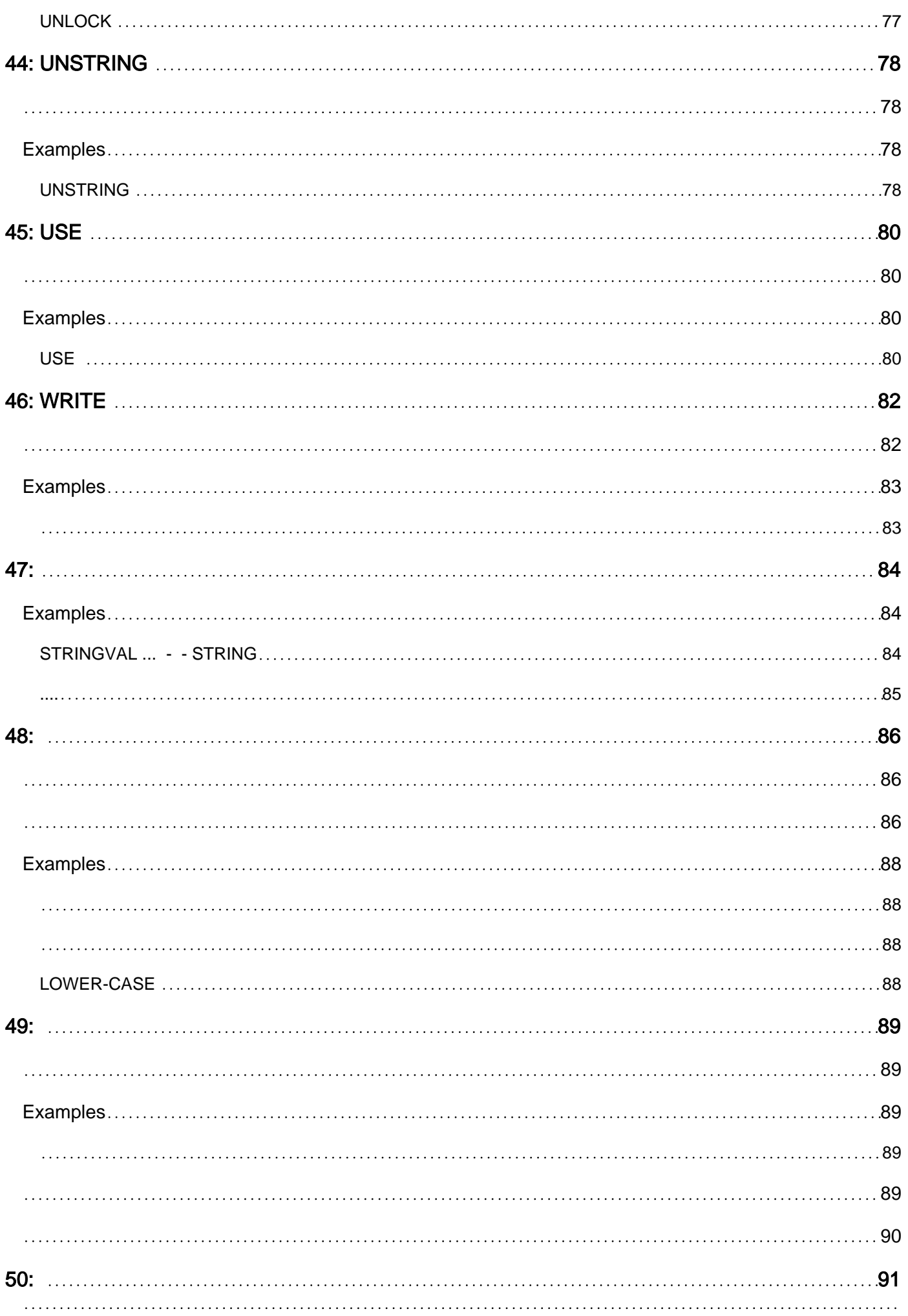

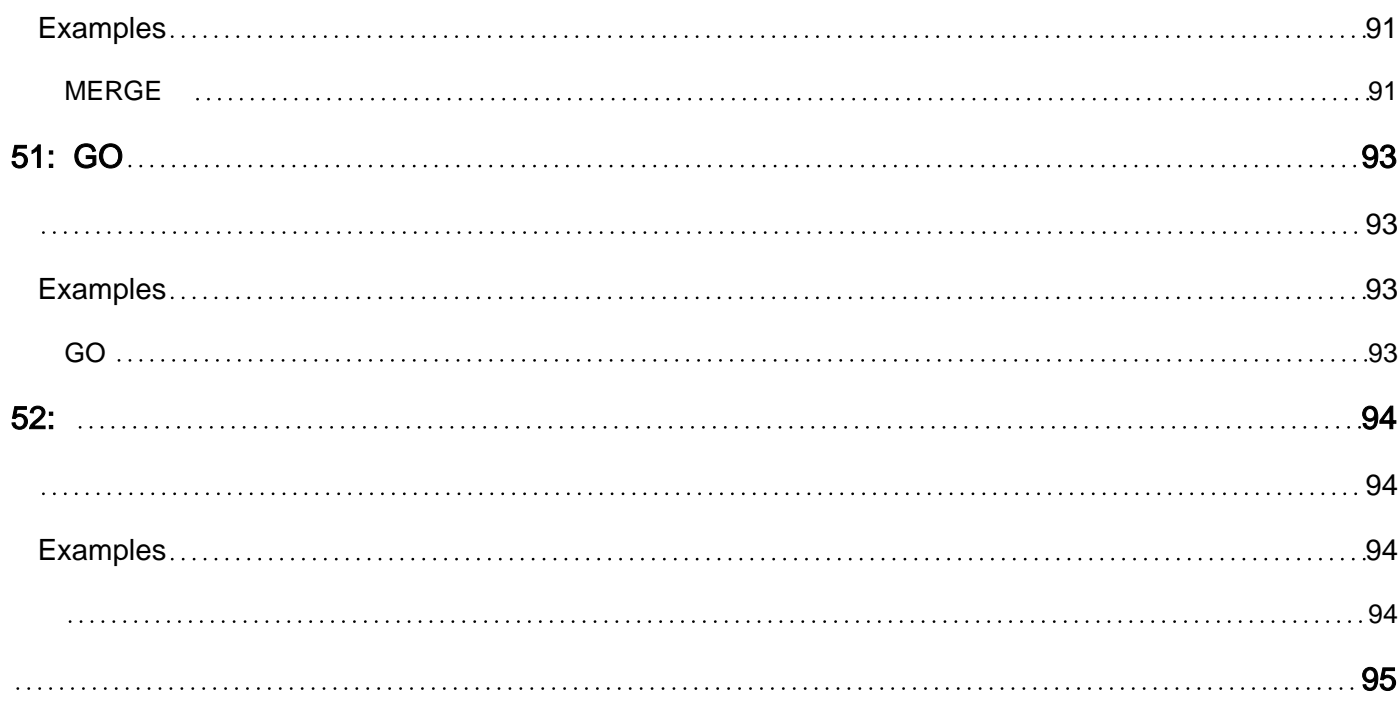

[91](#page-99-1)

<span id="page-9-0"></span>You can share this PDF with anyone you feel could benefit from it, downloaded the latest version from: [cobol](http://riptutorial.com/ebook/cobol)

It is an unofficial and free cobol ebook created for educational purposes. All the content is extracted from [Stack Overflow Documentation,](https://archive.org/details/documentation-dump.7z) which is written by many hardworking individuals at Stack Overflow. It is neither affiliated with Stack Overflow nor official cobol.

The content is released under Creative Commons BY-SA, and the list of contributors to each chapter are provided in the credits section at the end of this book. Images may be copyright of their respective owners unless otherwise specified. All trademarks and registered trademarks are the property of their respective company owners.

Use the content presented in this book at your own risk; it is not guaranteed to be correct nor accurate, please send your feedback and corrections to [info@zzzprojects.com](mailto:info@zzzprojects.com)

# <span id="page-10-0"></span>1: cobol

<span id="page-10-1"></span>COBOL O L anguage riented MMON usiness B.

<span id="page-10-2"></span>COBOL COBOL COBOL ISO INCITS.

ISO / IEC 1989 : 2014 - , - COBOL

2014 5

 $\mathbf{r}$ 

<span id="page-10-3"></span>http://www.iso.org/iso/home/store/catalogue\_tc/catalogue\_detail.htm?csnumber=51416

<span id="page-10-4"></span>.., COBOL .IBM COBOL .100 COBOL, 10 . COBOL.

COBOL . COBOL 2002 Object Oriented .

COBOL .:

COMPUTE  $I = R * B$ 

 $\sim$  100  $\mu$ 

MULTIPLY INTEREST-RATE BY BALANCE GIVING CURRENT-INTEREST ROUNDED MODE IS NEAREST-EVEN

<span id="page-10-5"></span>

<span id="page-10-6"></span>COBOL 2 . COBOL COBOL USAGE BINARY (10).

COBOL 1950, 1960.

(Grace Hopper) COBOL, . COBOL COBOL.

<span id="page-10-7"></span>COBOL . . . . , COBOL . .

COBOL 4 .

- $\bullet$
- $\bullet$
- $\bullet$
- 

<span id="page-10-8"></span>10 COBOL PICTURE .

01 record-group. 05 balance <br>05 rate <br>05 pic 999v999. 05 show-balance pic \$Z(7)9.99.

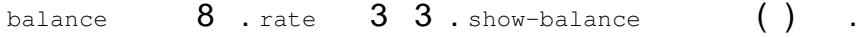

<span id="page-11-0"></span>balance , show-balance .

COBOL . MOVE, COMPUTE, MULTIPLY, PERFORM . COBOL 2014 300 47 . .

# <span id="page-11-1"></span>**Examples**

<span id="page-11-2"></span>**.** 

.

HELLO \* HISTORIC EXAMPLE OF HELLO WORLD IN COBOL IDENTIFICATION DIVISION. PROGRAM-ID. HELLO. PROCEDURE DIVISION. DISPLAY "HELLO, WORLD". STOP RUN.

### . COBOL . ( ) .

```
*> Hello, world
identification division.
program-id. hello.
```
procedure division. display "Hello, world" goback. end program hello.

### COBOL .

display "Hello, world".

DIVISION DIVISION COBOL.

#### COBOL FIXED .

2002 COBOL

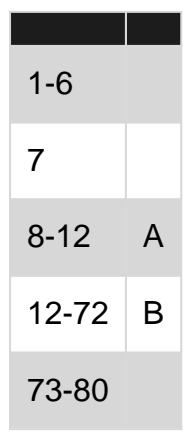

#### IBM .

2002 COBOL 2014 A B 255 .

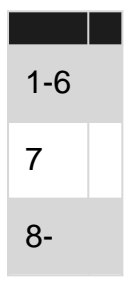

C R 8 72 255 .

COBOL 2002 FORMAT FREE . Sequence Number Area, Indicator Area (R, 2048, 255).

#### FORMAT FIXED .  $\qquad \qquad$  .

bbbbbb >>SOURCE FORMAT IS FREE

<span id="page-12-0"></span>bbbbb  $6$  i . ( .)

**Mac OS X gnu-cobol .**

#### gnu-cobol homebrew .

/Applications/Utilities/Terminal Command+Space "Terminal" .

ruby -e "\$(curl -fsSL https://raw.githubusercontent.com/Homebrew/install/master/install)"

brew install gnu-cobol

#### , Mac Cobol .

:

.

cobol : [https://riptutorial.com/ko/cobol/topic/4728/cobol-](https://riptutorial.com/ko/cobol/topic/4728/cobol-%EC%8B%9C%EC%9E%91%ED%95%98%EA%B8%B0)

<span id="page-13-0"></span>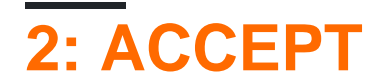

<span id="page-13-1"></span>COBOL ACCEPT .

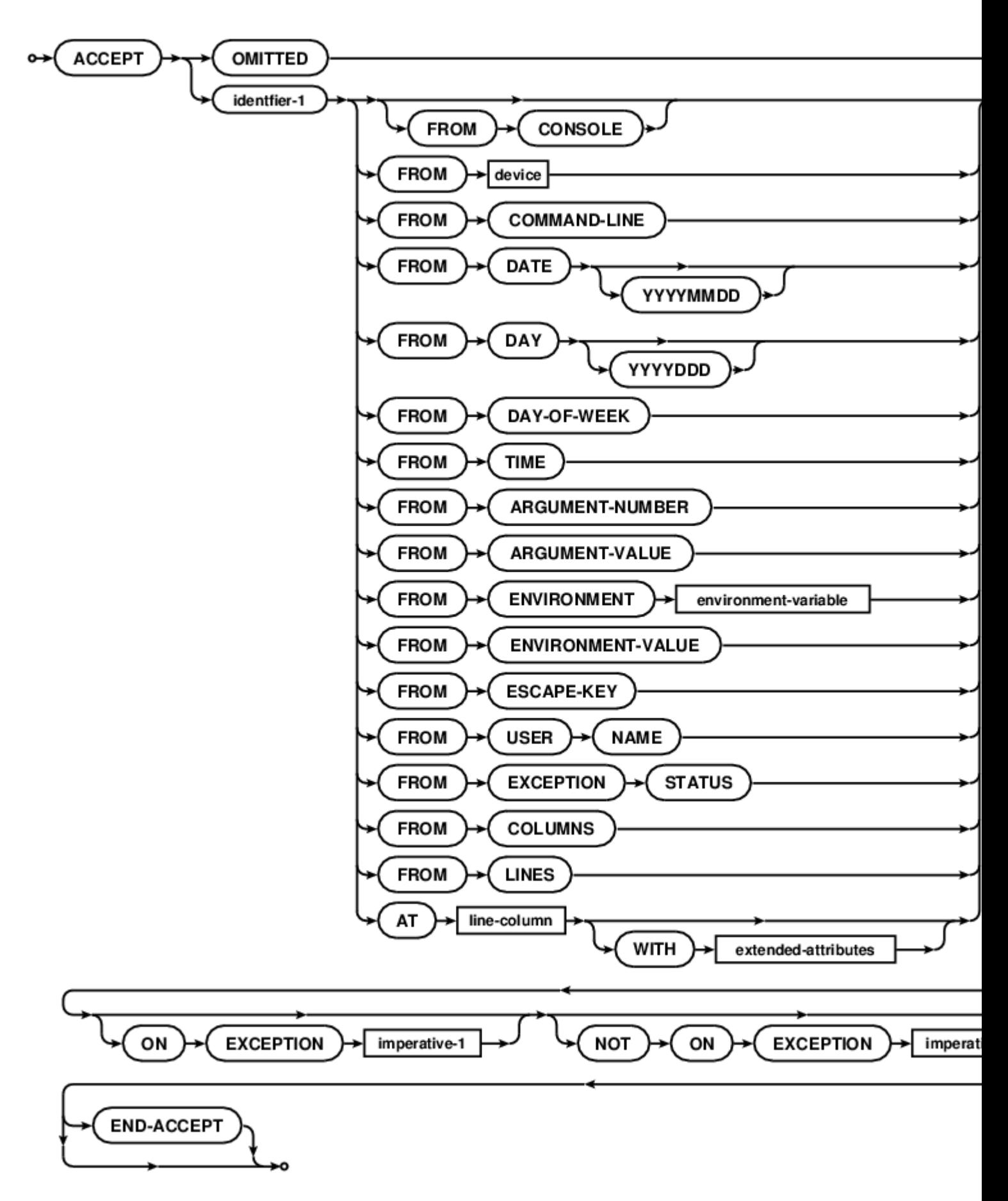

# <span id="page-14-0"></span>**Examples**

<span id="page-14-1"></span>**ACCEPT** 

ACCEPT variable. ACCEPT variable FROM CONSOLE. ACCEPT variable FROM ENVIRONMENT "path". ACCEPT variable FROM COMMAND-LINE. ACCEPT variable FROM ARGUMENT-NUMBER ACCEPT variable FROM ARGUMENT-VALUE ACCEPT variable AT 0101. ACCEPT screen-variable. ACCEPT today FROM DATE. ACCEPT today FROM DATE YYYYMMDD. ACCEPT thetime FROM TIME. ACCEPT theday FROM DAY. ACCEPT theday FROM DAY YYYYDDD. ACCEPT weekday FROM DAY-OF-WEEK. ACCEPT thekey FROM ESCAPE KEY. ACCEPT username FROM USER NAME. ACCEPT exception-stat FROM EXCEPTION STATUS. ACCEPT some-data FROM device-name.

<http://open-cobol.sourceforge.net/faq/index.html#accept> .

ACCEPT : [https://riptutorial.com/ko/cobol/topic/5512/accept-](https://riptutorial.com/ko/cobol/topic/5512/accept-%EB%AC%B8)

# <span id="page-16-0"></span>**3: ADD**

<span id="page-16-1"></span>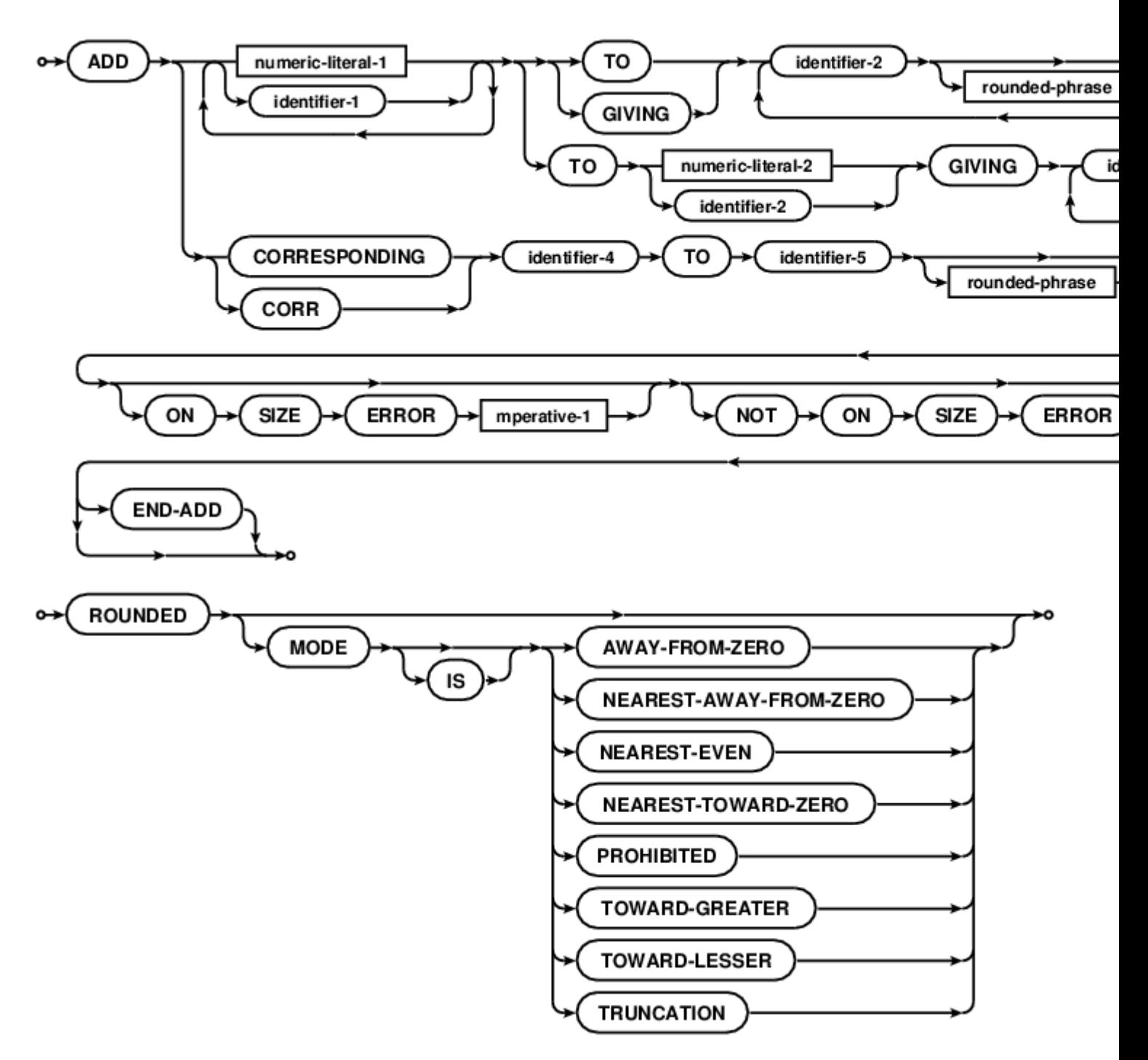

# <span id="page-16-2"></span>**Examples**

### <span id="page-16-3"></span>**ADD**

ADD 1 TO cobol

cobol..

ADD 1 TO cobol GIVING GnuCOBOL

```
GnuCOBOL ADD cobol., ().
```

```
ADD
   a b c d f g h i j k l m n o p q r s t u v w x y z
    GIVING total-of
    ON SIZE ERROR
     PERFORM log-problem
   NOT ON SIZE ERROR
    PERFORM graph-result
END-ADD
```
. COBOL FUNCTION E .

COBOL SIZE ERROR / PICTURE . PIC 9 09, 10 ON SIZE ERROR.

```
ADD : https://riptutorial.com/ko/cobol/topic/5533/add-
```
# <span id="page-18-0"></span>**4: ALLOCATE**

<span id="page-18-1"></span>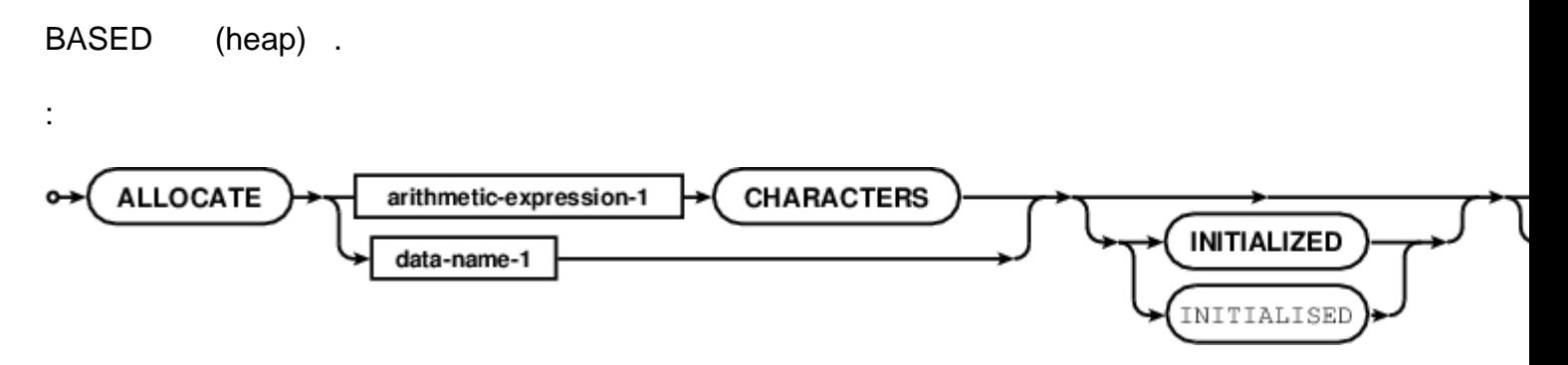

# <span id="page-18-2"></span>**Examples**

<span id="page-18-3"></span>**ALLOCATE** 

01 pointer-var usage POINTER. 01 character-field pic x(80) BASED value "Sample". ALLOCATE 1024 characters returning pointer-var ALLOCATE character-field ALLOCATE character-field INITIALIZED RETURNING pointer-var

<http://open-cobol.sourceforge.net/faq/index.html#allocate> .

ALLOCATE : [https://riptutorial.com/ko/cobol/topic/5556/allocate-](https://riptutorial.com/ko/cobol/topic/5556/allocate-%EB%AC%B8)

<span id="page-19-0"></span>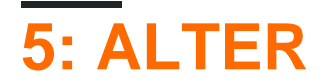

<span id="page-19-1"></span>ALTER . GO TO .

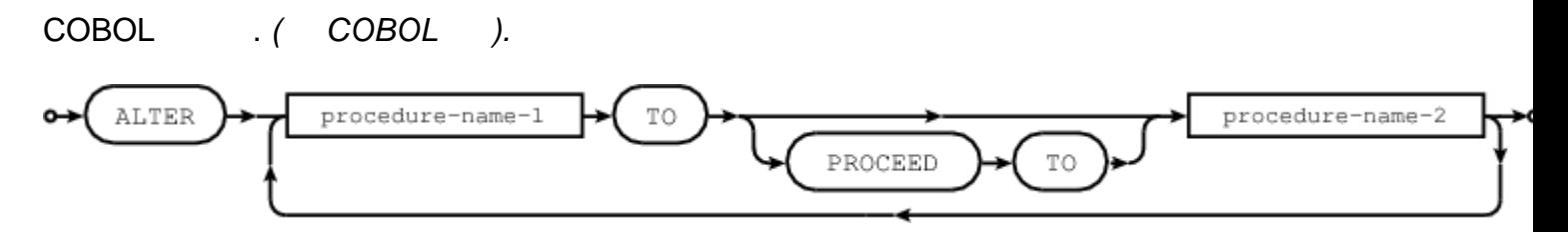

# <span id="page-19-2"></span>**Examples**

### <span id="page-19-3"></span>**ALTER**

```
 identification division.
 program-id. altering.
 date-written. 2015-10-28/06:36-0400.
  remarks. Demonstrate ALTER.
 procedure division.
 main section.
*> And now for some altering.
 contrived.
 ALTER story TO PROCEED TO beginning
 GO TO story
  .
*> Jump to a part of the story
 story.
 GO.
  .
*> the first part
 beginning.
 ALTER story TO PROCEED to middle
 DISPLAY "This is the start of a changing story"
 GO TO story
 .
*> the middle bit
 middle.
 ALTER story TO PROCEED to ending
 DISPLAY "The story progresses"
 GO TO story
  .
*> the climatic finish
 ending.
 DISPLAY "The story ends, happily ever after"
 .
*> fall through to the exit
 exit program.
```
prompt\$ cobc -xj -debug altering.cob This is the start of a changing story The story progresses The story ends, happily ever after prompt\$ COB\_SET\_TRACE=Y ./altering Source: 'altering.cob' Program-Id: altering Entry: altering Line: 8 Program-Id: altering Section: main Line: 8 Program-Id: altering Paragraph: contrived Line: 11 Program-Id: altering Statement: ALTER Line: 12 Program-Id: altering Statement: GO TO Line: 13 Program-Id: altering Paragraph: story Line: 17 Program-Id: altering Paragraph: beginning Line: 22 Program-Id: altering Statement: ALTER Line: 23 Program-Id: altering Statement: DISPLAY Line: 24 This is the start of a changing story Program-Id: altering Statement: GO TO Line: 25 Program-Id: altering Paragraph: story Line: 17 Program-Id: altering Paragraph: middle Line: 29 Program-Id: altering Statement: ALTER Line: 30 Program-Id: altering Statement: DISPLAY Line: 31 The story progresses Program-Id: altering Statement: GO TO Line: 32 Program-Id: altering Paragraph: story Line: 17 Program-Id: altering Paragraph: ending Line: 36 Program-Id: altering Statement: DISPLAY Line: 37 The story ends, happily ever after Program-Id: altering Statement: EXIT PROGRAM Line: 41 Program-Id: altering <a>
Exit: altering</a>
Exit: altering prompt\$

<http://open-cobol.sourceforge.net/faq/index.html#alter>.

ALTER : [https://riptutorial.com/ko/cobol/topic/5584/alter-](https://riptutorial.com/ko/cobol/topic/5584/alter-%EB%AC%B8)

<span id="page-21-0"></span>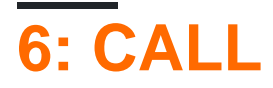

<span id="page-21-1"></span>**COBOL CALL** 

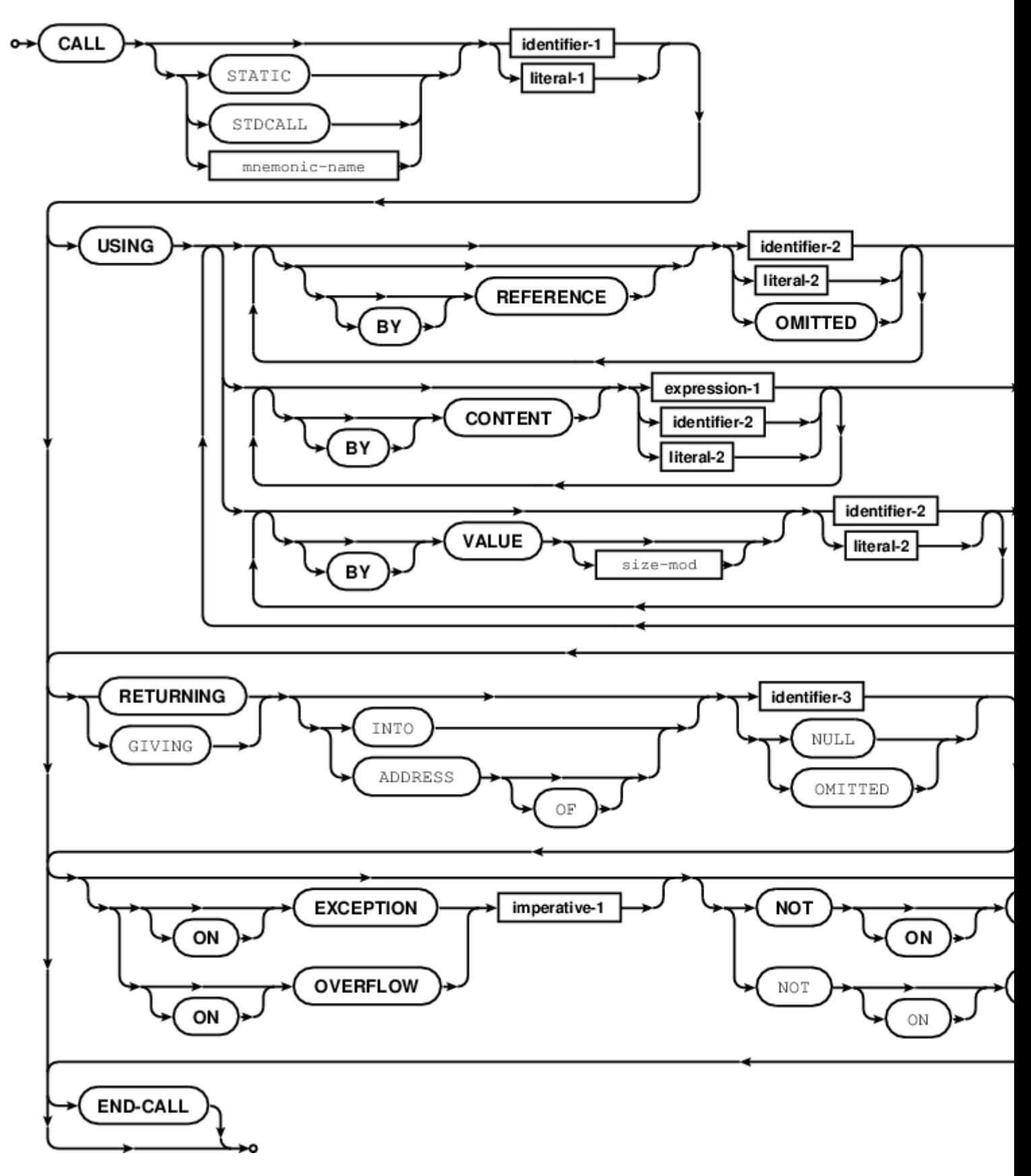

## <span id="page-22-0"></span>**Examples**

<span id="page-22-1"></span>**CALL** 

#### COBOL . GnuCOBOL

```
CALL "subprogram" USING a b c \rightarrow run a (possibly static linked) sub program
                                *> passing three fields
CALL some-prog USING a b c *> some-prog is a PIC X item and can be changed
                               *> at run-time to do a dynamic lookup
```
### $. (, )$  :

CALL STATIC "subprogram" USING a b c

COBOL BY REFERENCE (: - sticky ), BY CONTENT ( REFERENCE ) BY VALUE

```
CALL "calculation" USING BY REFERENCE a BY VALUE b BY CONTENT c RETURNING d
   ON EXCEPTION DISPLAY 'No linkage to "calculation"' UPON SYSERR
END-CALL
```
COBOL BY REFERENCE BY VALUE . , COBOL . BY VALUE

<http://open-cobol.sourceforge.net/faq/index.html#call>

<span id="page-22-2"></span>CALL COBOL . ""

IBM COBOL "" . . "" . .

ILBOWAT0 COBOL . BXP1SLP BXP4SLP Unix System Services (USS) . "sleep".

IBM  $($  (LE)) CEE3DLY LE  $z / OS$ 

ILBOWAT0 (40), . CEE3DLY BXP1SLP .

 $(FTP NDM)$  /.

OS / VS COBOL COBOL .

```
 IDENTIFICATION DIVISION.
      PROGRAM-ID. SLEEPYTM.
      ENVIRONMENT DIVISION.
      DATA DIVISION.
      WORKING-STORAGE SECTION.
      01 WAIT-PARM.
 05 WAIT-TIME PIC S9(8) COMP VALUE 90.
 05 WAIT-RESPONSE PIC S9(8) COMP VALUE 0.
         05 WAIT-PROGRAM-24BIT PIC X(8) VALUE 'ILBOWAT0'.
          05 WAIT-PROGRAM-31BIT PIC X(8) VALUE 'BPX1SLP '.
          05 WAIT-PROGRAM-64BIT PIC X(8) VALUE 'BPX4SLP '.
```

```
 PROCEDURE DIVISION.
       GENESIS.
           DISPLAY 'START CALLING WAIT PROGRAM'
           CALL WAIT-PROGRAM-24BIT USING WAIT-TIME WAIT-RESPONSE
           DISPLAY 'END CALLING WAIT PROGRAM'
           GOBACK
PERIOD .
```
<span id="page-23-0"></span>Microfocus "SleepEx"API . ;

```
environment division.
special-names.
    call-convention 74 is winAPI.
       \cdot:
        :
01 wSleep-time pic 9(8) comp-5.
01 wSleep-ok pic 9(8) comp-5.
        :
: 100 million
move 10000 to wSleep-time *>10seconds
call winAPI "SleepEx" using by value wSleep-time
                      by value 0 size 4
             returning wSleep-ok
end-call.
```
### <span id="page-23-1"></span>**z / OS**

24/31 64 CEE3DLY . CICS .

```
:
```

```
 IDENTIFICATION DIVISION.
   PROGRAM-ID. SLEEPYTM.
   ENVIRONMENT DIVISION.
   DATA DIVISION.
   WORKING-STORAGE SECTION.
    01 WAIT-PARM.
05 WAIT-SECS PIC S9(8) COMP VALUE 90.
05 WAIT-FC PIC X(12).
   PROCEDURE DIVISION.
     CALL CEE3DLY USING WAIT-SECS WAIT-FC
     GOBACK.
```
[IBM -](http://www.ibm.com/support/knowledgecenter/SSLTBW_1.13.0/com.ibm.zos.r13.ceea300/clc3dly.htm) 

.

CALL : [https://riptutorial.com/ko/cobol/topic/5601/call-](https://riptutorial.com/ko/cobol/topic/5601/call-%EB%AC%B8)

<span id="page-24-0"></span>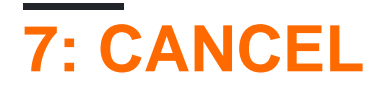

### <span id="page-24-1"></span>**CANCEL**

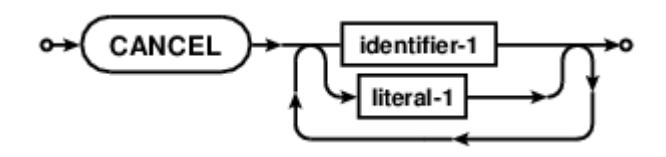

# <span id="page-24-2"></span>**Examples**

### <span id="page-24-3"></span>**CANCEL**

CALL "submodule" CALL "submodule" CANCEL "submodule" CALL "submodule"

submodule CALL . CALL **X** CALL CALL .

### COBOL ( ) / ( ) . .

<http://open-cobol.sourceforge.net/faq/index.html#cancel> .

CANCEL : [https://riptutorial.com/ko/cobol/topic/5600/cancel-](https://riptutorial.com/ko/cobol/topic/5600/cancel-%EB%AC%B8)

# <span id="page-25-0"></span>**8: cobol ?**

<span id="page-25-2"></span><span id="page-25-1"></span>COBOL . COMP-1, COMP-2 COMP-3 3 . COMP-3. "COMP" .

# **Examples**

<span id="page-25-3"></span>**COMP-3**

COMP-3 10 . (packed-decimal)  $( )$  .  $( )$  .

"Zoned decimal format" COBOL .

### **Packed Decimal Format**

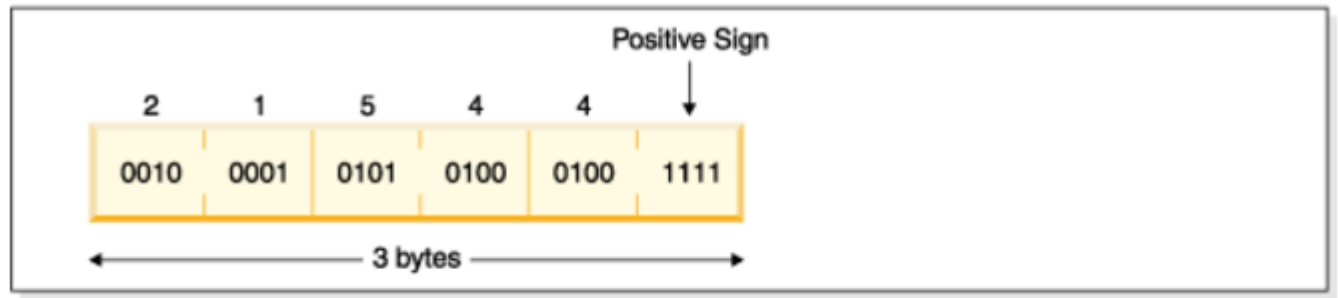

### **Zoned Decimal Format**

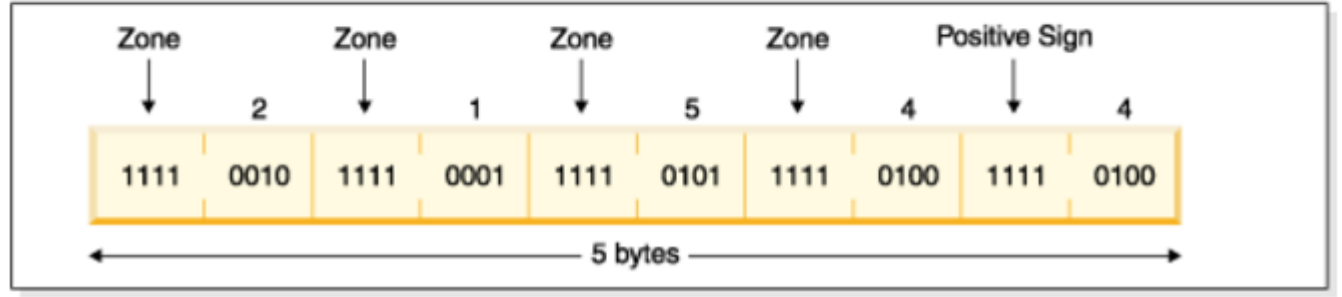

01 WS-NUM PIC 9(5) USAGE IS COMP-3 VALUE 21544.

#### comp, comp-1 ... comp-5 .

<span id="page-25-4"></span>.

Format Normal Implementation Comp Big endian binary integer Comp-1 4 byte floating point Comp-2 8 byte floating point Comp-3 Packed decimal 123 is stored as x'123c' Comp-5 Binary Integer optermised for performance. Big Endian on the Mainframe, Little Endian on Intel Hardware

Ibm Comp, Comp-4, Comp-5 2,4,8 . GNU Cobolo 1,2,4,8 .

### Comp-1, Comp-2 .

03 Floating-Field Comp-1.<br>03 Double-Field Comp-2 03 Double-Field

### Comp :

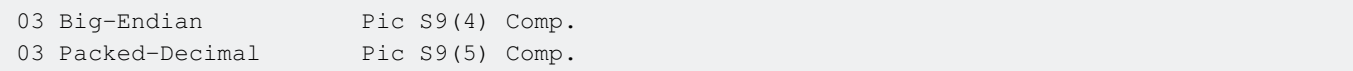

cobol ? : [https://riptutorial.com/ko/cobol/topic/10873/cobol----](https://riptutorial.com/ko/cobol/topic/10873/cobol%EC%97%90%EC%84%9C%EC%9D%98-%EA%B3%84%EC%82%B0-%EC%9E%91%EC%97%85%EC%9D%80-%EC%96%B4%EB%96%BB%EA%B2%8C%EB%90%A9%EB%8B%88%EA%B9%8C-)

<span id="page-27-0"></span>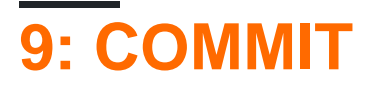

<span id="page-27-1"></span>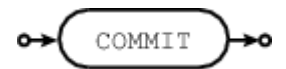

### $1/O$ .

<span id="page-27-2"></span>ROLLBACK COBOL .

# **Examples**

<span id="page-27-3"></span>**COMMIT** 

WRITE record COMMIT

COMMIT : https://riptutorial.com/ko/cobol/topic/6357/commit-

# <span id="page-28-0"></span>**10: COMPUTE**

<span id="page-28-1"></span>COMPUTE .

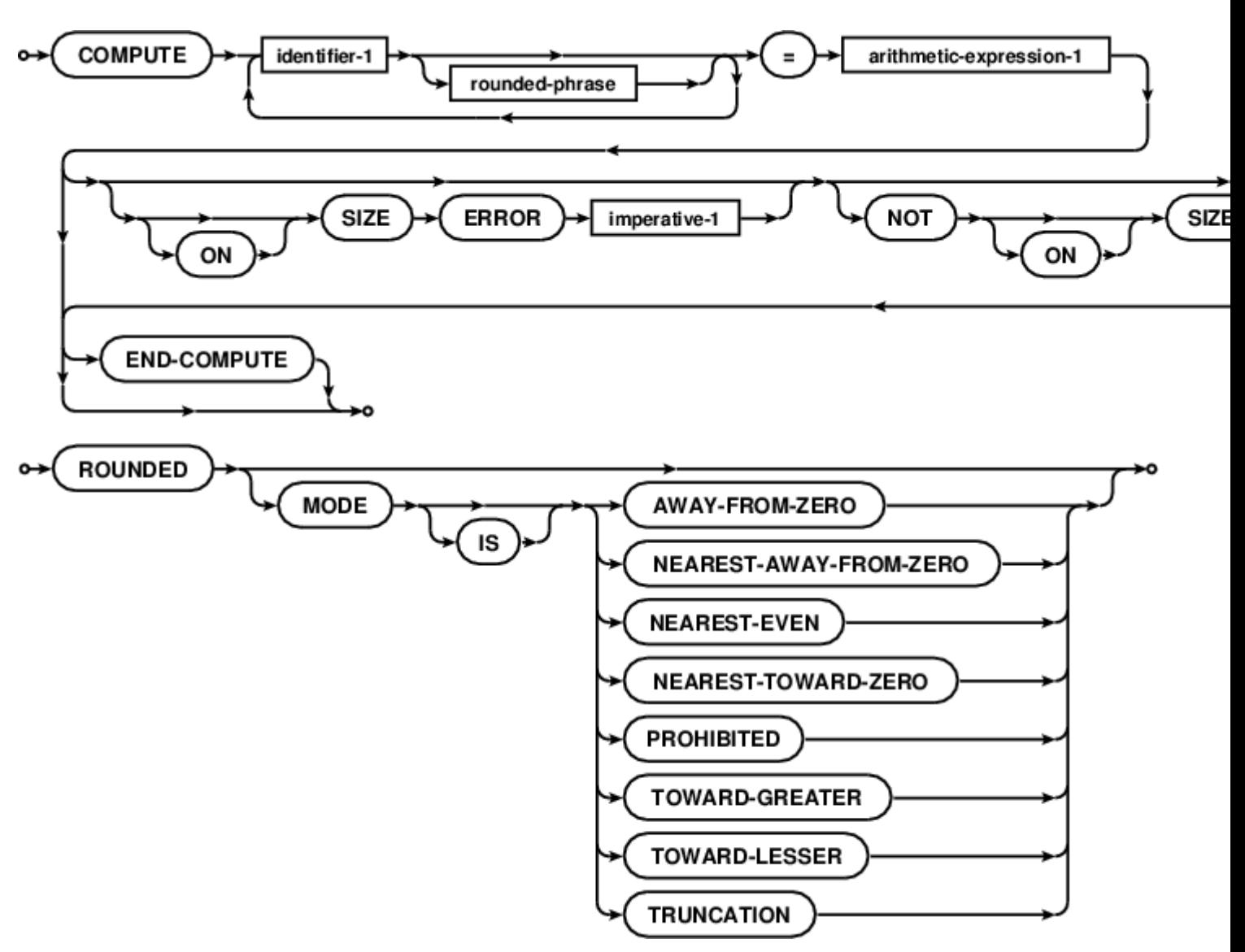

# <span id="page-28-2"></span>**Examples**

, .

<span id="page-28-3"></span>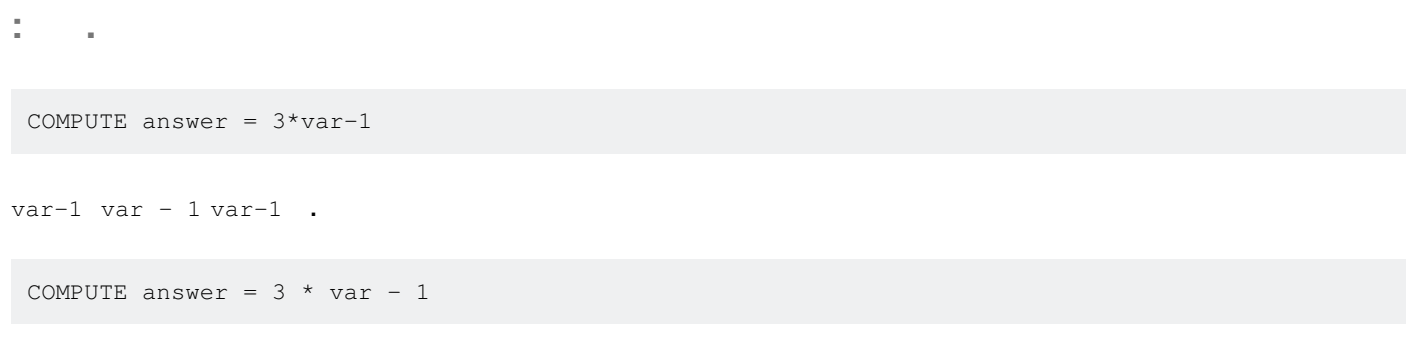

COMPUTE : [https://riptutorial.com/ko/cobol/topic/6726/compute-](https://riptutorial.com/ko/cobol/topic/6726/compute-%EB%AC%B8)

# <span id="page-29-0"></span>**11: CONTINUE**

<span id="page-29-1"></span>CONTINUE . , IF / THEN / ELSE

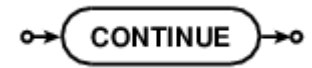

#### ? .

CALL "CBL\_OC\_DUMP" USING structure ON EXCEPTION CONTINUE END-CALL

<span id="page-29-2"></span>CBL\_OC\_DUMP  $\cdot$   $\cdot$  . . . . EXCEPTION CONTINUE .

# **Examples**

```
. COBOL NOT ( var NOT = value OR other-value ) .
```

```
 if action-flag = "C" or "R" or "U" or "D"
    continue
 else
    display "invalid action-code" upon syserr
    perform report-exception
    exit section
 end-if
```
CONTINUE : [https://riptutorial.com/ko/cobol/topic/6981/continue-](https://riptutorial.com/ko/cobol/topic/6981/continue-%EB%AC%B8)

# <span id="page-30-0"></span>**12: COPY**

<span id="page-30-1"></span>COBOL C #include COBOL 10.

COBOL (PERFORM) [DRY](https://en.wikipedia.org/wiki/Don%27t_repeat_yourself) ., . copybooks . COPY .

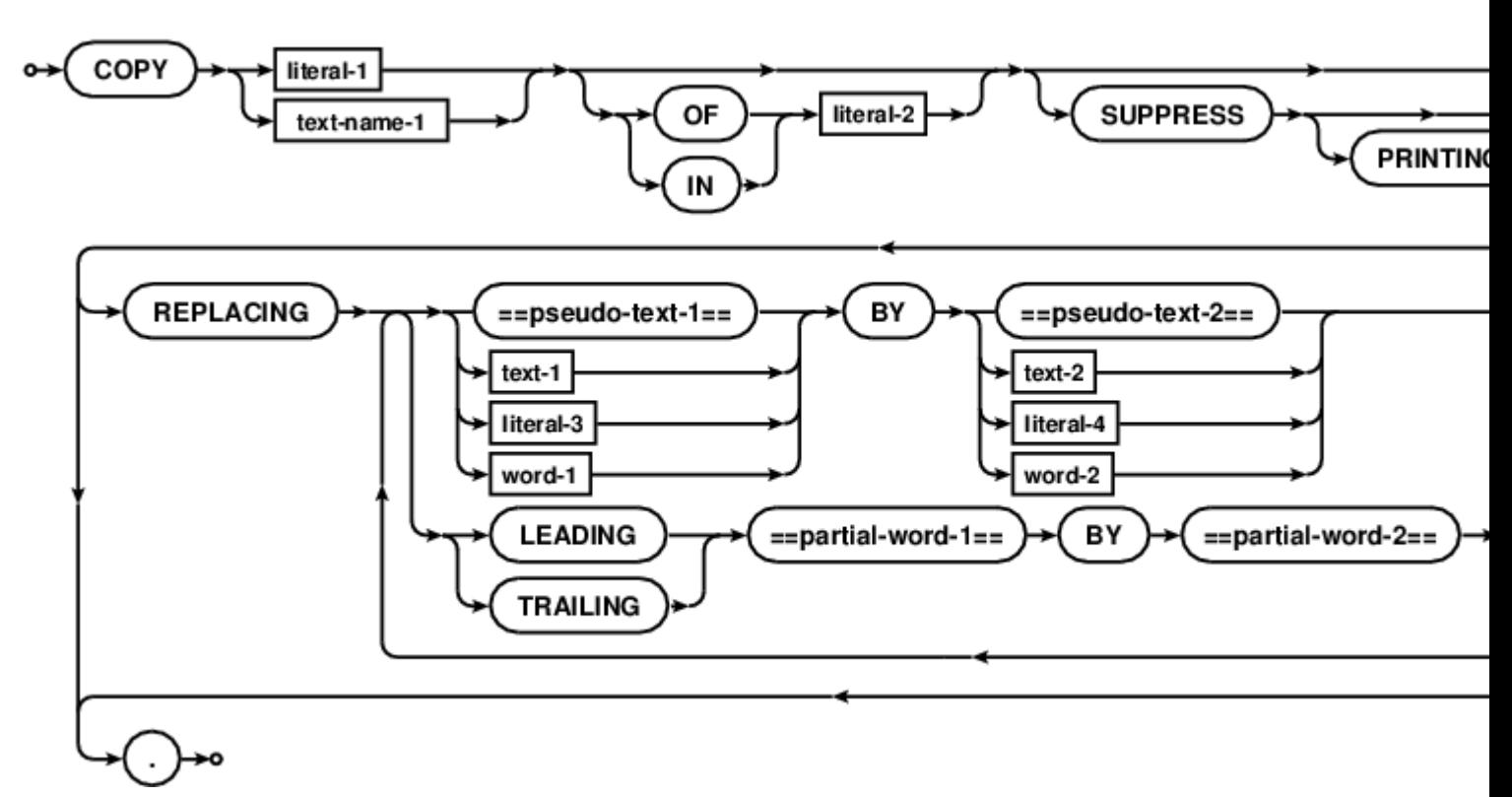

# <span id="page-30-2"></span>**Examples**

<span id="page-30-3"></span>**COPY .**

- .

```
FD important-file.
01 file-record.
   COPY record-layout.
DATA DIVISION.
01 memory-record.
   COPY record-layout.
PROCEDURE DIVISION.
   ...
   COPY record-move.
   ...
   COPY record-move.
```
#### program-two.

DATA DIVISION.

```
 01 print-record.
 COPY record-layout.
 ...
 PROCEDURE DIVISION.
 ...
 print-line.
    COPY record-move.
```
COPY : [https://riptutorial.com/ko/cobol/topic/6982/copy-](https://riptutorial.com/ko/cobol/topic/6982/copy-%EC%A7%80%EC%8B%9C%EC%96%B4)

# <span id="page-32-0"></span>**13: DELETE**

<span id="page-32-1"></span>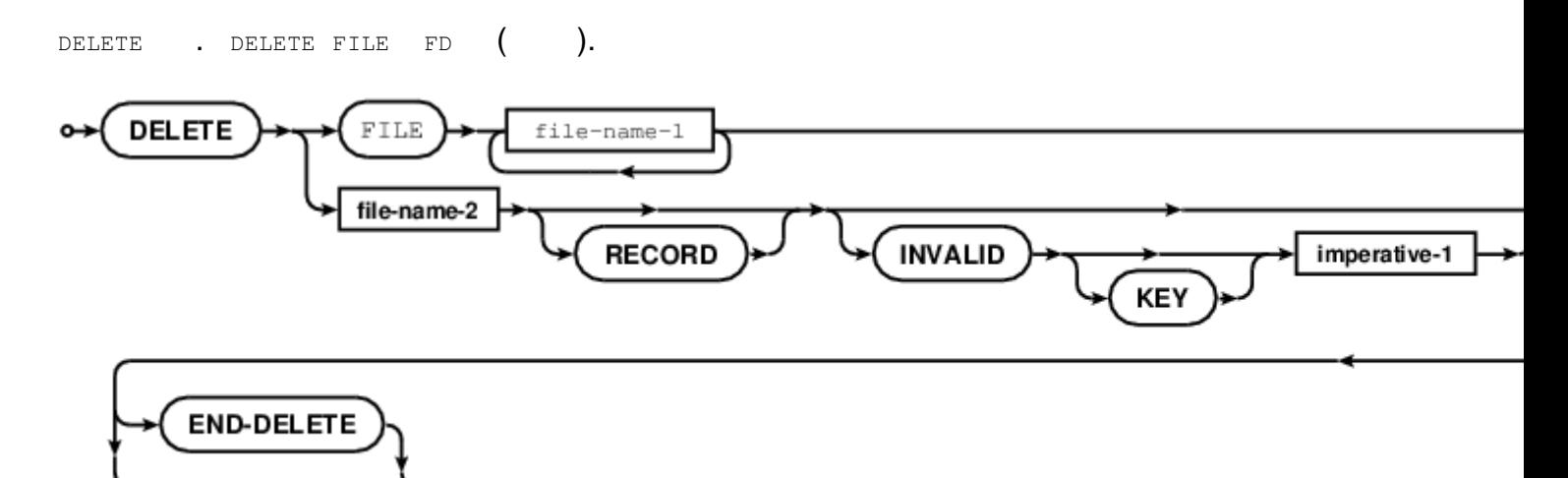

# <span id="page-32-3"></span><span id="page-32-2"></span>**Examples**

**,** 

 identification division. program-id. deleting. environment division. configuration section. input-output section. file-control. select optional indexed-file assign to "indexed-file.dat" status is indexing-status organization is indexed access mode is dynamic record key is keyfield alternate record key is altkey with duplicates . ... procedure division. move "abcdef" to keyfield \*> Delete a record by index delete indexed-file record invalid key display "No delete of " keyfield end-display not invalid key display "Record " keyfield " removed" end-display end-delete perform check-delete-status ...

DELETE : [https://riptutorial.com/ko/cobol/topic/7063/delete-](https://riptutorial.com/ko/cobol/topic/7063/delete-%EB%AC%B8)

# <span id="page-34-0"></span>**14: DISPLAY**

#### <span id="page-34-1"></span>DISPLAY . DISPLAY UPON device SCREEN . COBOL DISPLAY UPON .

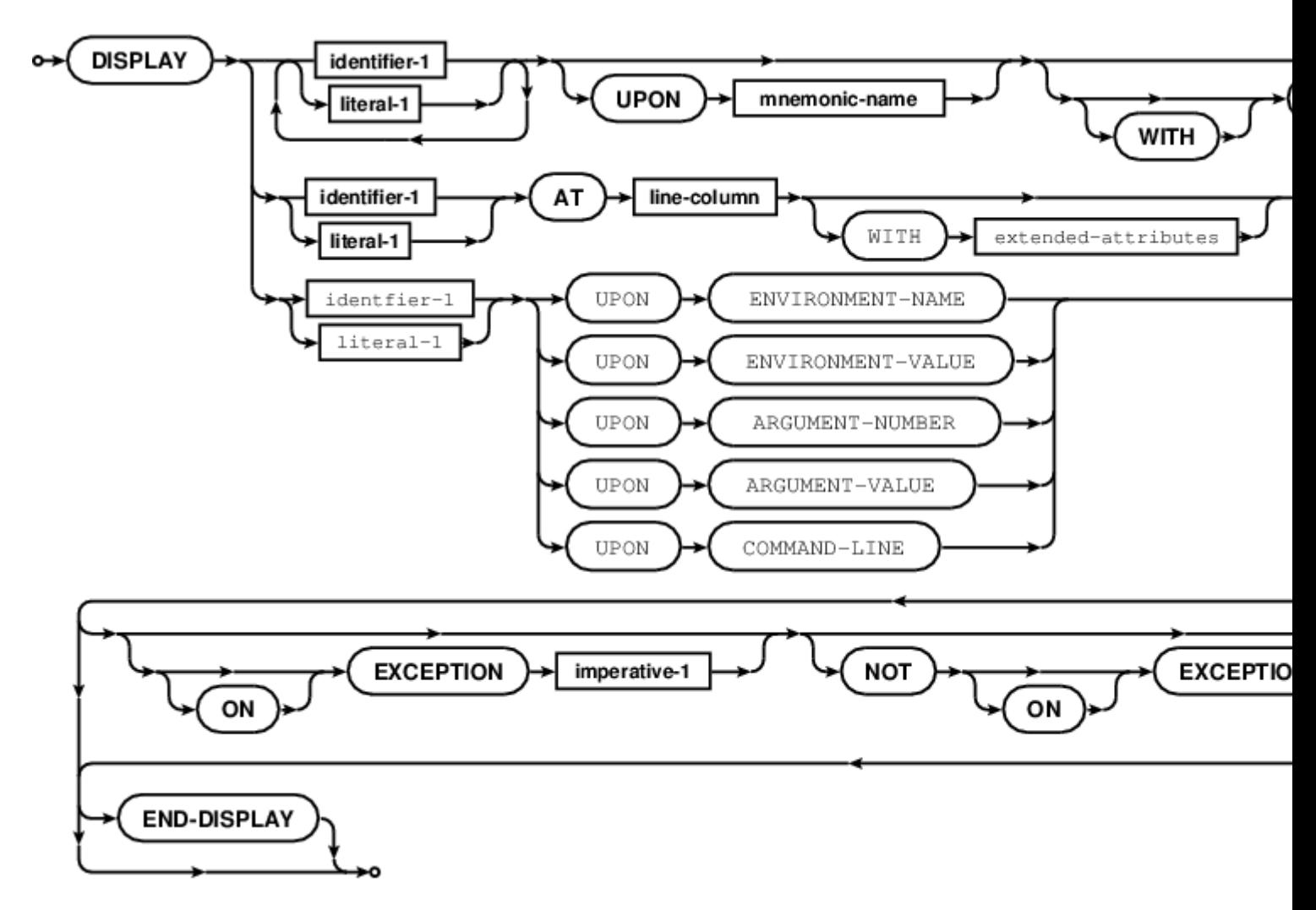

### <span id="page-34-2"></span>**Examples**

```
DISPLAY "An error occurred with " tracked-resource UPON SYSERR
DISPLAY A, B, C UPON CONSOLE
DISPLAY group-data UPON user-device
    ON EXCEPTION
        WRITE device-exception-notice
    NOT ON EXCEPTION
        WRITE device-usage-log
END-DISPLAY
```
UPON CONSOLE . DISPLAY COBOL , COBOL ,

DISPLAY : [https://riptutorial.com/ko/cobol/topic/7082/display-](https://riptutorial.com/ko/cobol/topic/7082/display-%EB%AC%B8)

# <span id="page-35-0"></span>**15: DIVIDE**

<span id="page-35-1"></span>**COBOL** DIVIDE DIVIDE, **DIVIDE** identifier-1  $\sim$ literal-1 **INTO** identifier-2 rounded-phrase BY identifier-2 rounded-phrase **INTO** identifier-2 **GIVING** identifier-3 rounded-phrase literal-2 BY **INTO** identifier-2 **GIVING** identifier-3 R rounded-phrase literal-2 **BY NOT ERROR SIZE SIZE** imperative-1 ON ON **END-DIVIDE** 

ROUNDED :

TRUNCATION . ROUNDED NEAREST-TOWARD-ZERO () . Banker NEAREST-EVEN.
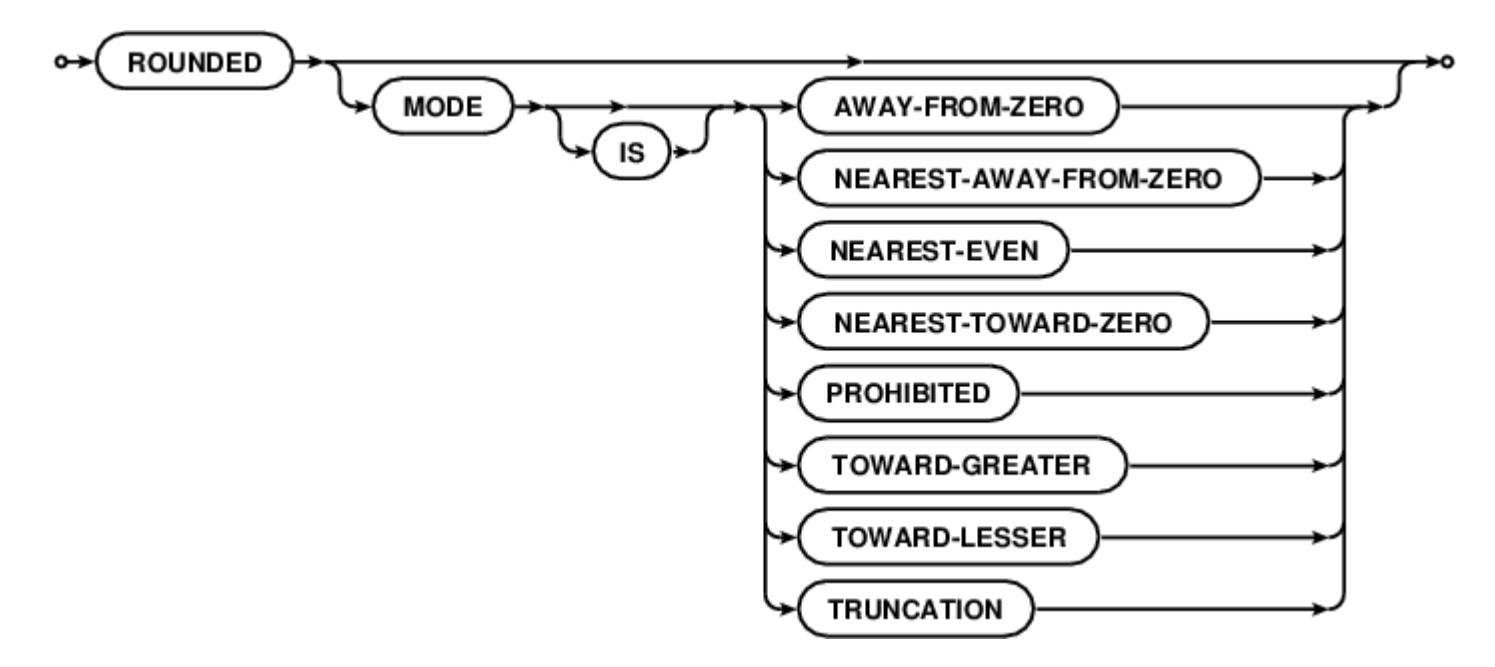

## **Examples**

### **DIVIDE**

DIVIDE a INTO b c d b , c d b/a , c/a d/a . DIVIDE a INTO b GIVING c c  $b/a$  . DIVIDE a BY b GIVING c c  $a/b$  . DIVIDE a INTO b GIVING q REMAINDER r q r b/a b/a DIVIDE a BY b GIVING q REMAINDER r q r b/a b/a DIVIDE ROUNDED MODE IS . DIVIDE ON SIZE ERROR NOT ON SIZE ERROR . DIVIDE : [https://riptutorial.com/ko/cobol/topic/7081/divide-](https://riptutorial.com/ko/cobol/topic/7081/divide-%EB%AC%B8)

# **16: EVALUATE**

EVALUATE,,,

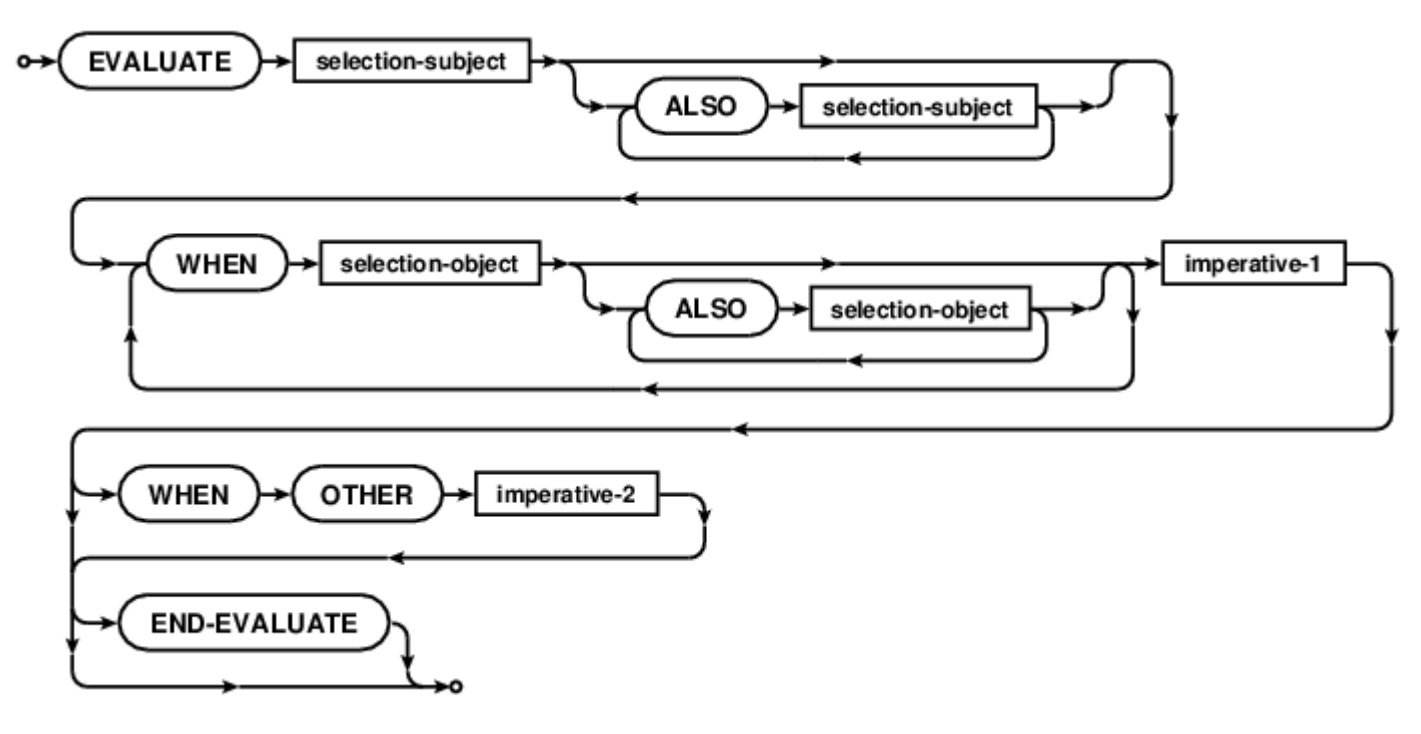

# **Examples**

**3** 

```
EVALUATE a ALSO b ALSO TRUE
    WHEN 1 ALSO 1 THRU 9 ALSO c EQUAL 1 PERFORM all-life
    WHEN 2 ALSO 1 THRU 9 ALSO c EQUAL 2 PERFORM life
   WHEN 3 THRU 9 ALSO 1 ALSO c EQUAL 9 PERFORM disability
    WHEN OTHER PERFORM invalid
END-EVALUATE
```
EVALUATE : [https://riptutorial.com/ko/cobol/topic/7083/evaluate-](https://riptutorial.com/ko/cobol/topic/7083/evaluate-%EB%AC%B8)

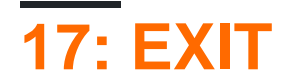

#### COBOL EXIT.

EXIT .

- EXIT .
- EXIT PARAGRAPH , EXIT SECTION .
- EXIT FUNCTION , EXIT METHOD , EXIT PROGRAM .
- EXIT PERFORM .
- EXIT PERFORM CYCLE .

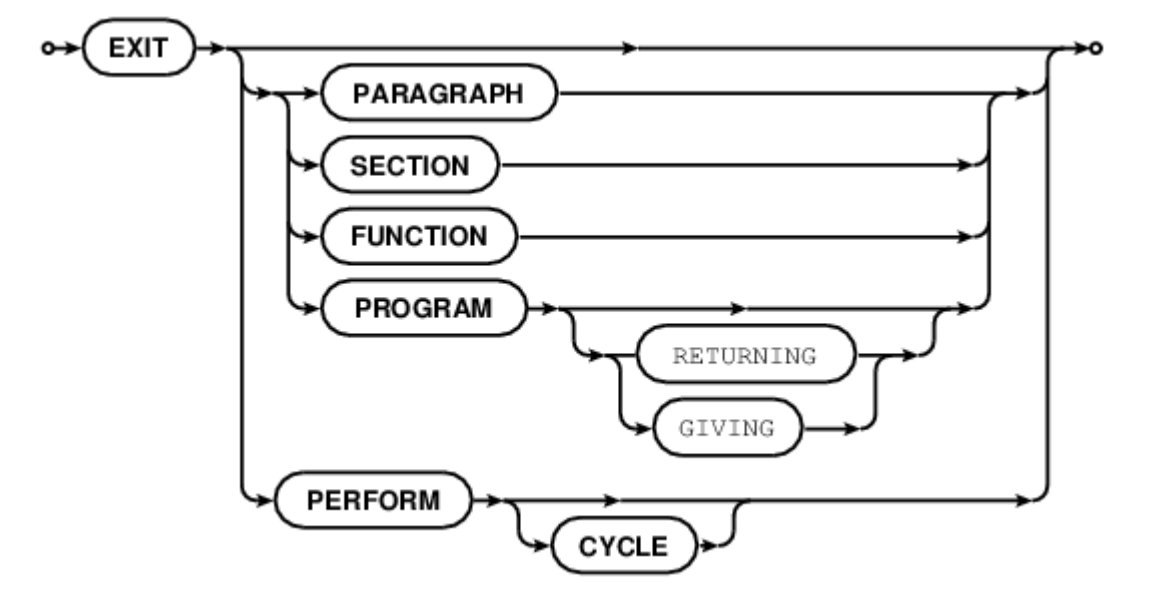

## **Examples**

### **EXIT**

```
PERFORM VARYING counter FROM 1 BY 1 UNTIL counter > 10
   IF debug-override THEN EXIT PERFORM
    IF counter = 5 THEN EXIT PERFORM CYCLE
    PERFORM some-miracle
END-PERFORM
```
#### EXIT : [https://riptutorial.com/ko/cobol/topic/7084/exit-](https://riptutorial.com/ko/cobol/topic/7084/exit-%EB%AC%B8)

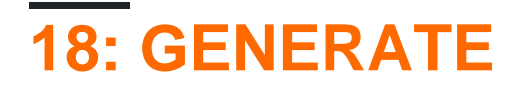

**COBOL GENERATE** 

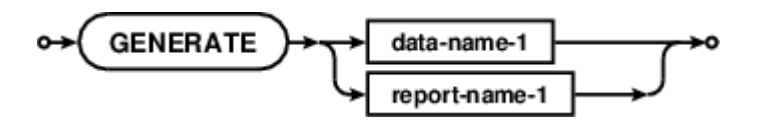

# **Examples**

GENERATE detail-line

GENERATE : https://riptutorial.com/ko/cobol/topic/7161/generate-

# **19: GNU / Linux GnuCOBOL**

# **Examples**

### **GNU /**

GNU / Linux GnuCOBOL . GnuCOBOL OpenCOBOL GNU . open-cobol (2016 8 ).

#### Fedora RPM

sudo yum install open-cobol

#### , APT

sudo apt install open-cobol

#### 1.1 GnuCOBOL .

( [https://sourceforge.net/projects/open-cobol/](https://sourceforge.net/projects/open-cobol/)) SourceForge ) .

- AC ; build-essential ( )
- BerkeleyDB BerkelyDB . libdb, libdb-dev ()
- GNU ; libgmp , libgmp-dev
- curses . ncurses , ncurses-dev
- $quccobol-1.1.tar.gz$  ,  $quccobol-2.0.tar.gz$ )
- GNU Autoconf .

:

.

.

```
prompt$ tar xvf gnucobol.tar.gz
prompt$ cd gnucobol
```
prompt\$ ./configure --help

```
prompt$ ./configure
prompt$ make
```
prompt\$ make check

prompt\$ make checkall

( make check ) NIST COBOL85 verification suite ( make checkall ) . OpenCOBOL 1.1 9100 NIST , 9700 . NIST COBOL85 . COBOL COBOL 2002 COBOL 2014 NIST .

500 .

prompt\$ sudo make install sudo make install ./configure . /usr/local. prompt\$ sudo ldconfig ld . cobc .

cobc --help info open-cobol , info open-cobol ( info gnucobol ) <http://open-cobol.sourceforge.net/> Programmer 's Guide 1200+ FAQ .

GnuCOBOL, SourceForge Help getting started, SourceForge

GNU / Linux GnuCOBOL : [https://riptutorial.com/ko/cobol/topic/5446/gnu---linux-gnucobol-](https://riptutorial.com/ko/cobol/topic/5446/gnu---linux%EC%97%90%EC%84%9C%EC%9D%98-gnucobol-%EC%84%A4%EC%B9%98)

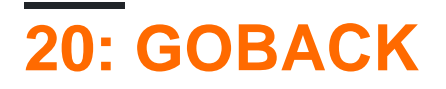

COBOL GOBACK . EXIT PROGRAM STOP RUN GOBACK . "main" GOBACK . GOBACK .

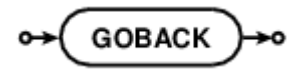

## **Examples**

**GOBACK**

```
identification division.
program-id. subprog.
procedure division.
display "in subprog"
goback.
...
```
call "subprog" goback.

GOBACK **Subprog** . GOBACK .

GOBACK : [https://riptutorial.com/ko/cobol/topic/7173/goback-](https://riptutorial.com/ko/cobol/topic/7173/goback-%EB%AC%B8)

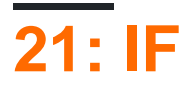

## . COBOL ( ) .

IF  $A = 1$  OR  $2 \ldots$ 

 $\sim$  .

IF  $A = 1$  OR  $A = 2$  ...

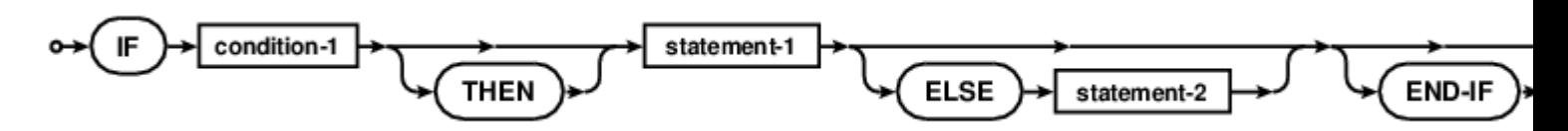

## **Examples**

**IF**

```
IF A = 1 OR 2 THEN
   perform miracles
END-IF
IF A = 1 OR 2 AND B = 1 THEN
   perform rites-of-passage
ELSE
    perform song-and-dance
END-IF
```
IF  $END-IF$  .  $IF$  .,  $IF$ .

IF : [https://riptutorial.com/ko/cobol/topic/7174/if-](https://riptutorial.com/ko/cobol/topic/7174/if-%EB%AC%B8)

# 22: INITIALIZE

INITIALIZE . .

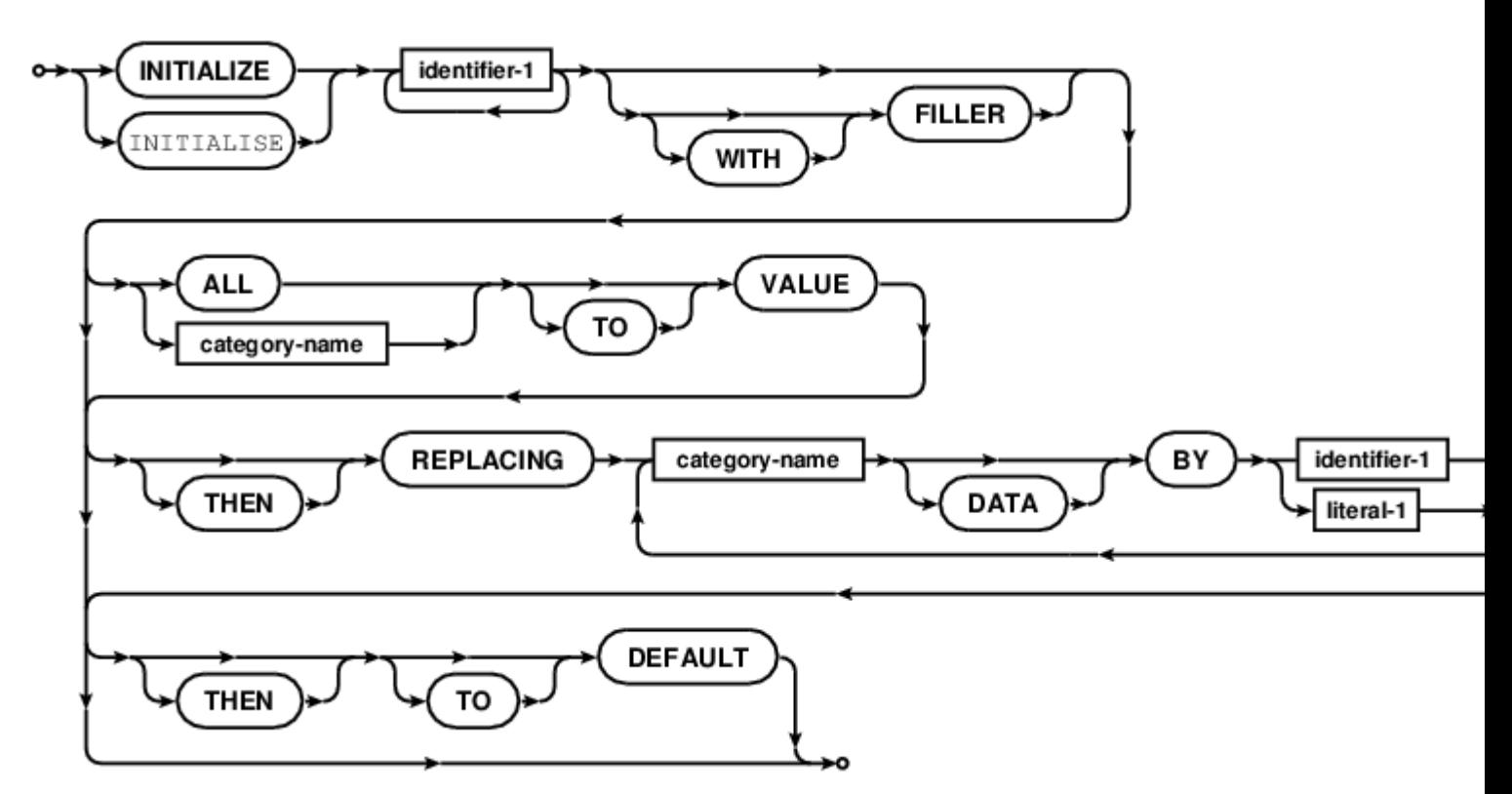

category-name .

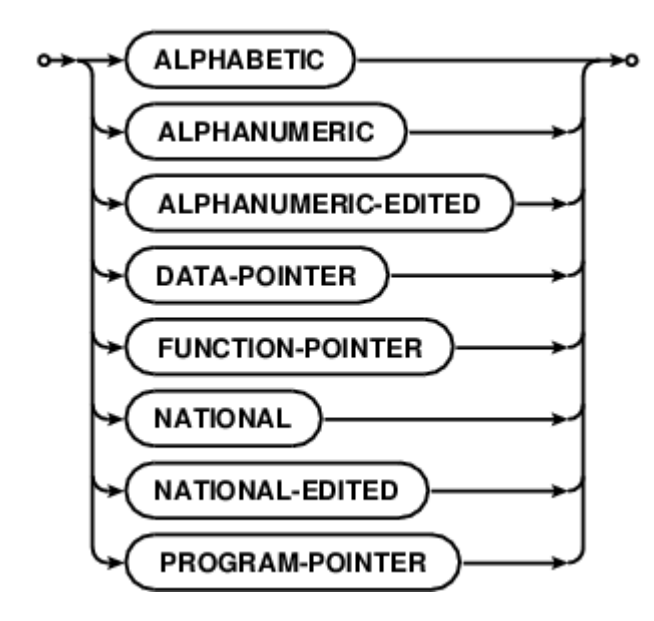

## **Examples**

### **INITIALIZE**

```
01 fillertest.
    03 fillertest-1 PIC 9(10) value 22222222222.
```

```
03 filler PIC X value '|'.
    03 fillertest-2 PIC X(10) value all 'A'.
   03 filler PIC 9(03) value 111.
   03 filler PIC X value '.'.
INITIALIZE fillertest
INITIALIZE fillertest REPLACING NUMERIC BY 9
INITIALIZE fillertest REPLACING ALPHANUMERIC BY 'X'
INITIALIZE fillertest REPLACING ALPHANUMERIC BY ALL 'X'
INITIALIZE fillertest WITH FILLER
INITIALIZE fillertext ALL TO VALUE
```
:

```
fillertest on start:
2222222222|AAAAAAAAAA111.
fillertest after initialize:
0000000000| 111.
fillertest after initialize replacing numeric by 9:
0000000009| 111.
fillertest after initialize replacing alphanumeric by "X":
0000000009|X 111.
fillertest after initialize replacing alphanumeric by all "X":
0000000009|XXXXXXXXXX111.
fillertest after initialize with filler:
0000000000 000
fillertest after initialize all to value:
2222222222|AAAAAAAAAA111.
```
INITIALIZE : [https://riptutorial.com/ko/cobol/topic/7179/initialize-](https://riptutorial.com/ko/cobol/topic/7179/initialize-%EB%AC%B8)

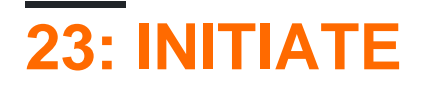

INITIATE Report Writer . DATA DIVISION PROCEDURE DIVISION . GENERATE .

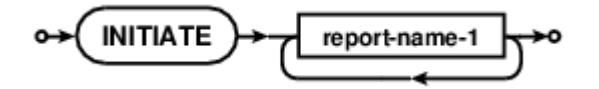

## **Examples**

**INITIATE**

INITIATE report-1 report-2

INITIATE : [https://riptutorial.com/ko/cobol/topic/7180/initiate-](https://riptutorial.com/ko/cobol/topic/7180/initiate-%EB%AC%B8)

# **24: INSPECT**

INSPECT COBOL .

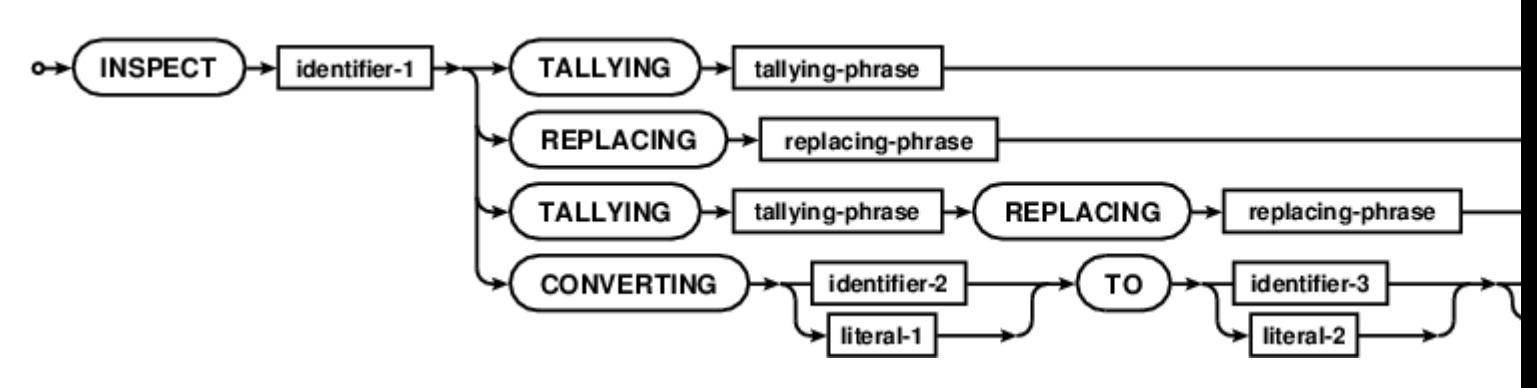

tallying-phrase .

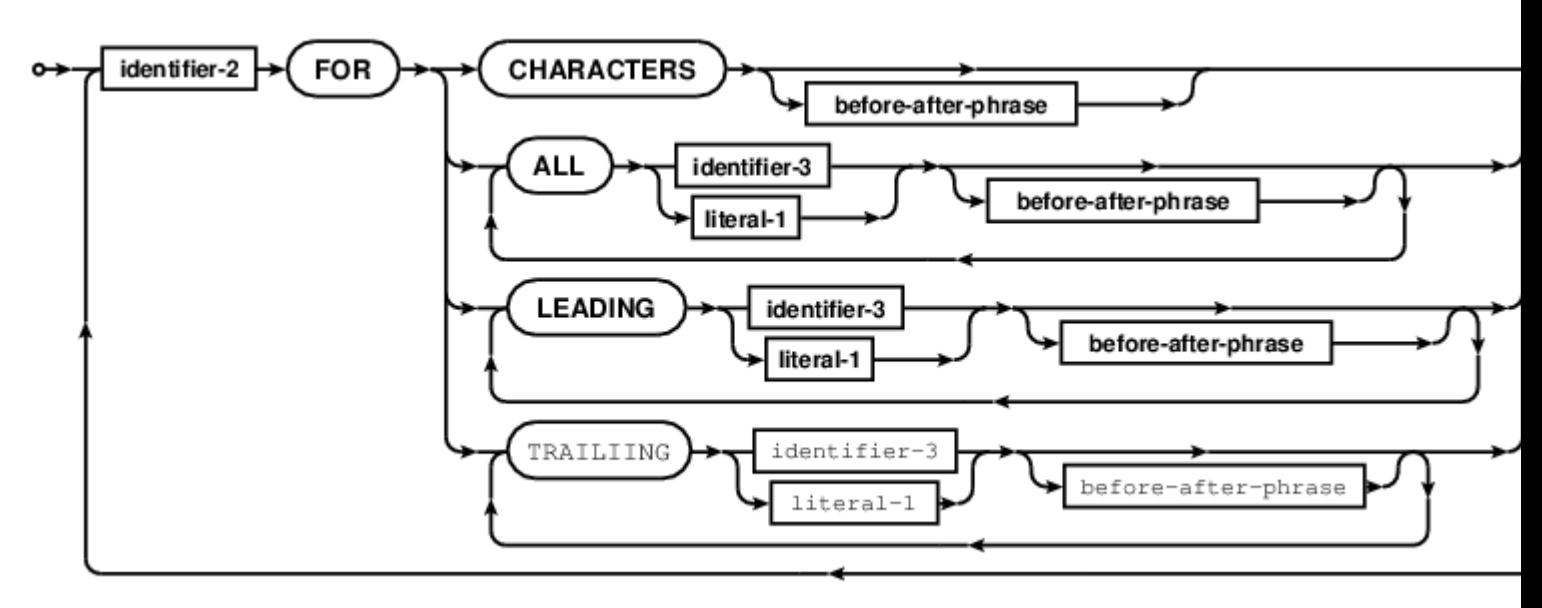

replacing-phrase .

missing image

before-after-phrase .

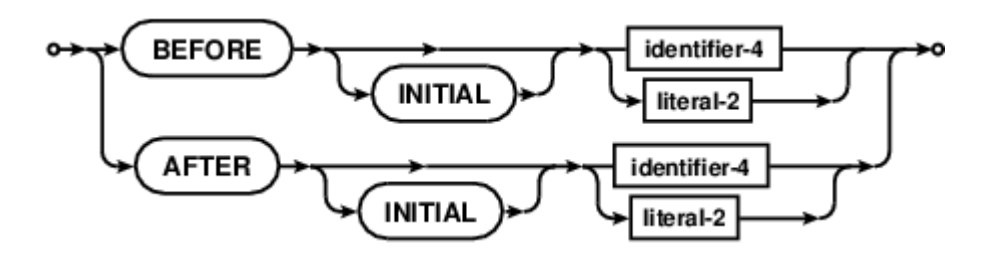

## **Examples**

**INSPECT** 

```
GCobol identification division.
      program-id. inspecting.
       data division.
       working-storage section.
01 ORIGINAL pic XXXX/XX/XXBXX/XX/XXXXXXXX/XX.
01 DATEREC pic XXXX/XX/XXBXX/XX/XXXXXXXX/XX.
       procedure division.
       move function when-compiled to DATEREC ORIGINAL
       INSPECT DATEREC REPLACING ALL "/" BY ":" AFTER INITIAL SPACE
       display "Formatted function WHEN-COMPILED " ORIGINAL
      display " after INSPECT REPLACING " DATEREC
       goback.
       end program inspecting.
```
Formatted function WHEN-COMPILED 2010/03/25 23/05/0900-04/00 after INSPECT REPLACING 2010/03/25 23:05:0900-04:00

:

INSPECT : [https://riptutorial.com/ko/cobol/topic/7182/inspect-](https://riptutorial.com/ko/cobol/topic/7182/inspect-%EB%AC%B8)

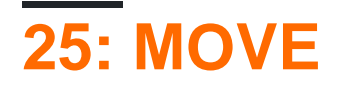

MOVE COBOL. . COBOL MOVE. . . , 0 (). , . MOVE BINARY PICTURE DISPLAY MOVE .

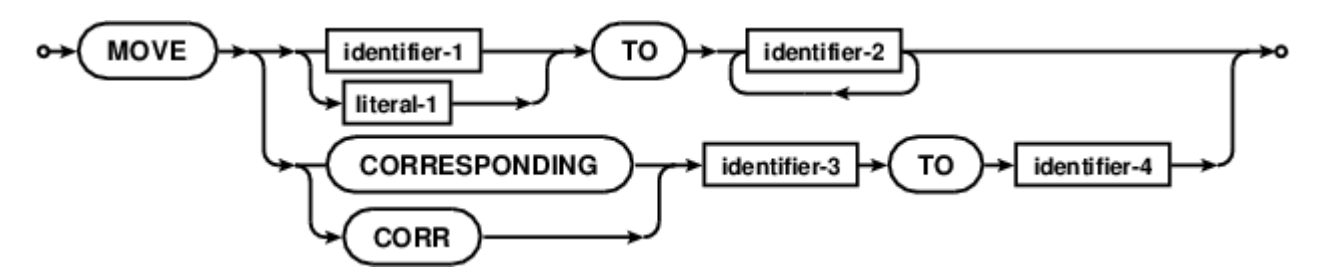

## **Examples**

**, .**

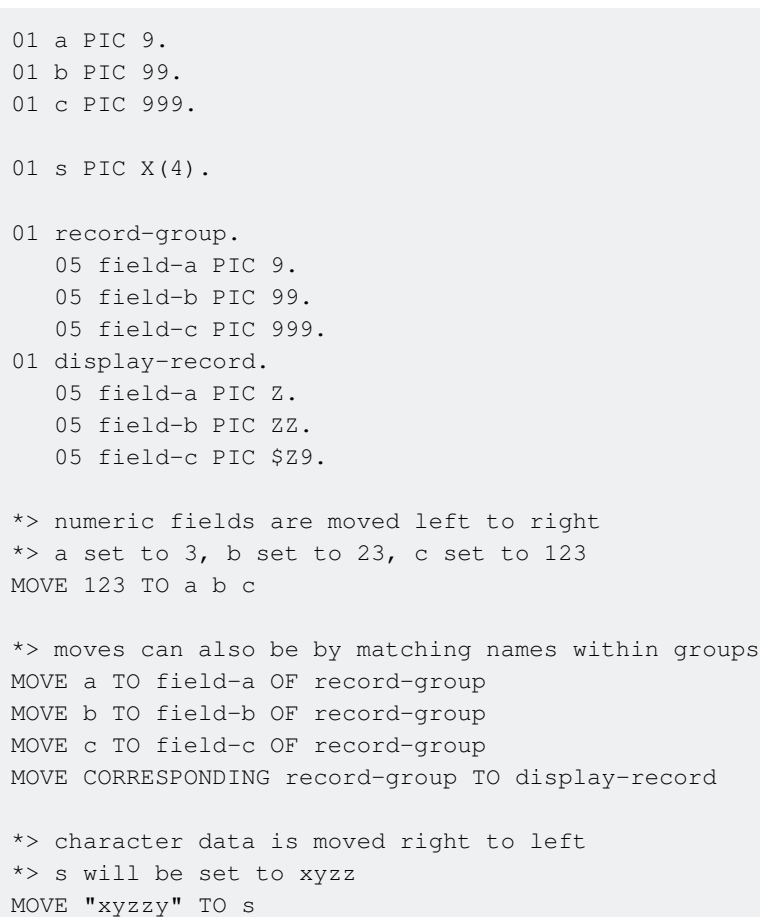

MOVE : [https://riptutorial.com/ko/cobol/topic/7263/move-](https://riptutorial.com/ko/cobol/topic/7263/move-%EB%AC%B8)

# **26: MULTIPLY**

MULTIPLY .

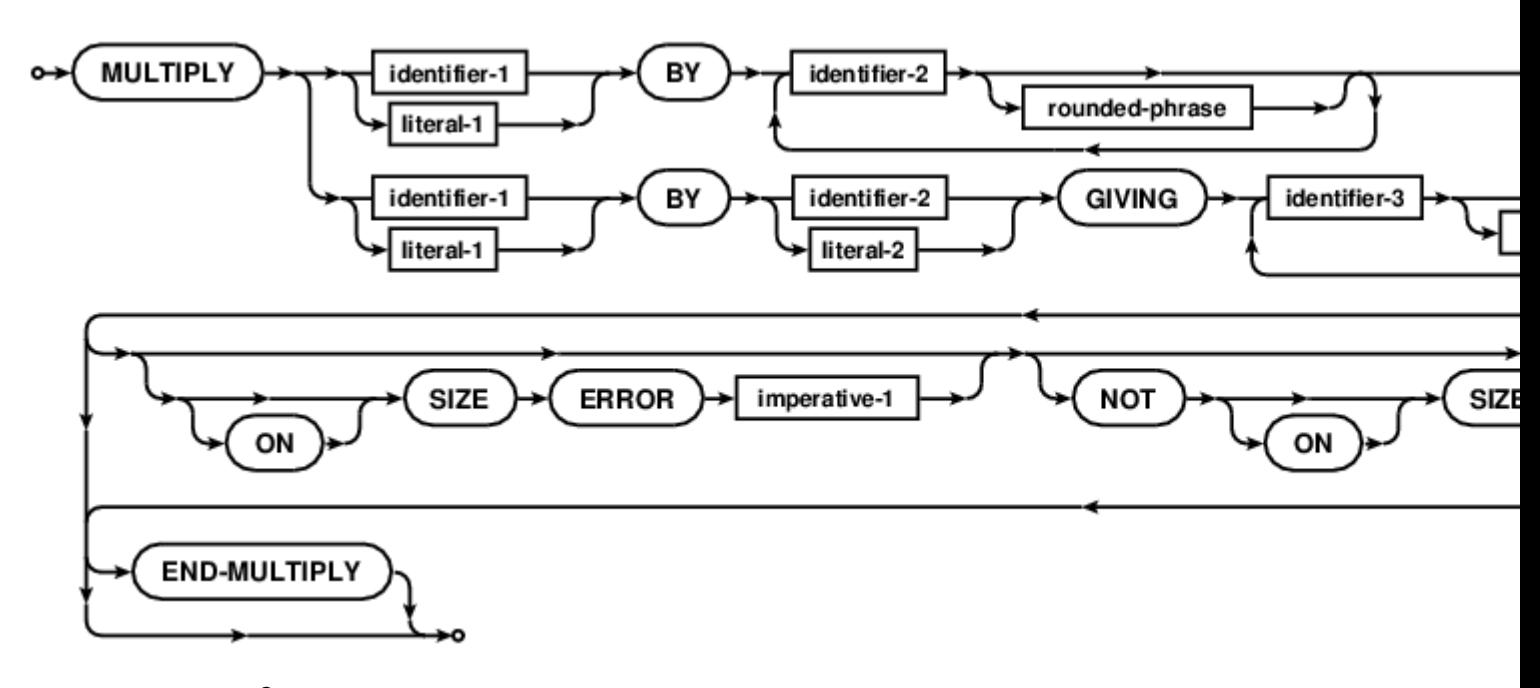

rounded-phrase ?

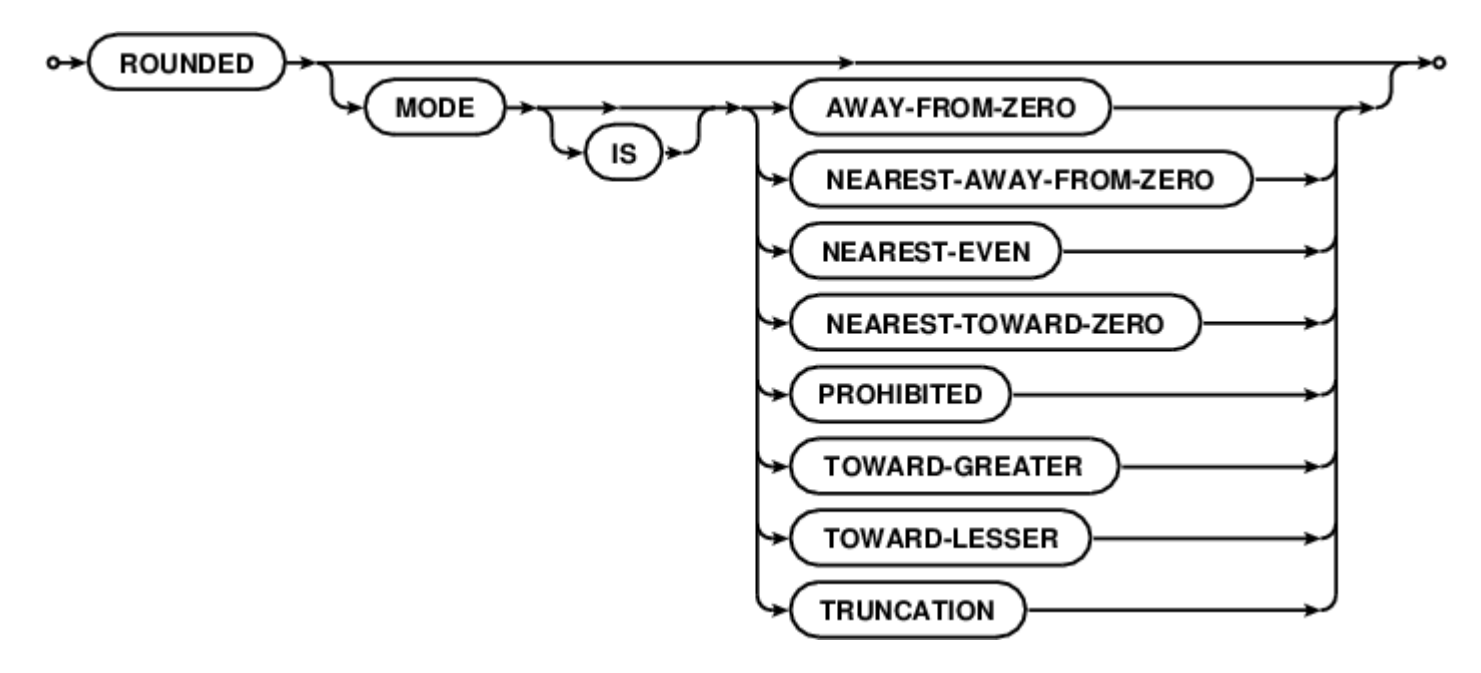

## **Examples**

### **MULTIPLY**

MULTIPLY 5 BY a MULTIPLY a BY b ON SIZE ERROR PERFORM error-handling NOT ON SIZE ERROR

```
PERFORM who-does-that
END-MULTIPLY
MULTIPLY a BY b GIVING x ROUNDED MODE IS PROHIBITED
                    y ROUNDED MODE IS NEAREST-EVEN
                      z ROUNDED
```
MULTIPLY : https://riptutorial.com/ko/cobol/topic/7264/multiply-

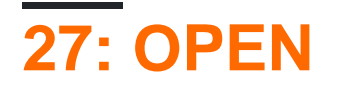

COBOL OPEN . COBOL ENVIRONMENT DIVISION, FD (). fd INPUT-OUTPUT SECTION FILE-CONTROL SELECT . FILE STATUS .

INPUT, OUTPUT, IO EXTEND.

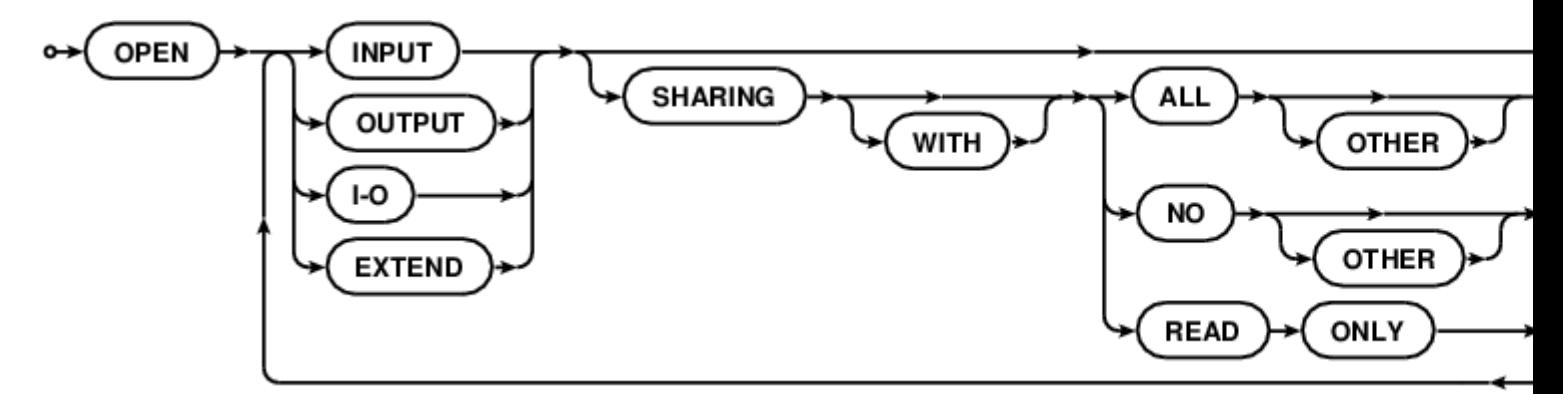

## **Examples**

#### **OPEN LINAGE**

```
* Example of LINAGE File Descriptor
     * Tectonics: $ cocb -x linage.cob
                $ ./linage <filename ["linage.cob"]>
                $ cat -n mini-report
                                         **************************
     ****************
      IDENTIFICATION DIVISION.
      PROGRAM-ID. linage-demo.
      ENVIRONMENT DIVISION.
      INPUT-OUTPUT SECTION.
      FILE-CONTROL.
         select optional data-file assign to file-name
             organization is line sequential
             file status is data-file-status.
         select mini-report assign to "mini-report".
      DATA DIVISION.
      FILE SECTION.
      FD data-file.
      01 data-record.
         88 endofdata
                           value high-values.
         02 data-line
                           pic x(80).
      FD mini-report
         linage is 16 lines
            with footing at 15
             lines at top 2
             lines at bottom 2.
      01 report-line
                     pic x(80).
      WORKING-STORAGE SECTION.
      01 command-arguments pic x(1024).
```

```
01 file-name pic x(160).
       01 data-file-status pic 99.
      01 lc pic 99.
       01 report-line-blank.
         02 filler pic x(18) value all "*".
02 filler pic x(05) value spaces.
02 filler pic x(34)
              VALUE "THIS PAGE INTENTIONALLY LEFT BLANK".
         02 filler pic x(05) value spaces.
         02 filler pic x(18) value all "*".
       01 report-line-data.
         02 body-tag pic 9(6).
         02 line-3 pic x(74).
       01 report-line-header.
02 filler pic x(6) VALUE "PAGE: ".
 02 page-no pic 9999.
         02 filler pic x(24).
         02 filler pic x(5) VALUE " LC: ".<br>02 header-tag pic 9(6).
         02 header-tag
         02 filler pic x(23).
         02 filler pic x(6) VALUE "DATE: ".<br>02 page-date pic x(6).
         02 page-date
      01 page-count pic 9999.
       PROCEDURE DIVISION.
       accept command-arguments from command-line end-accept.
       string
          command-arguments delimited by space
          into file-name
       end-string.
       if file-name equal spaces
          move "linage.cob" to file-name
       end-if.
       open input data-file.
       read data-file
          at end
              display "File: " function trim(file-name) " open error"
              go to early-exit
       end-read.
       open output mini-report.
       write report-line
         from report-line-blank
       end-write.
       move 1 to page-count.
       accept page-date from date end-accept.
       move page-count to page-no.
       write report-line
          from report-line-header
          after advancing page
       end-write.
       perform readwrite-loop until endofdata.
       display
           "Normal termination, file name: "
```

```
function trim (file-name)
    " ending status: "
    data-file-status
close mini-report.
* Goto considered harmful? Bah! :)
early-exit.
close data-file.
exit program.
stop run.
readwrite-loop.
move data-record to report-line-data
move linage-counter to body-tag
write report-line from report-line-data
   end-of-page
       add 1 to page-count end-add
       move page-count to page-no
       move linage-counter to header-tag
       write report-line from report-line-header
          after advancing page
       end-write
end-write
read data-file
   at end set endofdata to true
end-read
* Commentary
* LINAGE is set at a 20 line logical page
* 16 body lines
  2 top lines
\starA footer line at 15 (inside the body count)
  2 bottom lines
* Build with:
* $ cobc -x -Wall -Wtruncate linage.cob
* Evaluate with:
* $ ./linage
* This will read in linage.cob and produce a useless mini-report
* $ cat -n mini-report
END PROGRAM linage-demo.
```
OPEN : https://riptutorial.com/ko/cobol/topic/7288/open-

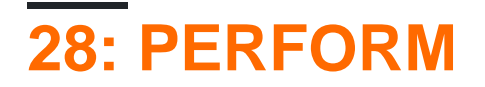

#### PERFORM . PERFORM PERFORM .

VARYING AFTER BEFORE () AFTER .

THRU procedure-1 procedure-2. THRU, PERFORM SECTION THRU. PERFORM THRU, THRU .

:

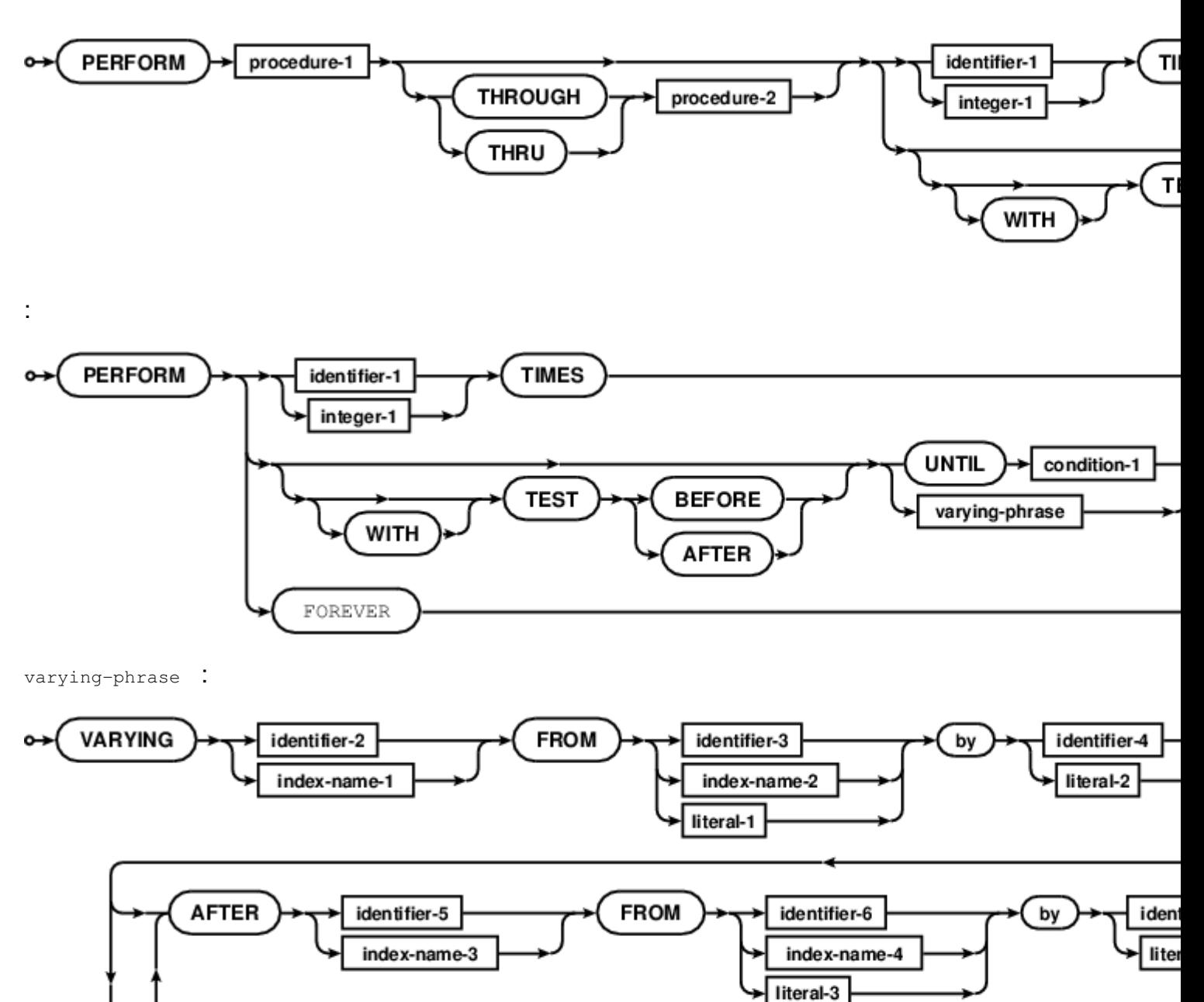

# **Examples**

### **PERFORM VARYING**

```
PERFORM VARYING TALLY FROM 1 BY 1 UNTIL TALLY > 5
    DISPLAY TALLY
END-PERFORM
```
PERFORM some-paragraph

PERFORM : [https://riptutorial.com/ko/cobol/topic/7334/perform-](https://riptutorial.com/ko/cobol/topic/7334/perform-%EC%84%B1%EB%AA%85)

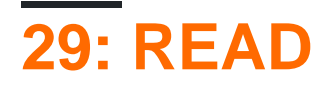

READ COBOL . . , AT END FILE STATUS .

COBOL " ", " ", READ (FD) .

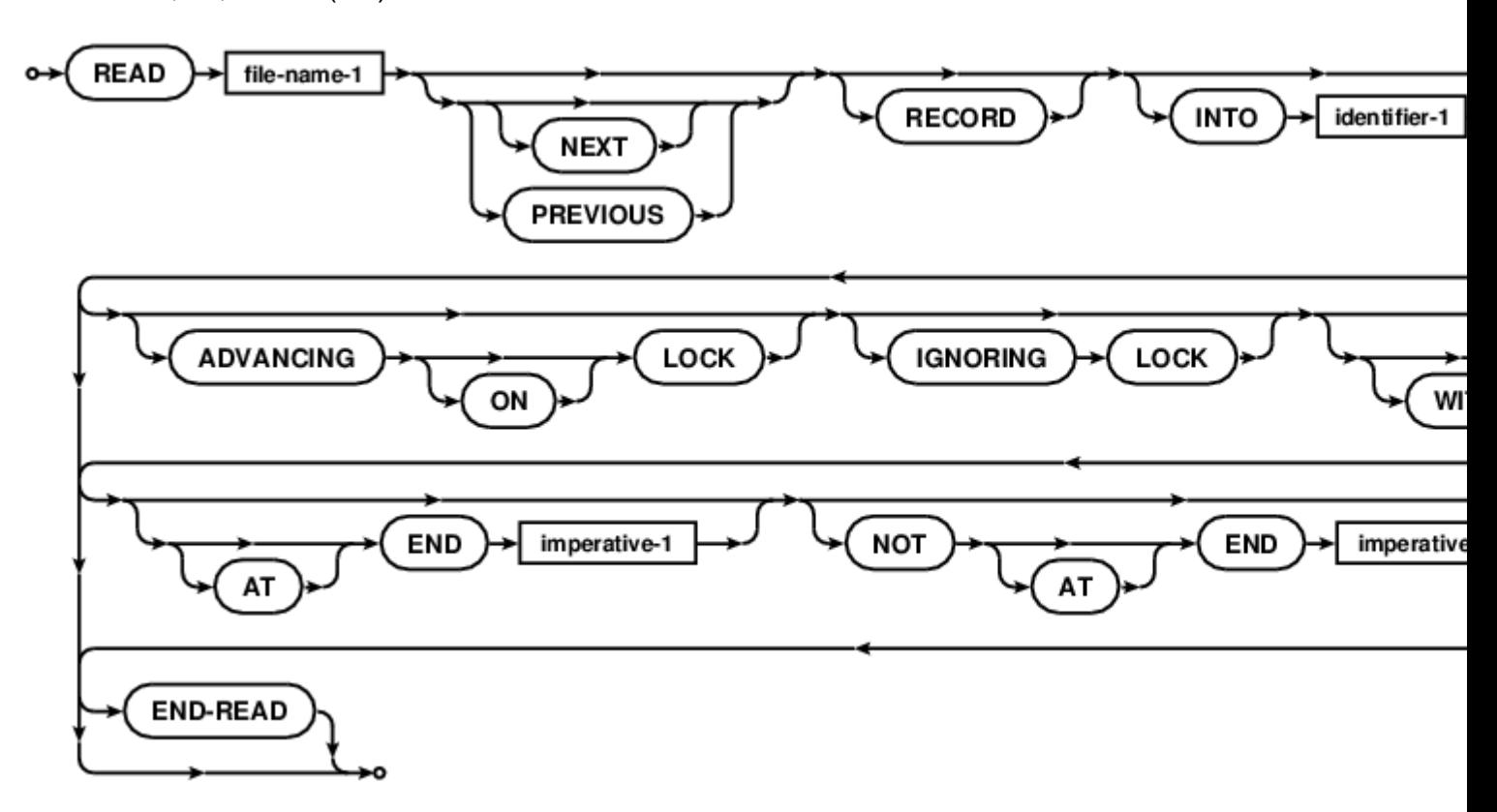

## **Examples**

**FD**

READ data-file

READ : [https://riptutorial.com/ko/cobol/topic/7336/read-](https://riptutorial.com/ko/cobol/topic/7336/read-%EB%AC%B8)

# 30: RELEASE

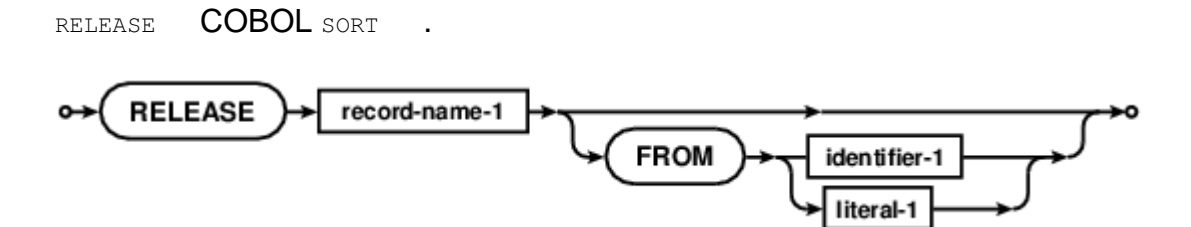

## **Examples**

### **SORT INPUT PROCEDURE.**

```
ALPHABET . A a . SORT INPUT PROCEDURE RELEASE . OUTPUT PROCEDURE SORT RETURN.
GCobol >>SOURCE FORMAT IS FIXED
     * Purpose: A GnuCOBOL SORT verb example
     * Tectonics: cobc -x sorting.cob
     \star./sorting <input >output
        or simply
      \ddot{\phantom{0}}./sorting
        for keyboard and screen demos
      \star***********************
      .<br>د بله بله بله بله بله بله
      identification division.
      program-id. sorting.
      environment division.
      configuration section.
      * This sets up a sort order lower/upper except for "A" and "a"
      special-names.
          alphabet mixed is " AabBcCdDeEfFqGhHiIjJkKlLmMnNoOpPqQrRsStTu
     -"UvVwWxXyYzZ0123456789".
      input-output section.
      file-control.
          select sort-in
              assign keyboard
              organization is line sequential.
          select sort-out
              assign display
              organization is line sequential.
          select sort-work
              assign "sortwork".
      data division.
      file section.
      fd sort-in.
         01 in-rec
                        pic x(255).
      fd sort-out.
         01 out-rec
                         pic x(255).
      sd sort-work.
```
working-storage section.

pic x(255).

01 work-rec

```
01 loop-flag pic x value low-value.
        procedure division.
        sort sort-work
           on descending key work-rec
           collating sequence is mixed
           input procedure is sort-transform
           output procedure is output-uppercase.
       display sort-return.
       goback.
       ******************************************************************
        sort-transform.
       move low-value to loop-flag
       open input sort-in
       read sort-in
           at end move high-value to loop-flag
       end-read
        perform
           until loop-flag = high-value
               move in-rec to work-rec
               RELEASE work-rec
                read sort-in
                   at end move high-value to loop-flag
                end-read
       end-perform
       close sort-in
 .
       ******************************************************************
       output-uppercase.
       move low-value to loop-flag
       open output sort-out
       return sort-work
           at end move high-value to loop-flag
        end-return
       perform
           until loop-flag = high-value
               move work-rec to out-rec
               write out-rec end-write
                return sort-work
                   at end move high-value to loop-flag
                end-return
       end-perform
       close sort-out
 .
       exit program.
        end program sorting.
```
RELEASE : [https://riptutorial.com/ko/cobol/topic/7337/release-](https://riptutorial.com/ko/cobol/topic/7337/release-%EB%AC%B8)

# **31: REPLACE**

REPLACE COBOL .

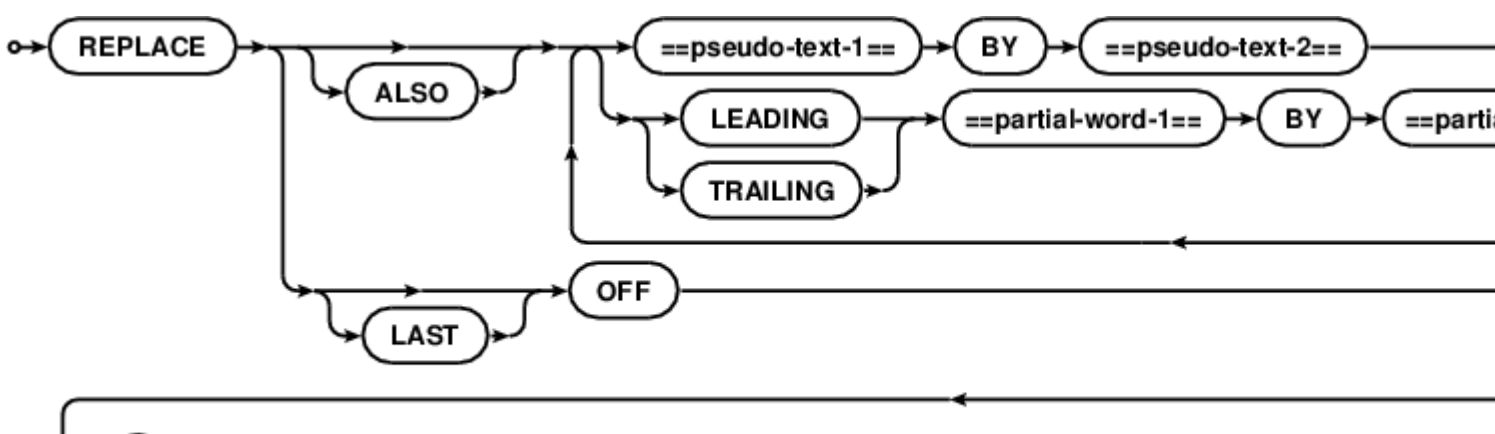

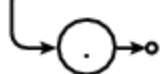

# **Examples**

**.**

 $REPLACE$  ==magic-number== BY ==65535==.

REPLACE : [https://riptutorial.com/ko/cobol/topic/7459/replace-](https://riptutorial.com/ko/cobol/topic/7459/replace-%EC%A7%80%EC%8B%9C%EC%96%B4)

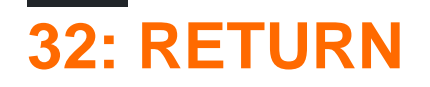

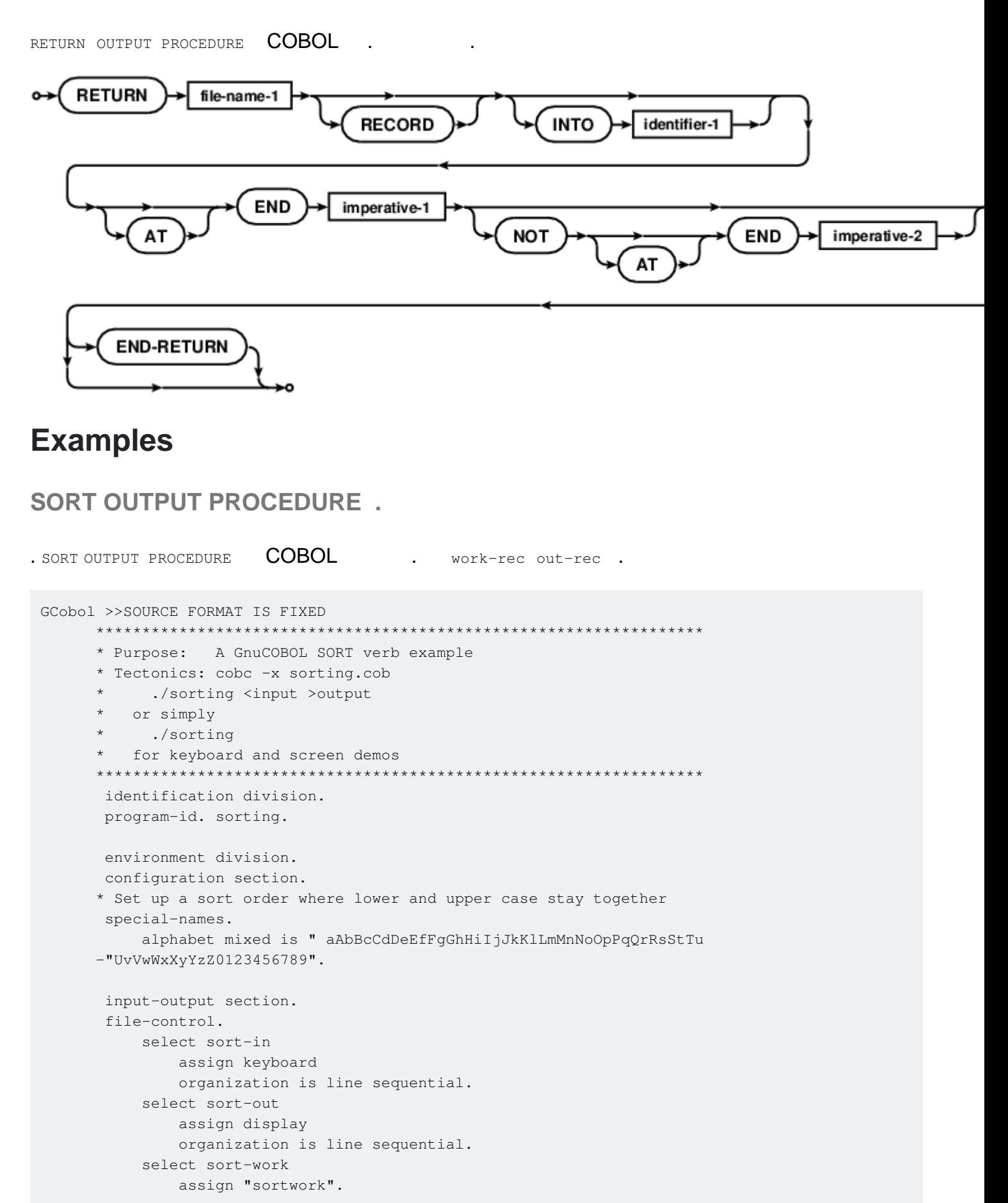

```
data division.
file section.
fd sort-in.
   01 in-rec
                 pic x(255).
fd sort-out.
   01 out-rec
                 pic x(255).
sd sort-work.
   01 work-rec
                 pic x(255).
working-storage section.
01 loop-flag pic x value low-value.
procedure division.
sort sort-work
   on descending key work-rec
   collating sequence is mixed
    input procedure is sort-reader
    output procedure is sort-writer.
display sort-return.
goback.
sort-reader.
move low-value to loop-flag
open input sort-in
read sort-in
   at end move high-value to loop-flag
end-read
perform
    until loop-flag = high-value
       move in-rec to work-rec
       release work-rec
       read sort-in
           at end move high-value to loop-flag
       end-read
end-perform
close sort-in
sort-writer.
move low-value to loop-flag
open output sort-out
return sort-work
   at end move high-value to loop-flag
end-return
perform
    until loop-flag = high-value
       move work-rec to out-rec
       write out-rec end-write
       RETURN sort-work
           at end move high-value to loop-flag
       end-return
end-perform
close sort-out
\ddot{\phantom{a}}exit program.
end program sorting.
```
RETURN : [https://riptutorial.com/ko/cobol/topic/7338/return-](https://riptutorial.com/ko/cobol/topic/7338/return-%EB%AC%B8)

# 33: REWRITE

 $\mathcal{L}_{\mathbf{z}}$ 

#### **REWRITE**

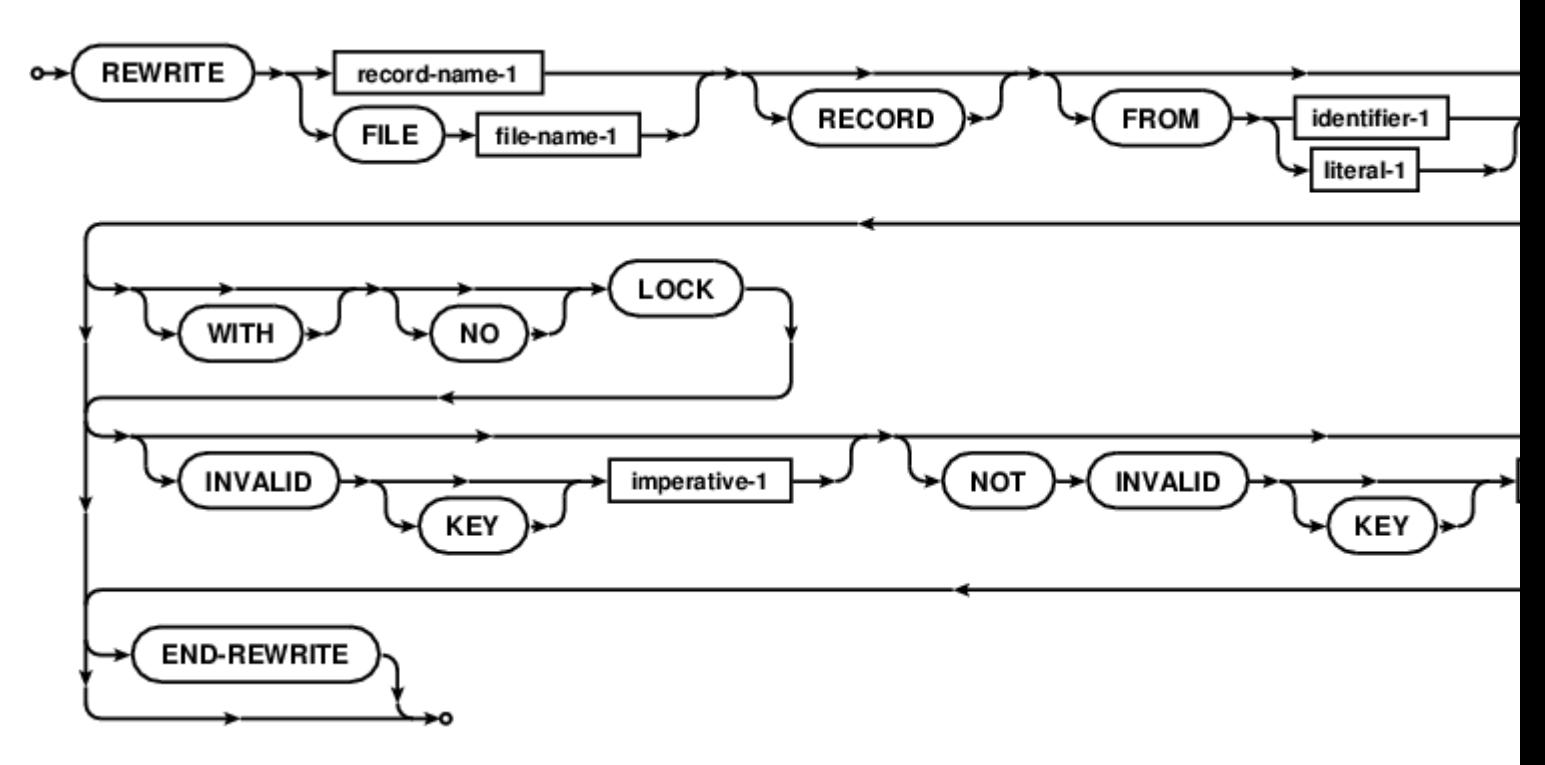

# **Examples**

## RELATIVE REWRITE

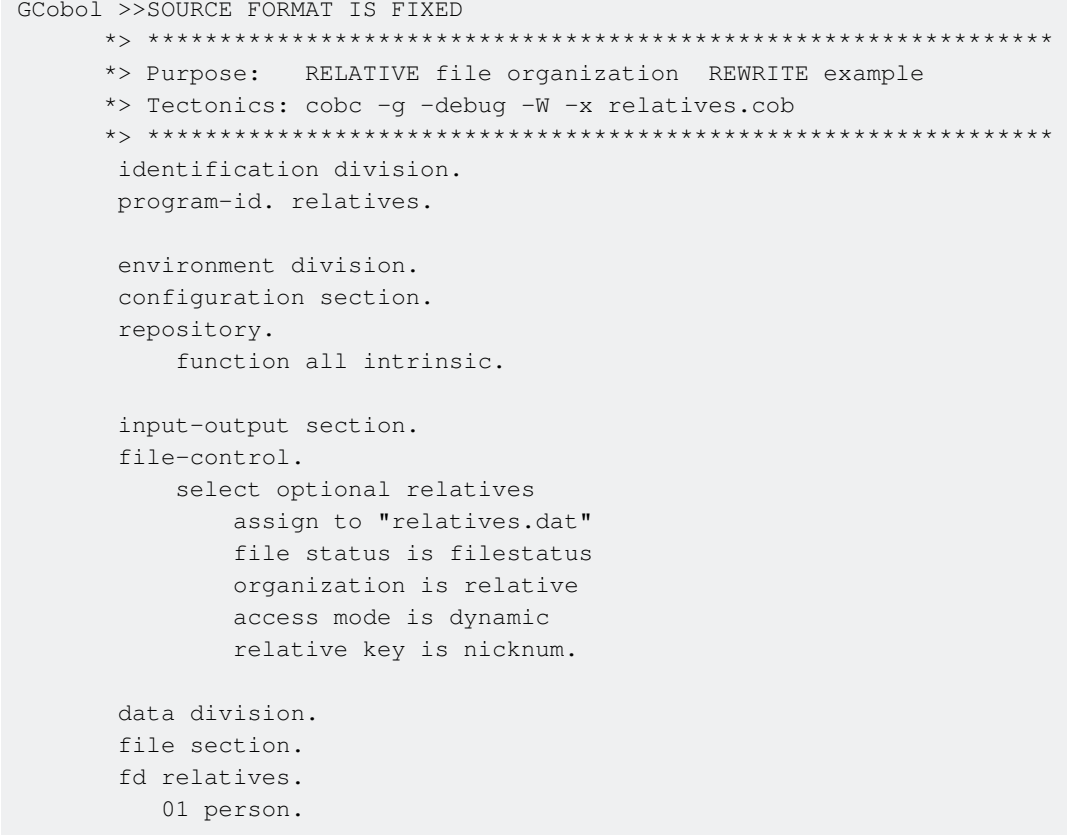

```
05 firstname pic x(48).
      05 lastname pic x(64).
       05 relationship pic x(32).
 working-storage section.
 77 filestatus pic 9(2).
    88 ineof value 1 when set to false is 0.
 77 satisfaction pic 9.
    88 satisfied value 1 when set to false is 0.
 77 nicknum pic 9(2).
 77 title-line pic x(34).
    88 writing-names value "Adding, Overwriting. 00 to finish".
    88 reading-names value "Which record? 00 to quit".
 77 problem pic x(80).
 screen section.
 01 detail-screen.
   05 line 1 column 1 from title-line erase eos.
   05 line 2 column 1 value "Record: ".
    05 pic 9(2) line 2 column 16 using nicknum.
   05 line 3 column 1 value "First name: ".
    05 pic x(48) line 3 column 16 using firstname.
   05 line 4 column 1 value "Last name: ".
    05 pic x(64) line 4 column 16 using lastname.
   05 line 5 column 1 value "Relation: ".
    05 pic x(32) line 5 column 16 using relationship.
    05 pic x(80) line 6 column 1 from problem.
 01 show-screen.
   05 line 1 column 1 from title-line erase eos.
   05 line 2 column 1 value "Record: ".
    05 pic 9(2) line 2 column 16 using nicknum.
   05 line 3 column 1 value "First name: ".
    05 pic x(48) line 3 column 16 from firstname.
   05 line 4 column 1 value "Last name: ".
    05 pic x(64) line 4 column 16 from lastname.
   05 line 5 column 1 value "Relation: ".
    05 pic x(32) line 5 column 16 from relationship.
    05 pic x(80) line 6 column 1 from problem.
 *> -*********-*********-*********-*********-*********-*********-**
 procedure division.
 beginning.
 *> Open the file and find the highest record number
 *> which is a sequential read operation after START
     open input relatives
     move 99 to nicknum
     start relatives key is less than or equal to nicknum
         invalid key
             move concatenate('NO START' space filestatus)
              to problem
             move 00 to nicknum
         not invalid key
             read relatives next end-read
     end-start
```

```
 *> Close and open for i-o
            close relatives
            open i-o relatives
       *> Prompt for numbers and names to add until 00
            set writing-names to true
            set satisfied to false
            perform fill-file through fill-file-end
                until satisfied
            close relatives
       *> Prompt for numbers to view names of until 00
            open input relatives
            set reading-names to true
            set satisfied to false
            perform record-request through record-request-end
                until satisfied
           perform close-shop
 .
       ending.
            goback.
       *> get some user data to add
       fill-file.
            display detail-screen.
            accept detail-screen.
           move spaces to problem
           if nicknum equal 0
               set satisfied to true
               go to fill-file-end
            end-if.
 .
        write-file.
            write person
                invalid key
                    move concatenate("overwriting: " nicknum) to problem
                    REWRITE person
                        invalid key
                            move concatenate(
                                exception-location() space nicknum
                                space filestatus)
                            to problem
                    END-REWRITE
            end-write.
            display detail-screen
 .
       fill-file-end.
 .
      *> get keys to display
       record-request.
            display show-screen
            accept show-screen
            move spaces to problem
            if nicknum equals 0
                set satisfied to true
                go to record-request-end
```

```
 end-if
 .
      *> The magic of relative record number reads
       read-relation.
          read relatives
               invalid key
                  move exception-location() to problem
               not invalid key
               move spaces to problem
           end-read
           display show-screen
       .
       record-request-end.
       .
      *> get out <*
       close-shop.
          close relatives.
           goback.
 .
       end program relatives.
```
REWRITE : [https://riptutorial.com/ko/cobol/topic/7460/rewrite-](https://riptutorial.com/ko/cobol/topic/7460/rewrite-%EC%84%A0%EC%96%B8%EB%AC%B8)

# 34: SEARCH

COBOL SEARCH . SEARCH SEARCH ALL . 2 SEARCH ALL 2  $\sim 10$ 

**SEARCH** 

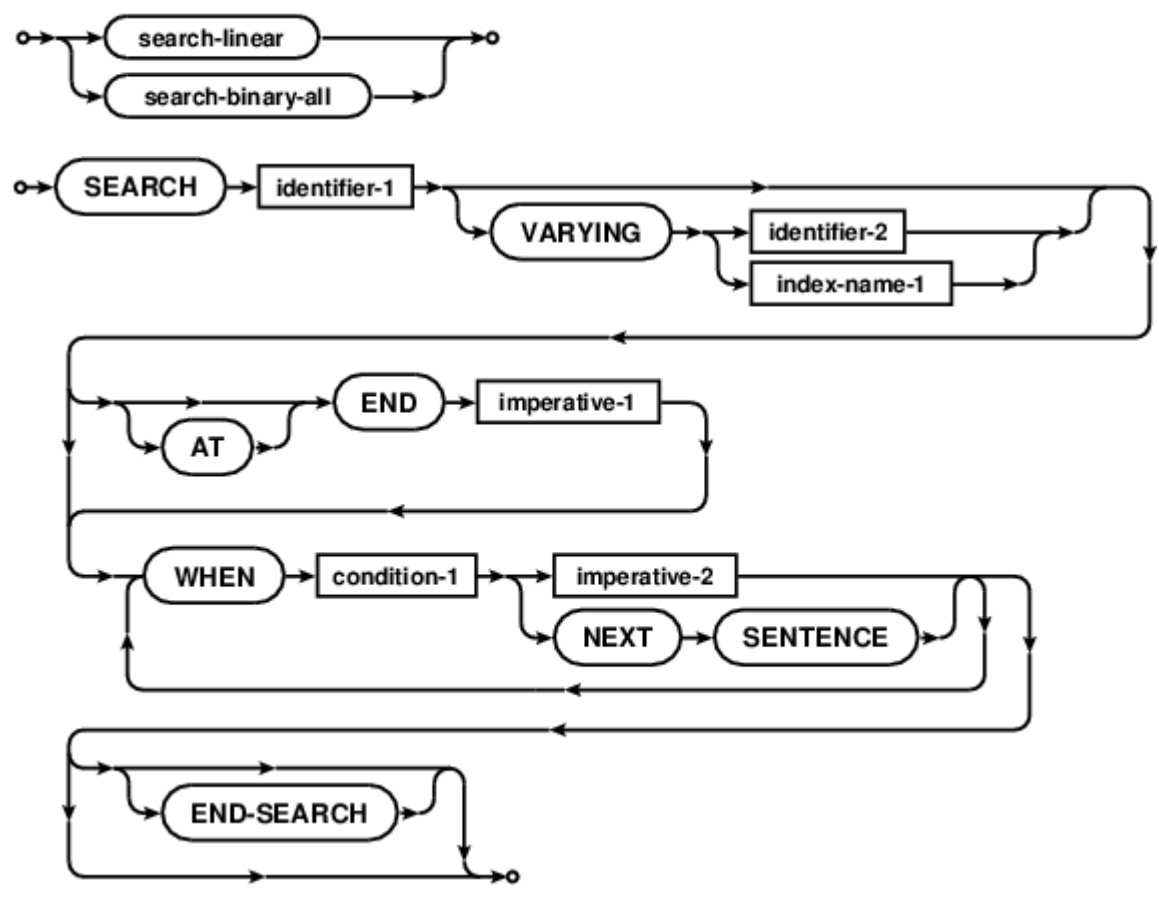

**ALL** 

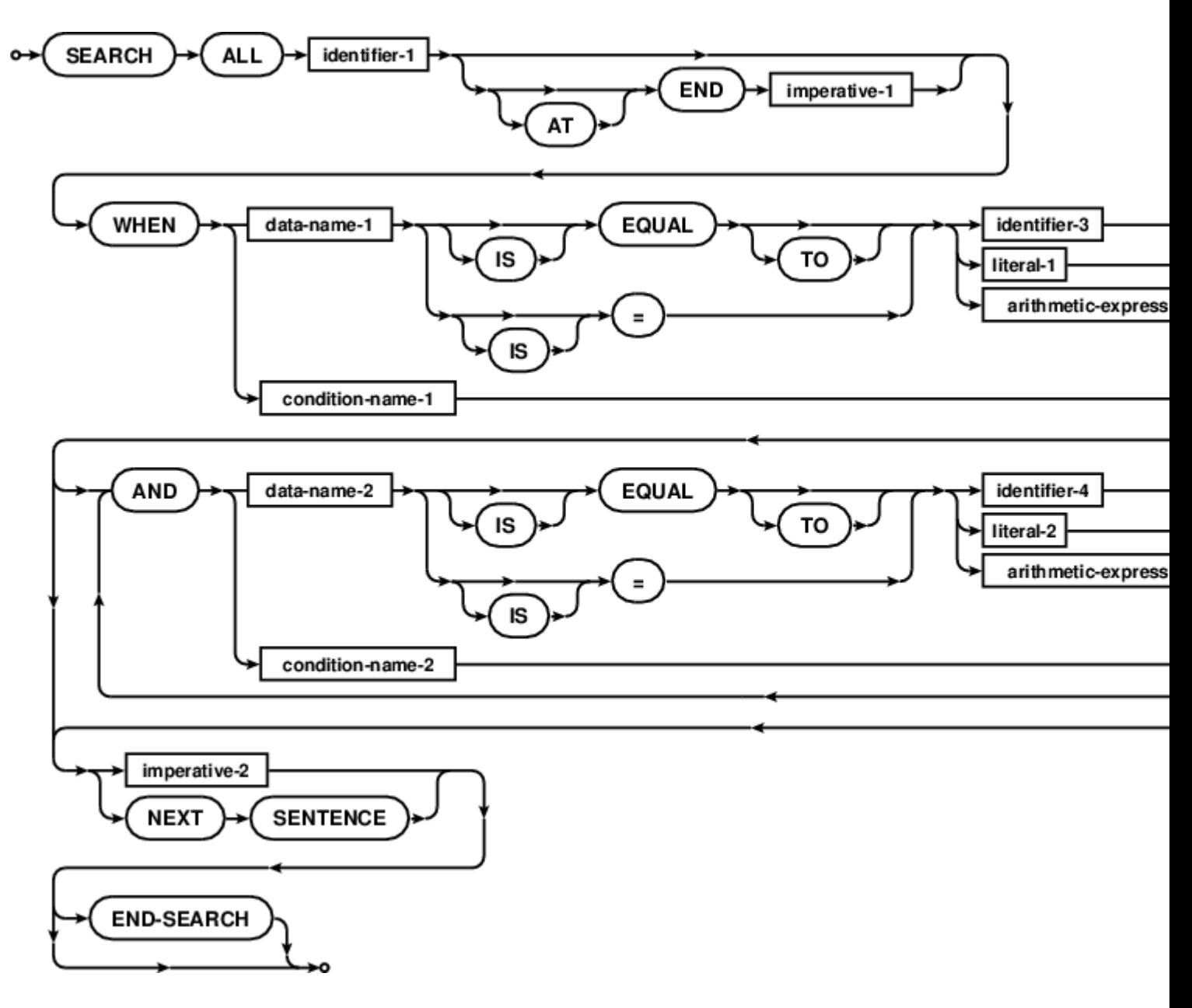

## **Examples**

```
GCobol >>SOURCE FORMAT IS FIXED
     *> Purpose: Demonstration of the SEARCH verb
     *> Tectonics: cobc -x searchlinear.cob
     *> ********************************
                                               ******************
     identification division.
     program-id. searchlinear.
     data division.
     working-storage section.
      01 taxinfo.
        05 tax-table occurs 4 times indexed by tt-index.
          10 province pic x(2).
          10 taxrate
                          pic 999v9999.
                         pic 999v9999.
          10 federal
      01 prov
                         pic x(2).
                          pic 999v9999.
      01 percent
      01 percentage
                          pic zz9.99.
```

```
procedure division.
begin.
*> Sample for linear SEARCH, requires INDEXED BY table
*> populate the provincial tax table;
*> *** (not really, only a couple of sample provinces) ***
*> populate Ontario and PEI using different field loaders
move 'AB' to province (1)
move 'ON' to province (2)
move 0.08 to taxrate(2)
move 0.05 to federal(2)
move 'PE00014000000000' to tax-table(3)
move 'YT' to province (4)
*> Find Ontario tax rate
move "ON" to prov
perform search-for-taxrate
*> Setup for Prince Edward Island
move 'PE' to prov
perform search-for-taxrate
*> Setup for failure
move 'ZZ' to prov
perform search-for-taxrate
goback.
search-for-taxrate.
   set tt-index to 1
    search tax-table
       at end display "no province: " prov end-display
       when \n  <i>province</i> (<i>tt-index</i>) = <i>prov</i>\nperform display-taxrate
    end-search
display-taxrate.
    compute percent = taxrate(tt-index) * 100
    move percent to percentage
    display
       "found: " prov " at " taxrate (tt-index)
        ", " percentage "%, federal rate of " federal (tt-index)
    end-display
```
end program searchlinear.

### **ALL**

```
GCobol >>SOURCE FORMAT IS FIXED
   *> Purpose: Demonstration of the SEARCH ALL verb and table SORT
   *> Tectonics: cobc -x -fdebugging-line searchbinary.cob
```

```
 identification division.
       program-id. searchbinary.
       environment division.
       input-output section.
       file-control.
          select optional wordfile
          assign to infile
          organization is line sequential.
       data division.
       file section.
       fd wordfile.
         01 wordrec pic x(20).
       working-storage section.
      01 infile pic x(256) value spaces.
         88 defaultfile value '/usr/share/dict/words'.
      01 arguments pic x(256).
      *> Note the based clause, this memory is initially unallocated
       78 maxwords value 500000.
      01 wordlist based.
          05 word-table occurs maxwords times
             depending on wordcount
             descending key is wordstr
             indexed by wl-index.
10 wordstr pic x(20).
10 wordline usage binary-long.
      01 wordcount usage binary-long.
      01 file-eof pic 9 value low-value.
        88 at-eof value high-values.
      01 word pic x(20).
      *> ***************************************************************
       procedure division.
      begin.
      *> Get the word file filename
       accept arguments from command-line end-accept
       if arguments not equal spaces
          move arguments to infile
       else
          set defaultfile to true
       end-if
      *> ***************************************************************
      *> Try playing with the words file and binary SEARCH ALL
      *> requires KEY IS and INDEXED BY table description
      *> Point wordlist to valid memory
       allocate wordlist initialized
      open input wordfile
       move low-value to file-eof
       read wordfile
         at end set at-eof to true
       end-read
```
```
 perform
       with test before
        until at-eof or (wordcount >= maxwords)
            add 1 to wordcount
            move wordrec to wordstr(wordcount)
            move wordcount to wordline(wordcount)
            read wordfile
                at end set at-eof to true
            end-read
    end-perform
    close wordfile
   *> ensure a non-zero length table when allowing optional file
  evaluate true also file-eof
      when wordcount = 0 also any
           move 1 to wordcount
           display "No words loaded" end-display
        when wordcount >= maxwords also low-value
           display "Word list truncated to " maxwords end-display
    end-evaluate
 >>D display "Count: " wordcount ": " wordstr(wordcount) end-display
   *> Sort the words from z to a
   sort word-table on descending key wordstr
   *> fetch a word to search for
   display "word to find: " with no advancing end-display
   accept word end-accept
   *> binary search the words for word typed in and display
   *> the original line number if/when a match is found
    set wl-index to 1
    search all word-table
        at end
            display
                word " not a word of " function trim(infile)
            end-display
        when wordstr(wl-index) = word
            display
                word " sorted to " wl-index ", originally "
                wordline(wl-index) " of " function trim(infile)
            end-display
    end-search
   *> Release memory ownership
    free address of wordlist
    goback.
    end program searchbinary.
```
#### SEARCH : [https://riptutorial.com/ko/cobol/topic/7462/search-](https://riptutorial.com/ko/cobol/topic/7462/search-%EB%AC%B8)

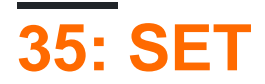

**COBOL** SET  $\mathbb{R}^2$ SET  $\overline{a}$ 

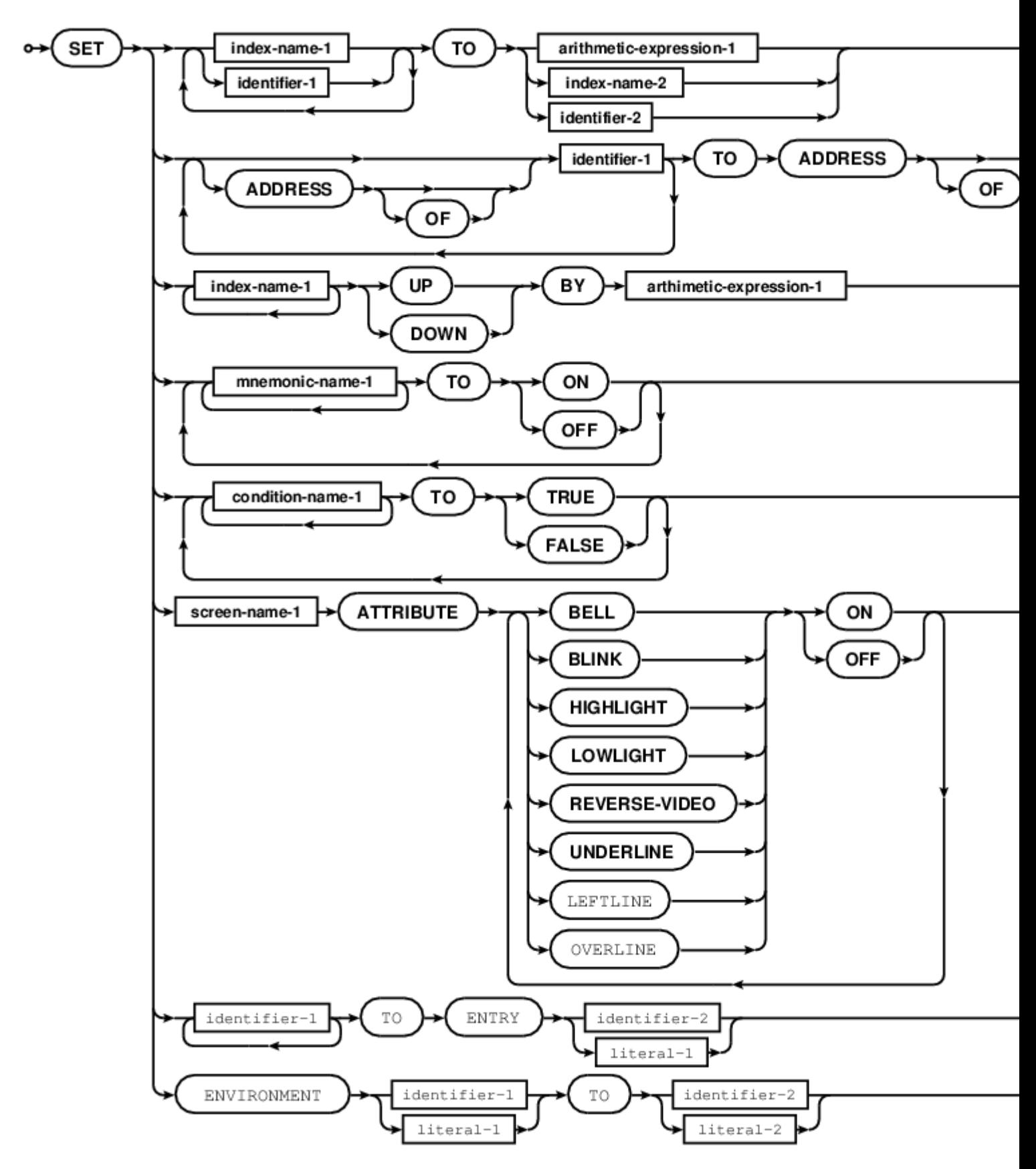

### **SET**

SET handle TO returned-pointer SET handle UP BY LENGTH(returned-pointer) SET ADDRESS OF buffer-space TO handle MOVE buffer-space TO work-store DISPLAY "Second element is " work-store

SET : [https://riptutorial.com/ko/cobol/topic/7461/set-](https://riptutorial.com/ko/cobol/topic/7461/set-%EB%AC%B8)

# **36: SORT**

**COBOL** SORT.  $W$ .

### SORT

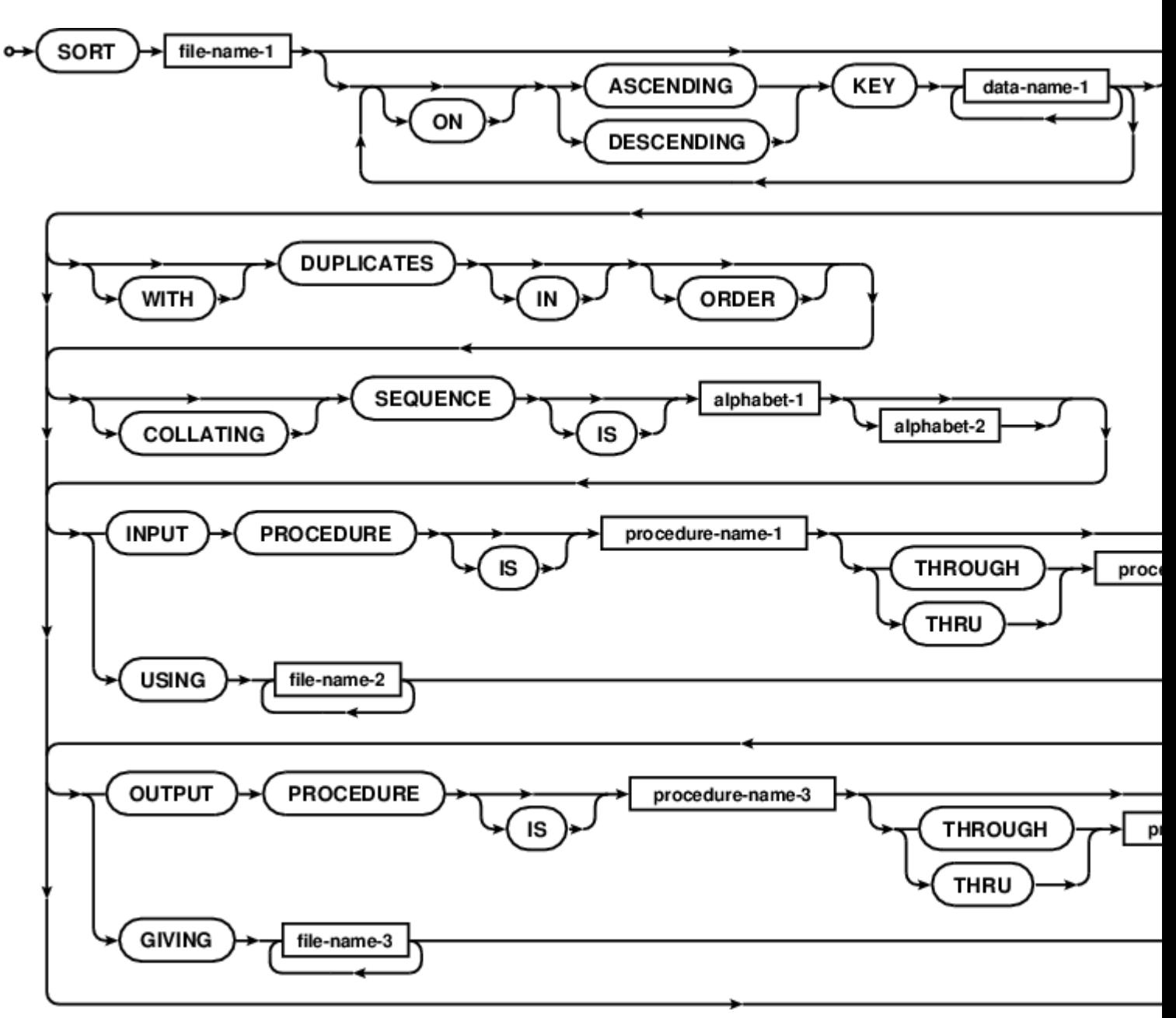

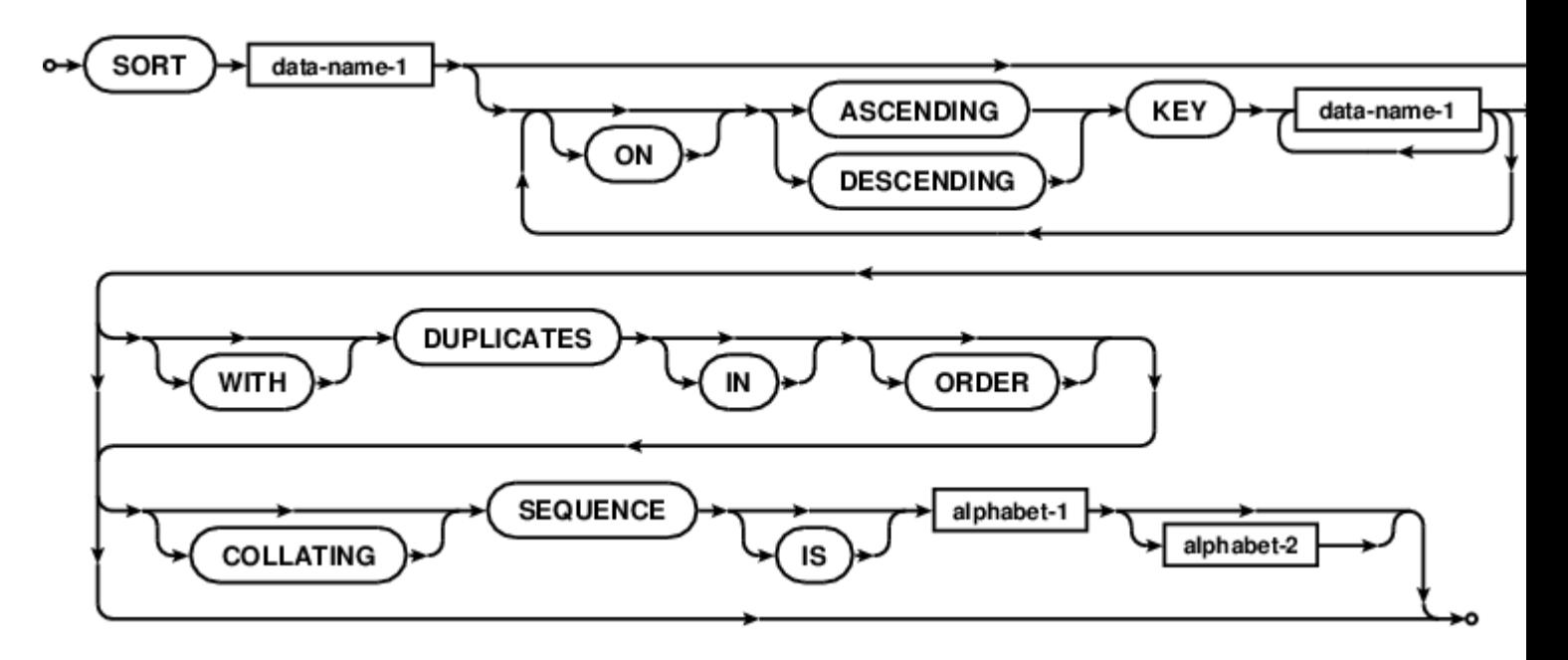

```
GCobol* GnuCOBOL SORT verb example using standard in and standard out
        identification division.
        program-id. sorting.
        environment division.
        input-output section.
        file-control.
            select sort-in
               assign keyboard
               organization line sequential.
            select sort-out
                assign display
                organization line sequential.
            select sort-work
               assign "sortwork".
        data division.
        file section.
        fd sort-in.
          01 in-rec pic x(255).
        fd sort-out.
          01 out-rec pic x(255).
        sd sort-work.
          01 work-rec pic x(255).
        procedure division.
        sort sort-work
           ascending key work-rec
           using sort-in
            giving sort-out.
        goback.
        exit program.
        end program sorting.
```
SORT : [https://riptutorial.com/ko/cobol/topic/7463/sort-](https://riptutorial.com/ko/cobol/topic/7463/sort-%EB%AC%B8)

# 37: START

 $( )$  . START

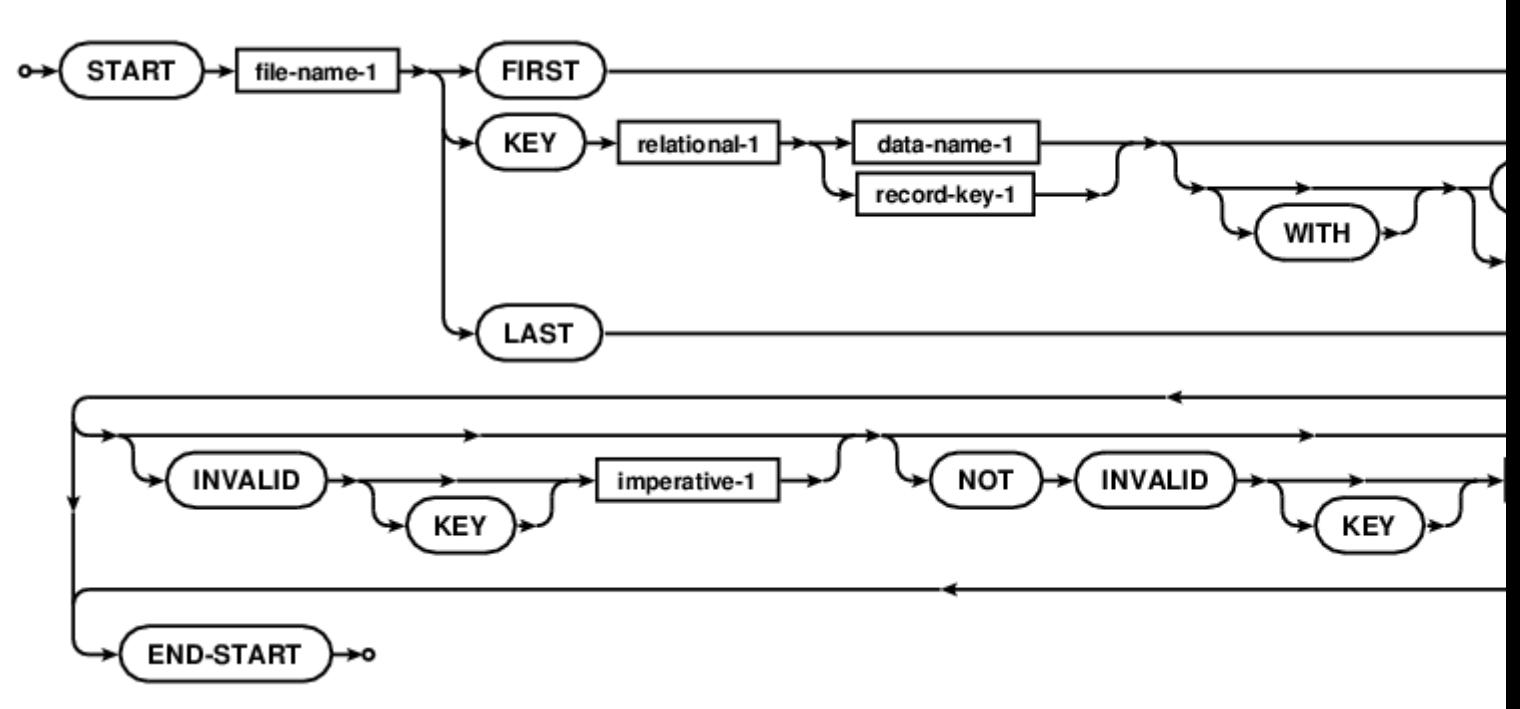

 $( )$ .

- 
- $\bullet$  >
- 
- $\prec$
- 
- 
- $=$
- $\bullet$  $\overline{a}$
- KEY IS NOT>
- 
- $\bullet$  <
- 
- 
- 
- $\left\langle \right\rangle$
- 
- KEY  $IS =$
- $\bullet$  .
- $\bullet$  KEY  $<=$

```
start indexing
   key is less than
       keyfield of indexing-record
   invalid key
       display "bad start: " keyfield of indexing-record
       set no-more-records to true
   not invalid key
       read indexing previous record
           at end set no-more-records to true
       end-read
end-start
```
START : [https://riptutorial.com/ko/cobol/topic/7464/start-](https://riptutorial.com/ko/cobol/topic/7464/start-%EB%AC%B8)

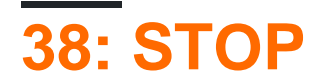

STOP

 $\mathbf{r} = \mathbf{0}$  $\mathbf{u}$ STOP RUN STOP literal

 $\overline{a}$ 

. GOBACK STOP

 $\ddot{\phantom{a}}$ 

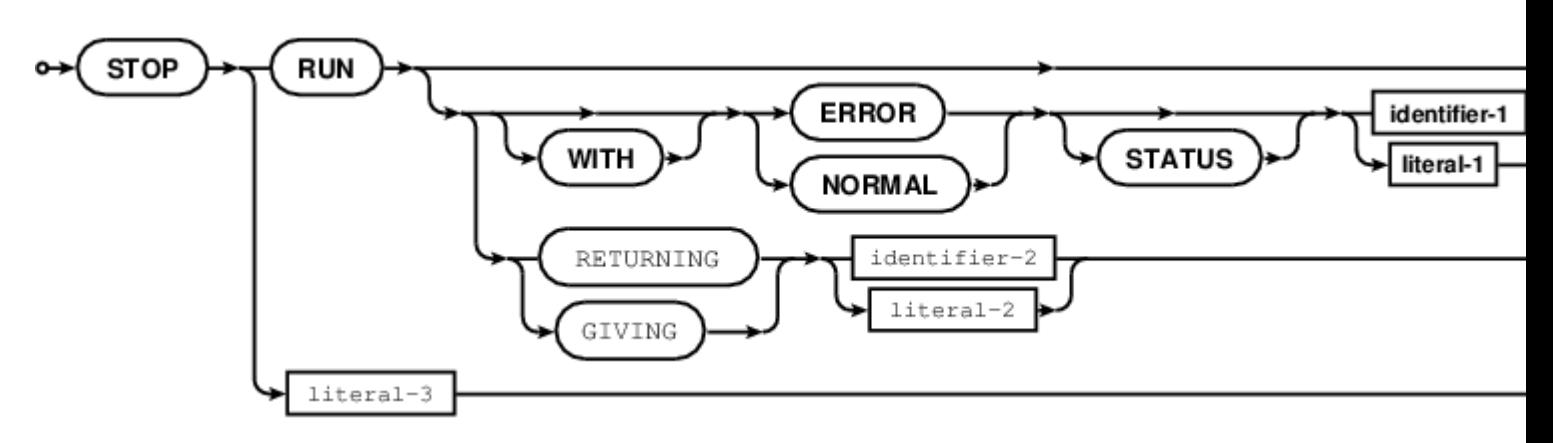

## **Examples**

STOP RUN

STOP : https://riptutorial.com/ko/cobol/topic/7466/stop-

# **39: STRING**

STRING .

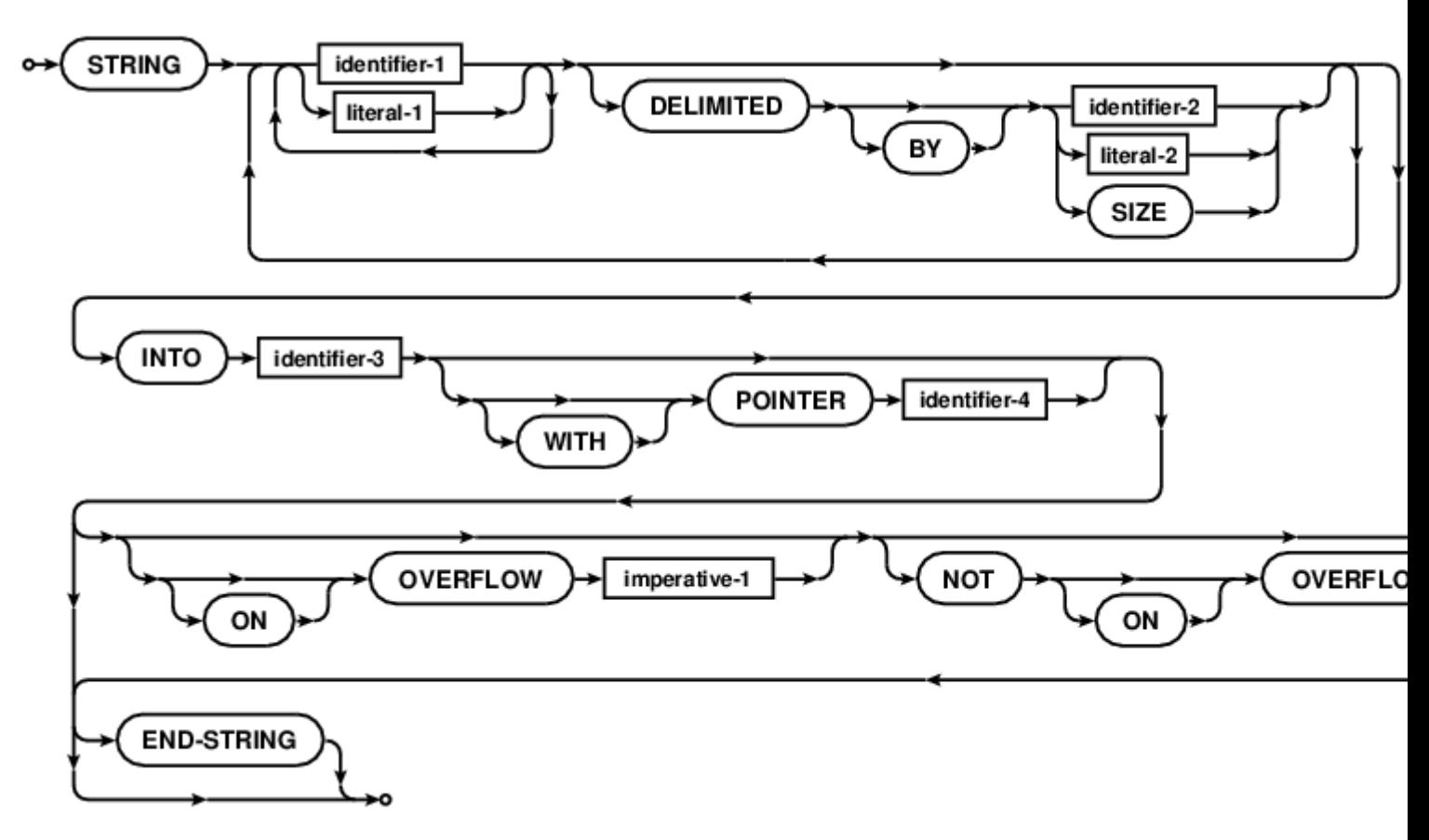

## **Examples**

### **C STRING**

\*> Strip off trailing zero bytes STRING c-string DELIMITED BY LOW-VALUE INTO working-store

STRING : [https://riptutorial.com/ko/cobol/topic/7468/string-](https://riptutorial.com/ko/cobol/topic/7468/string-%EB%AC%B8)

# **40: SUBTRACT**

SUBTRACT

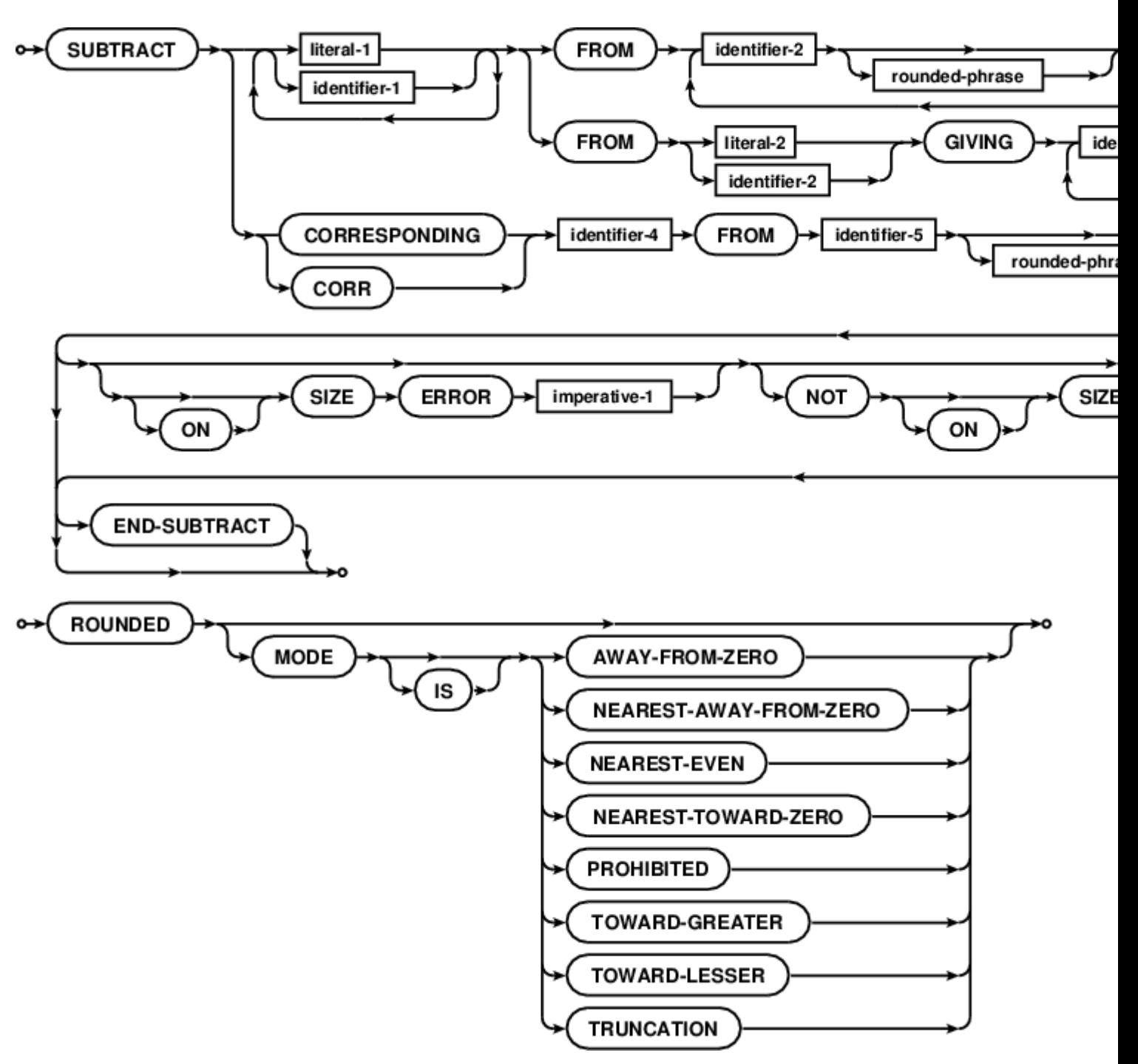

## **Examples**

### **SUBTRACT**

SUBTRACT item-a item-b item-c FROM account-z ROUNDED MODE IS NEAREST-EVEN ON SIZE ERROR DISPLAY "CALL THE BOSS, Account 'Z' is OUT OF MONEY" END-DISPLAY PERFORM promisary-processing

```
 NOT ON SIZE ERROR
       PERFORM normal-processing
END-SUBTRACT
```
SUBTRACT : [https://riptutorial.com/ko/cobol/topic/7465/subtract-](https://riptutorial.com/ko/cobol/topic/7465/subtract-%EB%AC%B8)

# **41: SUPPRESS**

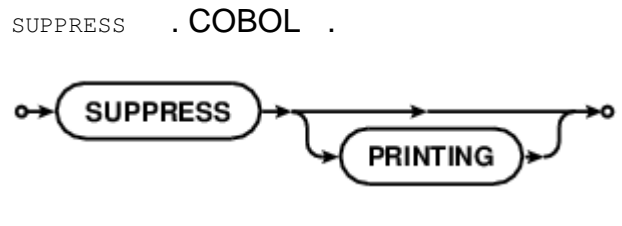

## **Examples**

**SUPPRESS** 

SUPPRESS PRINTING

SUPPRESS : [https://riptutorial.com/ko/cobol/topic/7470/suppress-](https://riptutorial.com/ko/cobol/topic/7470/suppress-%EB%AC%B8)

# **42: TERMINATE**

TERMINATE COBOL . .

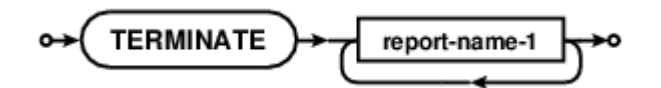

## **Examples**

TERMINATE report-1 report-2 report-summary

TERMINATE : [https://riptutorial.com/ko/cobol/topic/7467/terminate-](https://riptutorial.com/ko/cobol/topic/7467/terminate-%EB%AC%B8)

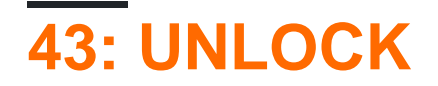

UNLOCK .

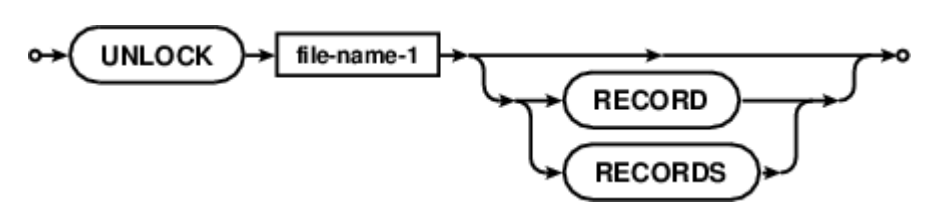

## **Examples**

**UNLOCK** 

UNLOCK filename-1 RECORDS

UNLOCK : [https://riptutorial.com/ko/cobol/topic/7471/unlock-](https://riptutorial.com/ko/cobol/topic/7471/unlock-%EB%AC%B8)

# **44: UNSTRING**

UNSTRING .

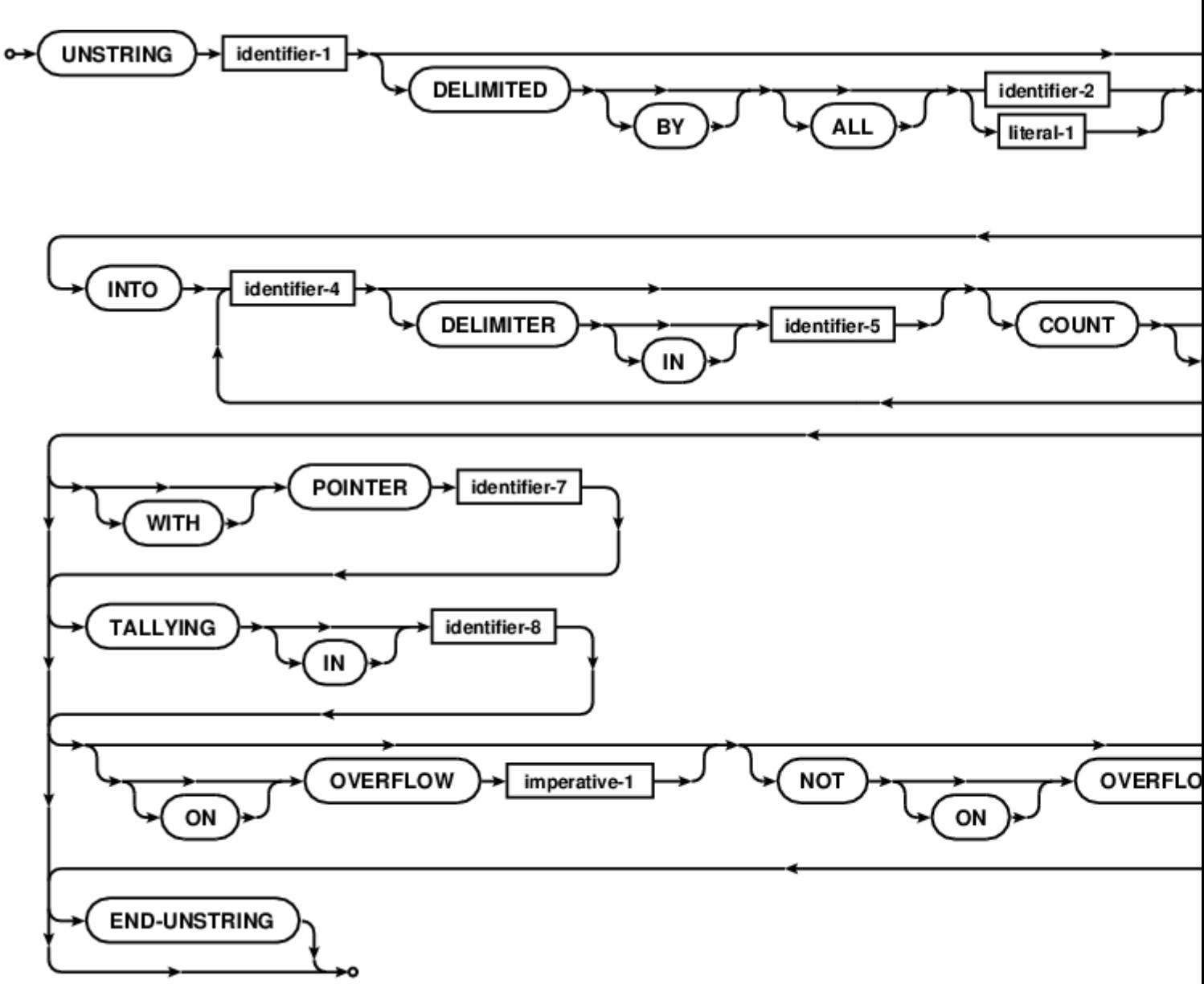

## **Examples**

### **UNSTRING**

```
UNSTRING Input-Address
    DELIMITED BY "," OR "/"
     INTO
        Street-Address DELIMITER D1 COUNT C1
        Apt-Number DELIMITER D2 COUNT C2
        City DELIMITER D3 COUNT C3
        State DELIMITER D4 COUNT C4
         Zip-Code DELIMITER D5 COUNT C5
    WITH POINTER ptr-1
     ON OVERFLOW
```
 SET more-fields TO TRUE END-UNSTRING

UNSTRING : [https://riptutorial.com/ko/cobol/topic/7581/unstring-](https://riptutorial.com/ko/cobol/topic/7581/unstring-%EB%AC%B8)

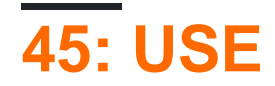

USE .

- •
- 
- •
- •

DEBUGGING , .

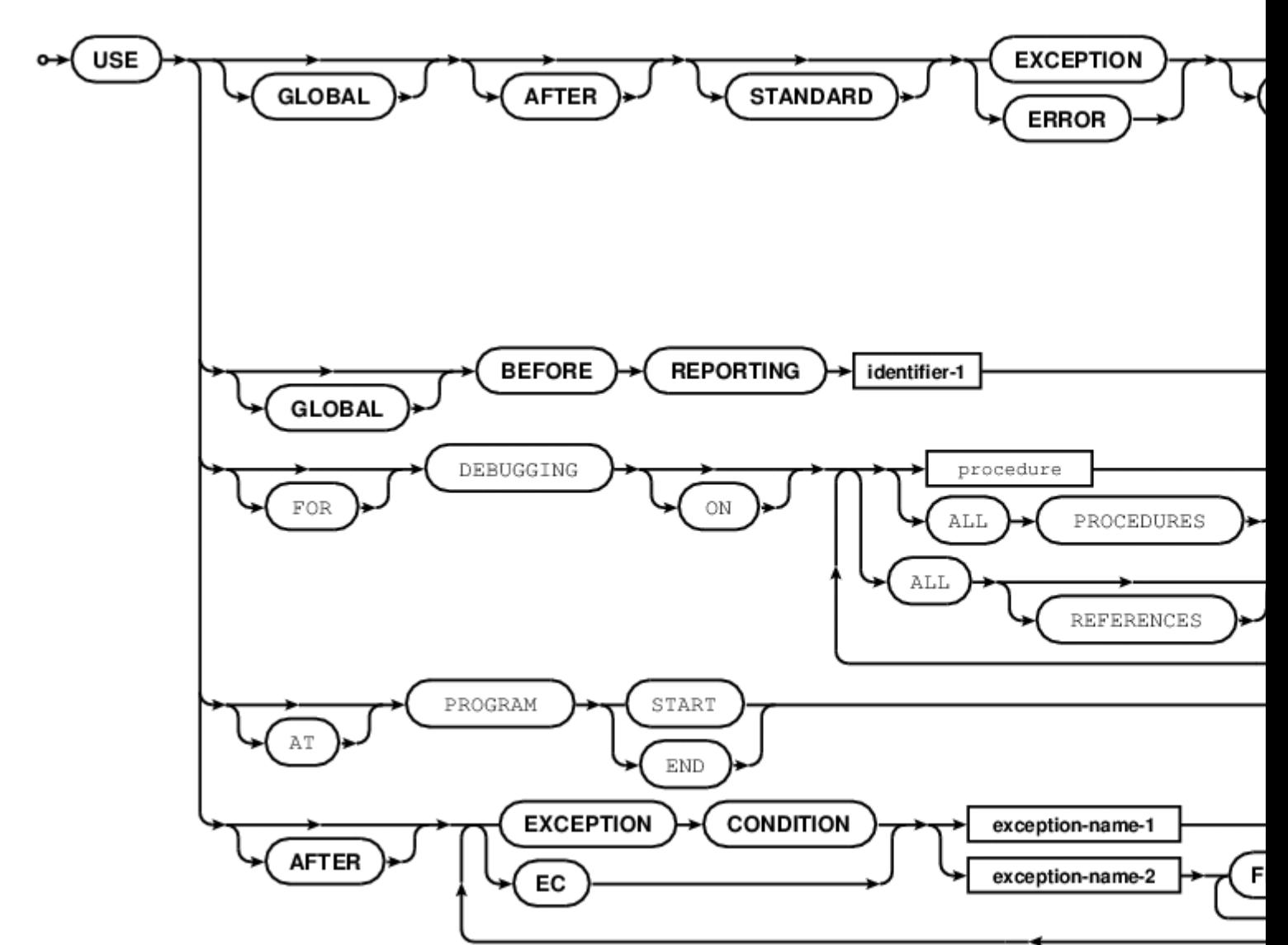

## **Examples**

### **USE**

```
035700 PROCEDURE DIVISION.
035800
035900 DECLARATIVES.
036000
036100 DEPT-HEAD-USE SECTION. USE BEFORE REPORTING DEPT-HEAD.
036200 DEPT-HEAD-PROC.
```
036300 SET DE-IX TO +1. 036400 SEARCH DEPARTMENT-ENTRY 036500 WHEN DE-NUMBER (DE-IX) = PRR-DEPARTMENT-NUMBER 036600 MOVE ZEROS TO DE-GROSS (DE-IX), DE-FICA (DE-IX), 036700 DE-FWT (DE-IX), DE-MISC (DE-IX), 036800 DE-NET (DE-IX). 036900 037000 DEPT-HEAD-EXIT. 037100 EXIT. 037200 037300 EMPL-FOOT-USE SECTION. USE BEFORE REPORTING EMPL-FOOT. 037400 EMPL-FOOT-PROC. 037500 MOVE PRR-EMPLOYEE-KEY TO WS-EMPLOYEE-KEY. 037600 037700 EMPL-FOOT-EXIT. 037800 EXIT. 037900 038000 DEPT-FOOT-USE SECTION. USE BEFORE REPORTING DEPT-FOOT. 038100 DEPT-FOOT-PROC. 038200 MOVE DEPT-FOOT-GROSS TO DE-GROSS (DE-IX). 038300 MOVE DEPT-FOOT-FICA TO DE-FICA (DE-IX). 038400 MOVE DEPT-FOOT-FWT TO DE-FWT (DE-IX). 038500 MOVE DEPT-FOOT-MISC TO DE-MISC (DE-IX). 038600 MOVE DEPT-FOOT-NET TO DE-NET (DE-IX). \* SUPPRESS PRINTING. 038700 038800 DEPT-FOOT-EXIT. 038900 EXIT. 039000 039100 COMP-FOOT-USE SECTION. USE BEFORE REPORTING COMP-FOOT. 039200 COMP-FOOT-PROC. 039300 PERFORM COMP-FOOT-CALC 039400 VARYING WPCD-IX FROM +1 BY +1 039500 UNTIL WPCD-IX > +6. 039600 GO TO COMP-FOOT-EXIT. 039700 039800 COMP-FOOT-CALC. 039900 SET DE-IX TO WPCD-IX. 040000 SET WPCC-IX TO +1. 040100 COMPUTE WPC-PERCENT (WPCD-IX WPCC-IX) ROUNDED = 040200 ((DE-GROSS (DE-IX) / CO-GROSS) \* 100) + .5. 040300 SET WPCC-IX TO +2. 040400 COMPUTE WPC-PERCENT (WPCD-IX WPCC-IX) ROUNDED = 040500 ((DE-FICA (DE-IX) / CO-FICA) \* 100) + .5. 040600 SET WPCC-IX TO +3. 040700 COMPUTE WPC-PERCENT (WPCD-IX WPCC-IX) ROUNDED = 040800 ((DE-FWT (DE-IX) / CO-FWT) \* 100) + .5. 040900 SET WPCC-IX TO +4. 041000 COMPUTE WPC-PERCENT (WPCD-IX WPCC-IX) ROUNDED = 041100 ((DE-MISC (DE-IX) / CO-MISC) \* 100) + .5. 041200 SET WPCC-IX TO +5. 041300 COMPUTE WPC-PERCENT (WPCD-IX WPCC-IX) ROUNDED = 041400 ((DE-NET (DE-IX) / CO-NET) \* 100) + .5. 041500 041600 COMP-FOOT-EXIT. 041700 EXIT. 041800 041900 END DECLARATIVES.

USE : [https://riptutorial.com/ko/cobol/topic/7582/use-](https://riptutorial.com/ko/cobol/topic/7582/use-%EB%AC%B8)

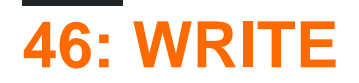

#### WRITE output input-output

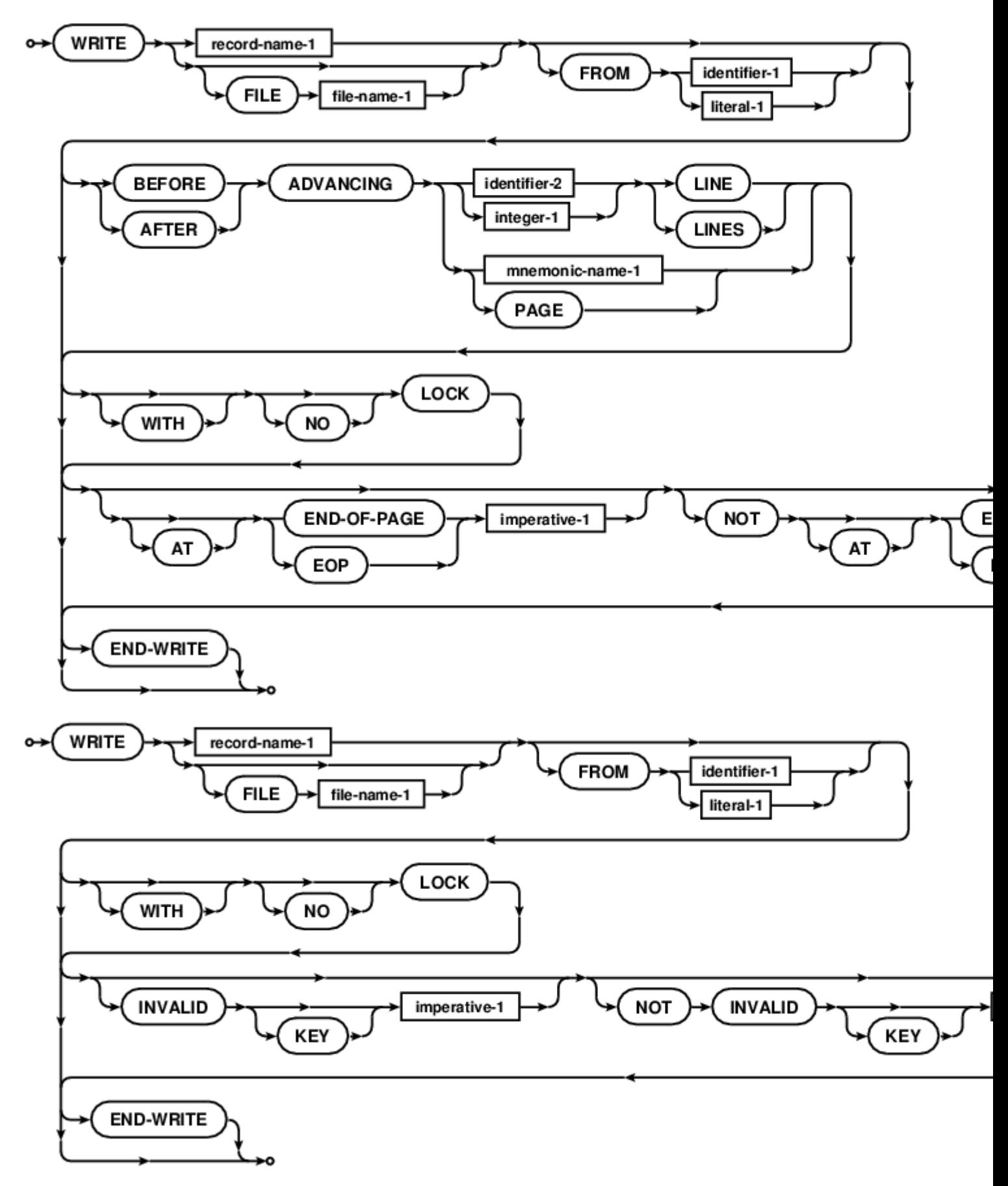

```
WRITE record-buff
WRITE indexed-record
   WITH LOCK
    ON INVALID KEY
        DISPLAY "Key exists, REWRITING..." END-DISPLAY
        PERFORM rewrite-key
END-WRITE
IF indexed-file-status NOT EQUAL ZERO THEN
    DISPLAY "Write problem: " indexed-file-status UPON SYSERR
    END-DISPLAY
    PERFORM evasive-manoeuvres
END-IF
WRITE record-name-1 AFTER ADVANCING PAGE
WRITE record-name-1 FROM header-record-1
   AFTER ADVANCING 2 LINES
    AT END-OF-PAGE
       PERFORM write-page-header
       PERFORM write-last-detail-reminder
END-WRITE
```
WRITE : [https://riptutorial.com/ko/cobol/topic/7583/write-](https://riptutorial.com/ko/cobol/topic/7583/write-%EB%AC%B8)

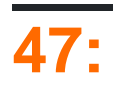

### **STRINGVAL ... - - STRING**

 IDENTIFICATION DIVISION. PROGRAM-ID. STRINGVAL. ENVIRONMENT DIVISION. DATA DIVISION. WORKING-STORAGE SECTION. 01 WORK-AREAS. 05 I-STRING PIC X(08) VALUE 'STRNGVAL'. 05 O-STRING PIC XBXBXBXBXBXBXBX. 88 O-STRING-IS-EMPTY VALUE SPACES. PROCEDURE DIVISION. GENESIS. PERFORM MAINLINE PERFORM FINALIZATION GOBACK . MAINLINE DISPLAY 'STRINGVAL EXAMPLE IS STARTING !!!!!!!!!!!!!!!! DISPLAY '=== USING MOVE STATEMENT ===' MOVE I-STRING TO O-STRING DISPLAY 'O STRING= ' O-STRING DISPLAY '=== USING STRING STATEMENT ===' SET O-STRING-IS-EMPTY TO TRUE STRING I-STRING ( 1 : 1 ) DELIMITED BY SIZE ' ' DELIMITED BY SIZE I-STRING ( 2 : 1 ) DELIMITED BY SIZE ' ' DELIMITED BY SIZE I-STRING ( 3 : 1 ) DELIMITED BY SIZE ' ' DELIMITED BY SIZE I-STRING ( 4 : 1 ) DELIMITED BY SIZE ' ' DELIMITED BY SIZE I-STRING ( 5 : 1 ) DELIMITED BY SIZE ' ' DELIMITED BY SIZE I-STRING ( 6 : 1 ) DELIMITED BY SIZE ' ' DELIMITED BY SIZE I-STRING ( 7 : 1 ) DELIMITED BY SIZE ' ' DELIMITED BY SIZE I-STRING ( 8 : 1 ) DELIMITED BY SIZE ' ' DELIMITED BY SIZE INTO O-STRING

DISPLAY 'O STRING= ' O-STRING  $\sim 10^{-1}$ FINALIZATION. DISPLAY 'STRINGVAL EXAMPLE IS COMPLETE !!!!!!!!!!!!!!!!  $\langle \cdot \rangle$ END PROGRAM STRINGVAL.

 $\sim$   $\sim$ 

 $\mathbf{r}$ 

 $\sim 10^{11}$  km  $^{-1}$ 

 $\begin{array}{ccc} . & \hspace{1.5cm} (o) \hspace{.1cm} \text{'''} \hspace{.1cm} . \end{array}$ 

, o- " " "fred & Bert" o- "fred & Bertontains this data" ().

: https://riptutorial.com/ko/cobol/topic/7039/

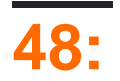

## COBOL 0 . . . COBOL , . .

, , , .

### COBOL 2014 .

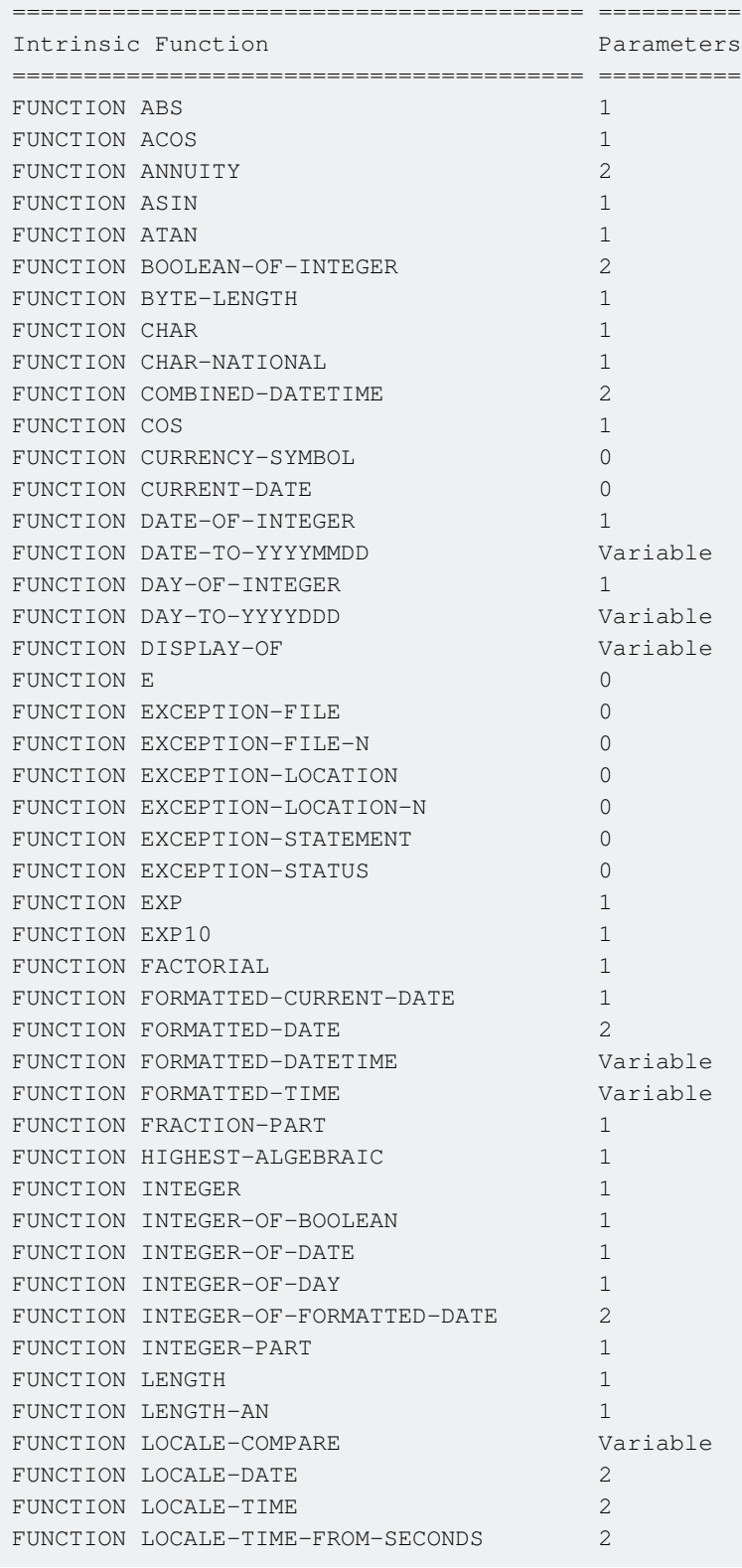

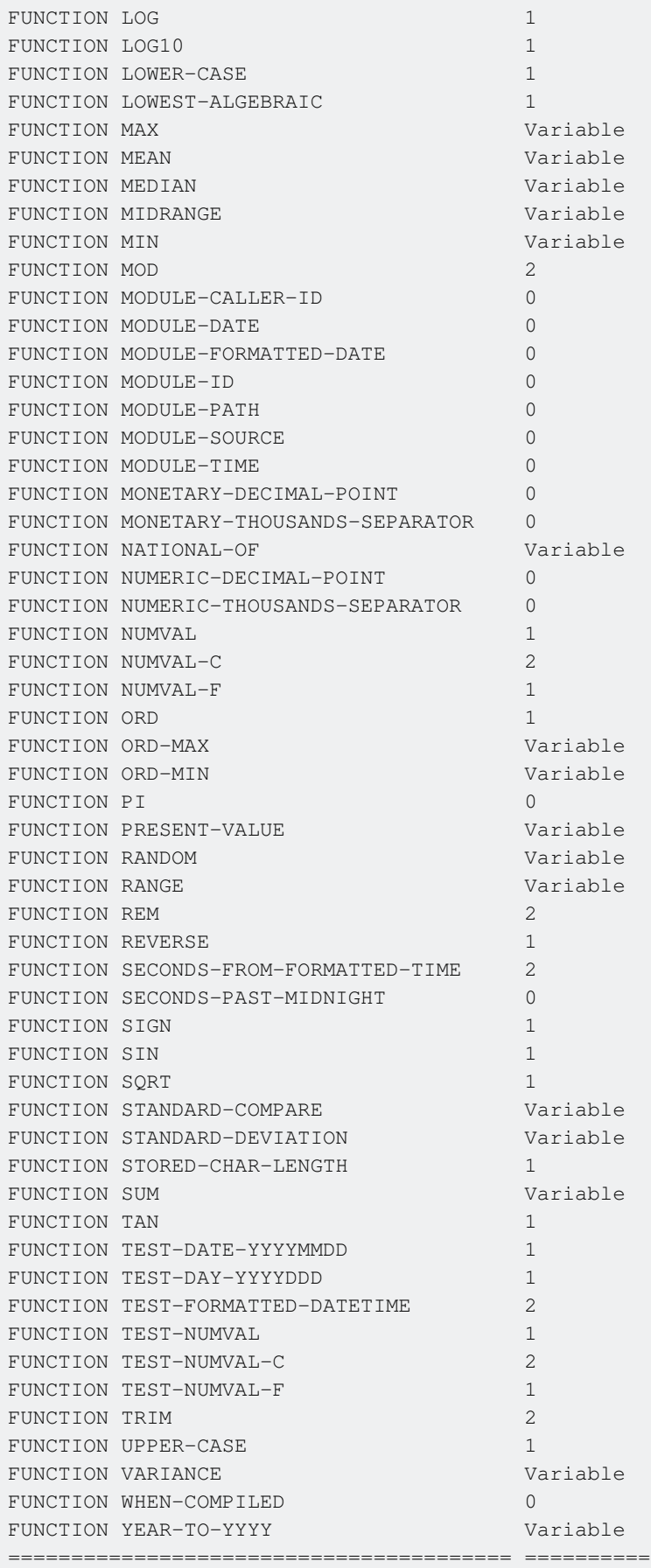

### **GnuCOBOL**

======================================== ==========

FUNCTION CONCATENATE Variable FUNCTION SUBSTITUTE Variable FUNCTION SUBSTITUTE-CASE Variable ======================================== ==========

( ) FUNCTION .

```
ENVIRONMENT DIVISION.
CONFIGURATION SECTION.
REPOSITORY.
   FUNCTION ALL INTRINSIC.
```
ALL INTRINSIC PROCEDURE DIVISION FUNCTION .

LENGTH . LENGTH . GNUCOBOL LENGTH OF , OF .

### **Examples**

```
01 some-string PIC X(32).
...
MOVE " a string literal" TO some-string
DISPLAY ":" some-string ":"
DISPLAY ":" FUNCTION TRIM(some-string) ":"
DISPLAY ":" FUNCTION TRIM(some-string LEADING) ":"
DISPLAY ":" FUNCTION TRIM(some-string TRAILING) ":"
```

```
: a string literal :
:a string literal:
: a string literal :
: a string literal:
```

```
MOVE FUNCTION UPPER-CASE("Hello World!") TO SOME-FIELD
DISPLAY SOME-FIELD
```
HELLO WORLD!

### **LOWER-CASE**

```
MOVE FUNCTION LOWER-CASE("HELLO WORLD!") TO SOME-FIELD
DISPLAY SOME-FIELD
```
hello world!

: [https://riptutorial.com/ko/cobol/topic/7580/-](https://riptutorial.com/ko/cobol/topic/7580/%EB%82%B4%EC%9E%A5-%ED%95%A8%EC%88%98)

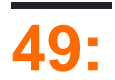

DATA DIVISION COBOL . . . , , .

### **Examples**

### COBOL .

```
DATA DIVISION.
FILE SECTION.
FD SAMPLE-FILE
01 FILE-NAME PIC X(20).
WORKING-STORAGE SECTION.
01 WS-STUDENT PIC A(10).
01 WS-ID PIC 9(5).
LOCAL-STORAGE SECTION.
01 LS-CLASS PIC 9(3).
LINKAGE SECTION.
01 LS-ID PIC 9(5).
```
### 01 .

#### . . .

•  $01: . . 01.$ 

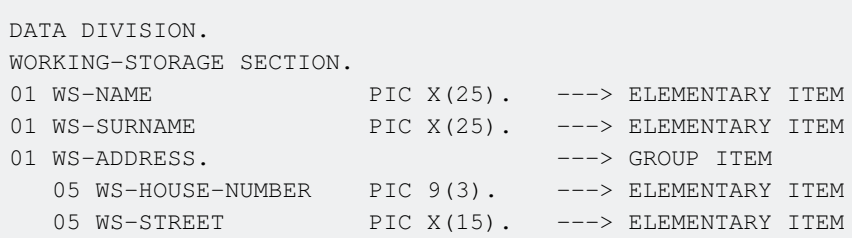

- $02 49$  :
- 66 :
- $77: .$
- 88 : 88 COBOL IF . 88 . PICTURE . 88 .

 01 YES-NO PIC X. 88 ANSWER-IS-YES VALUE "Y".

### YES-NO "Y" .

IF YES-NO =  $''Y'''$ IF ANSWER-IS-YES

#### 88 .

PICTURE CLAUSE () .

: https://riptutorial.com/ko/cobol/topic/10859/-

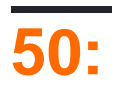

**MERGE COBOL** . RELEASE OUTPUT PROCEDURE GIVING COBOL  $\mathbb{R}$ 

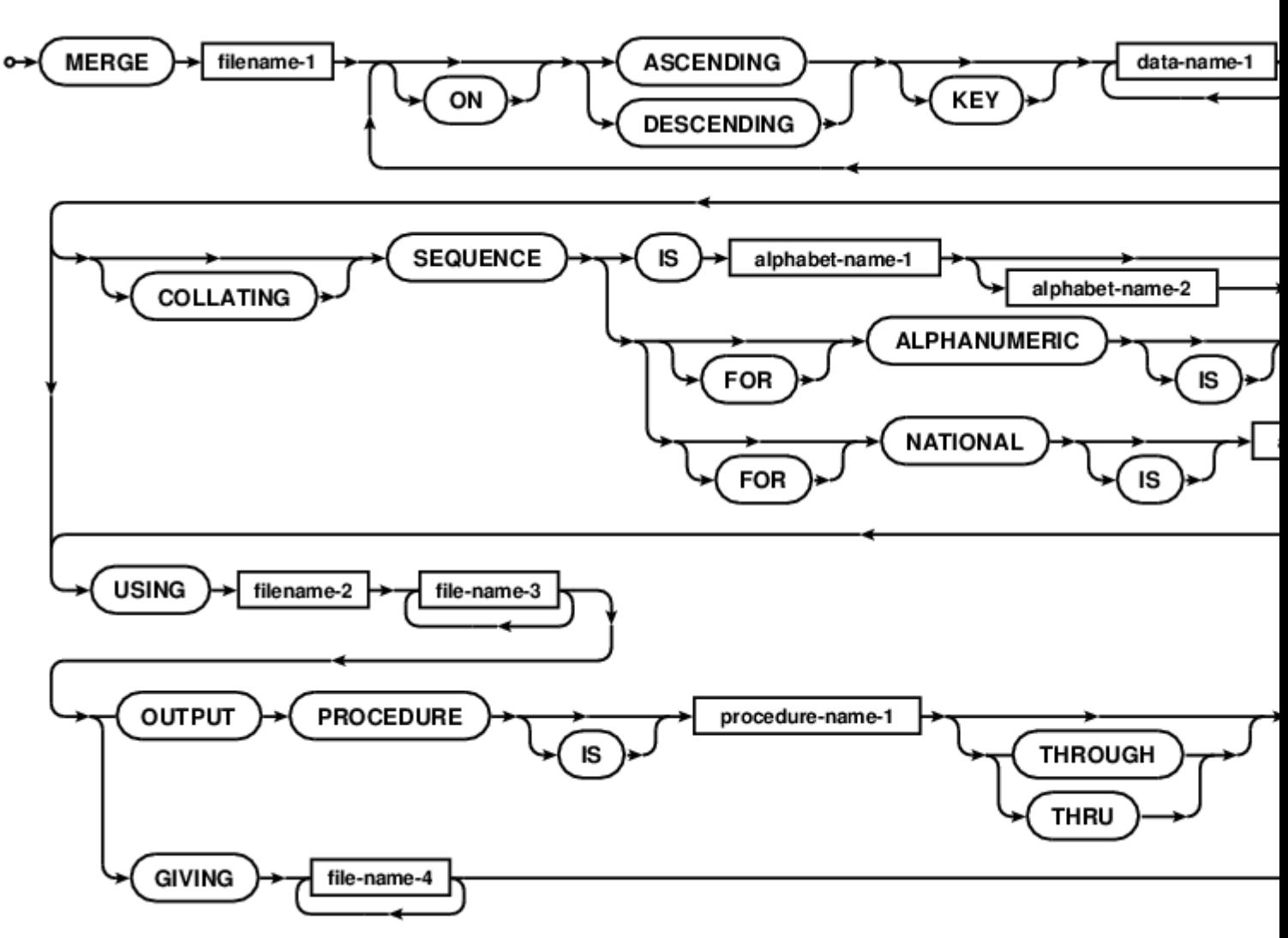

## **Examples**

### **MERGE**

```
GCobol >>SOURCE FORMAT IS FIXED
    *> Purpose: Demonstrate a merge pass
    *> Tectonics: cobc -x gnucobol-merge-sample.cob
    ************
                                               ************
     identification division.
     program-id. gnucobol-merge-sample.
     environment division.
     configuration section.
     repository.
        function all intrinsic.
files input-output section.
     file-control.
```

```
 select master-file
                assign to "master-sample.dat"
                organization is line sequential.
            select eastern-transaction-file
                assign to "east-transact-sample.dat"
                organization is line sequential.
            select western-transaction-file
               assign to "west-transact-sample.dat"
                organization is line sequential.
            select merged-transactions
                assign to "merged-transactions.dat"
                organization is line sequential.
            select working-merge
               assign to "merge.tmp".
data data division.
        file section.
        fd master-file.
          01 master-record pic x(64).
        fd eastern-transaction-file.
         01 transact-rec pic x(64).
        fd western-transaction-file.
          01 transact-rec pic x(64).
        fd merged-transactions.
         01 new-rec pic x(64).
        sd working-merge.
           01 merge-rec.
             02 master-key pic 9(8).
            02 filler pic x.
            02 action pic xxx.
             02 filler PIC x(52).
       *> ***************************************************************
       *> not much code
       *> trick. DEP, CHQ, BAL are action keywords. They sort
       *> descending as DEP, CHQ, BAL, so main can do all deposits,
       *> then all withdrawals, then balance reports, for each id.
       *> ***************************************************************
code procedure division.
       merge working-merge
           on ascending key master-key
               descending key action
           using eastern-transaction-file,
                  western-transaction-file,
                 master-file
           giving merged-transactions
done goback.
        end program gnucobol-merge-sample.
```
: [https://riptutorial.com/ko/cobol/topic/7183/-](https://riptutorial.com/ko/cobol/topic/7183/%EB%B3%91%ED%95%A9-%EC%84%B1%EB%AA%85)

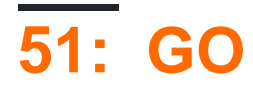

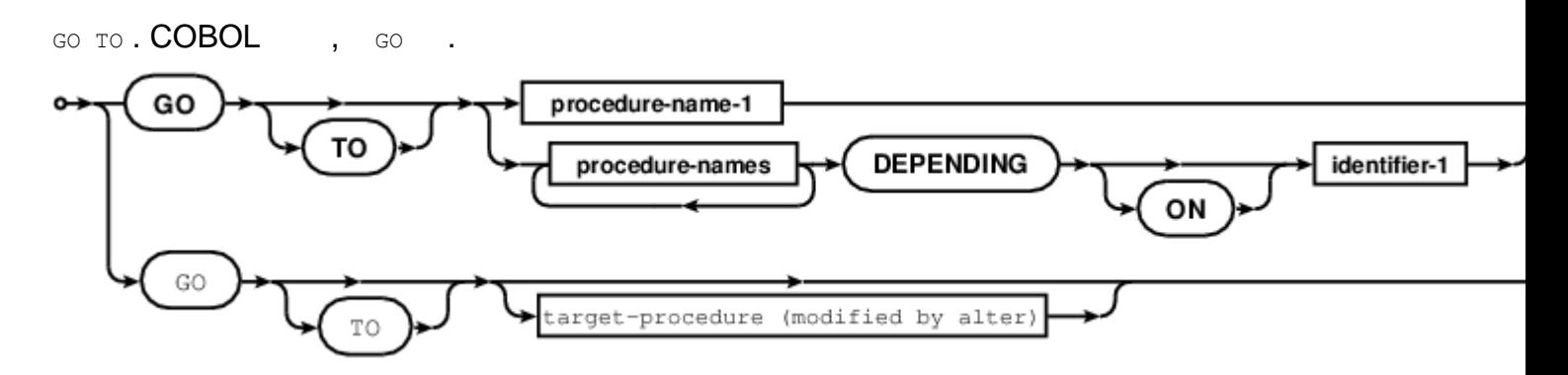

### **GO**

GO TO label GO TO label-1 label-2 label-3 DEPENDING ON identifier-1 GO TO label OF section GO.

ALTER label .

### GO : [https://riptutorial.com/ko/cobol/topic/7163/-go](https://riptutorial.com/ko/cobol/topic/7163/%EC%84%B1%EB%AA%85%EC%84%9C%EB%A1%9C-go)

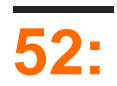

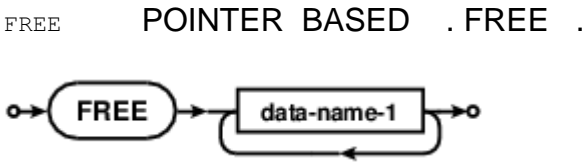

01 field-1 PIC X(80) BASED. ALLOCATE field-1 \*> use field-1 FREE field-1 \*> further use of field-1 will cause memory corruption

: [https://riptutorial.com/ko/cobol/topic/7162/-](https://riptutorial.com/ko/cobol/topic/7162/%EC%9E%90%EC%9C%A0-%EC%A7%84%EC%88%A0)

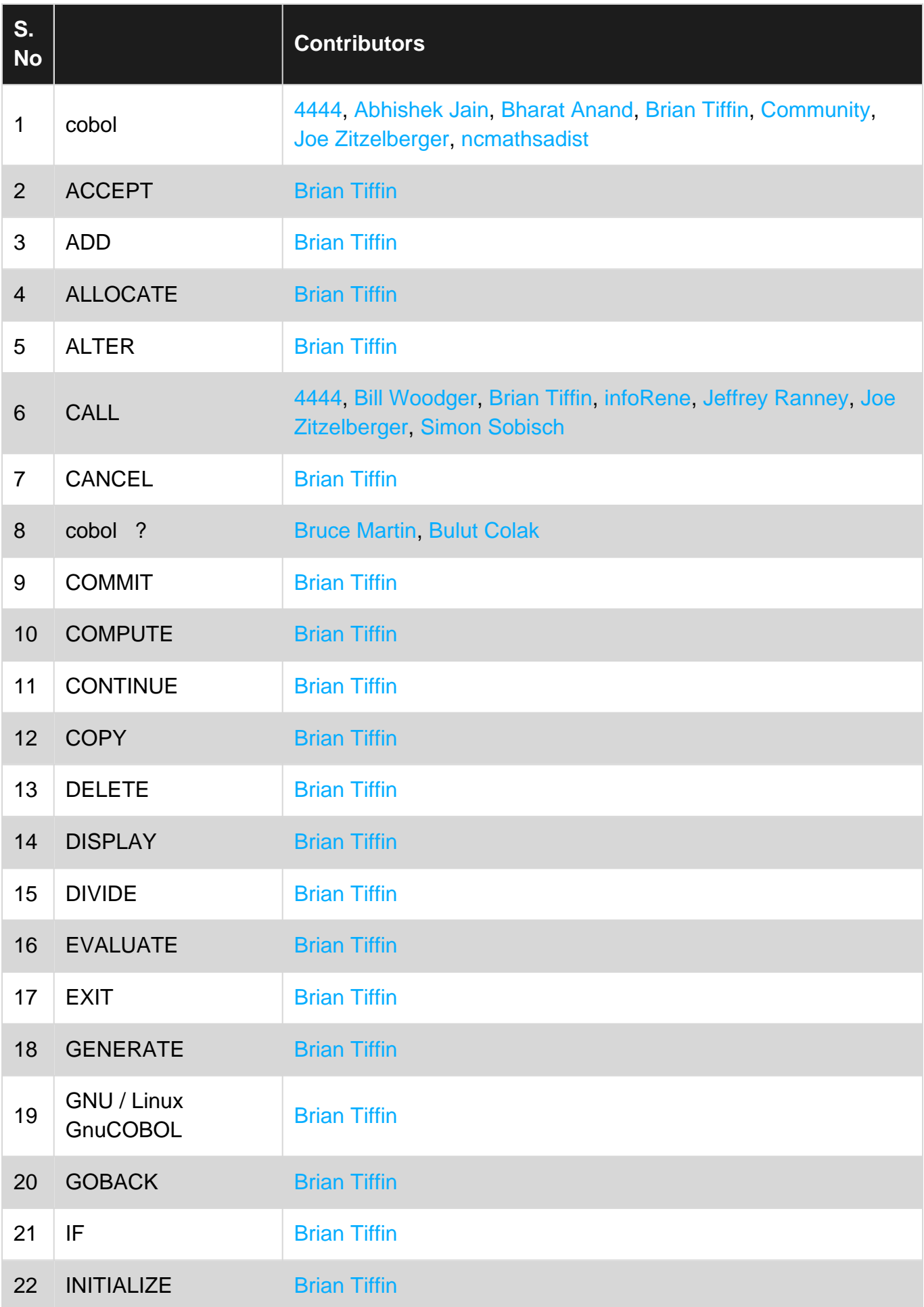

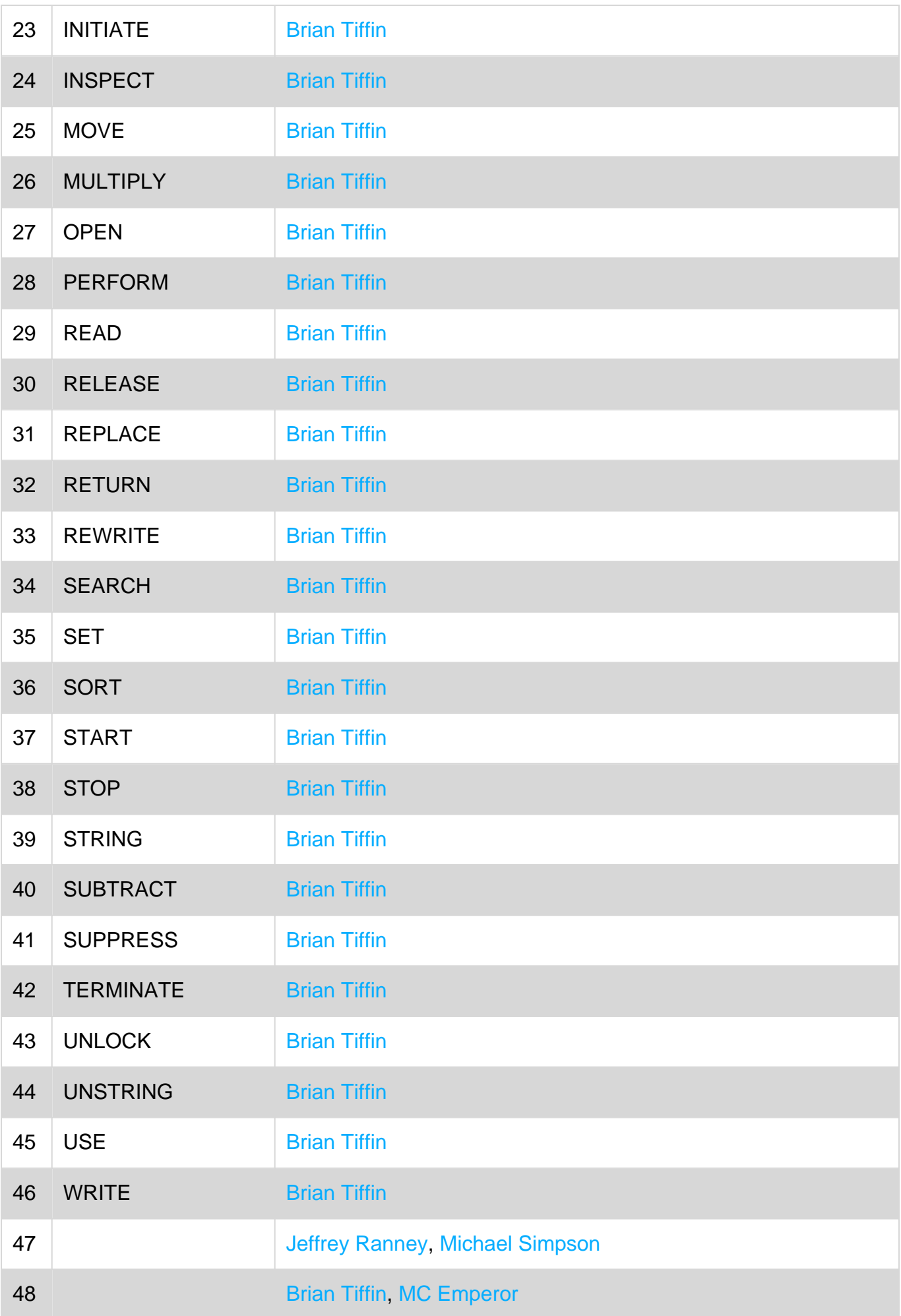

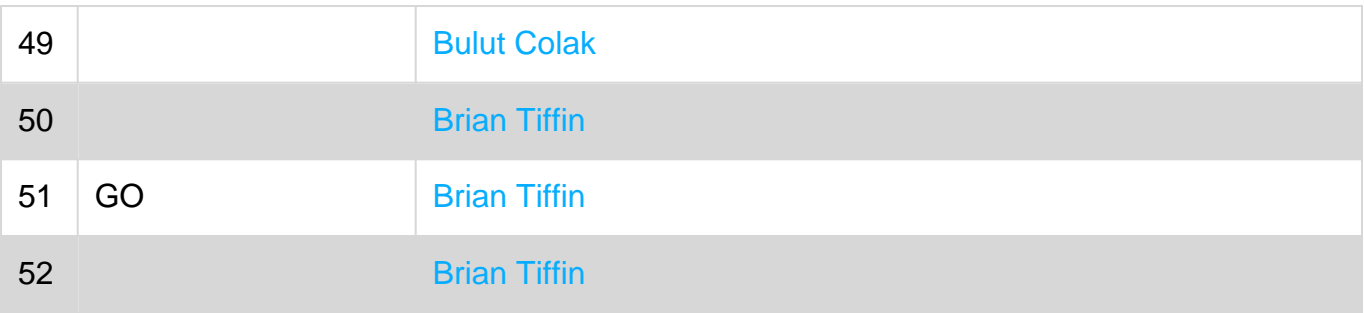